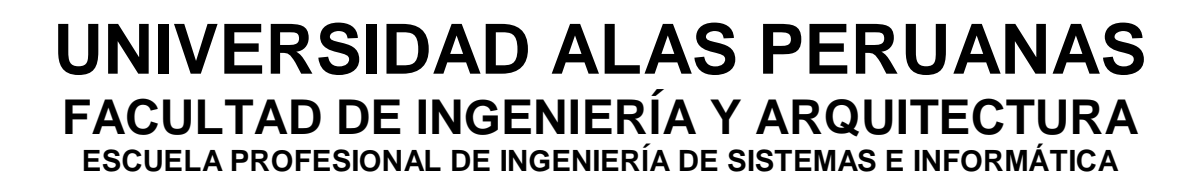

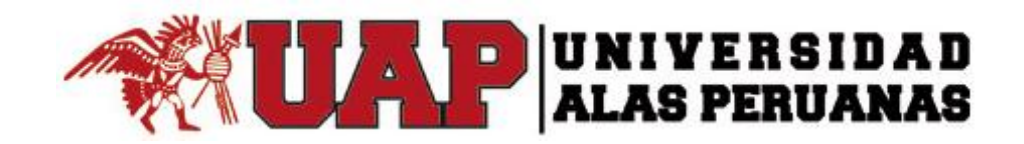

# **TESIS**

**IMPLEMENTACIÓN DE LA PLATAFORMA CHAMILO EN LA CARRERA DE SECRETARIADO EJECUTIVO DEL INSTITUTO DE EDUCACIÓN SUPERIOR TECNOLÓGICA PÚBLICA "CATALINA BUENDÍA DE PECHO" DE ICA.**

# **PRESENTADA POR LA BACHILLER MARCATINCO ZEGARRA, GIULIANA DEL CARMEN**

**PARA OPTAR EL TÍTULO PROFESIONAL DE INGENIERO DE SISTEMAS E INFORMÁTICA**

**ICA-PERÚ**

**2017**

# **DEDICATORIA**

El presente trabajo está dedicado a las tres mujeres de mi vida, Mi bella madre, mi amada hija y mi incondicional hermana.

# **AGRADECIMIENTOS**

A mi familia, por el gran apoyo en toda mi carrera.

A mis docentes, por brindarme todo el conocimiento necesario para lograr cumplir mis objetivos.

#### **RESUMEN**

La presente tesis cumple con el objetivo de mostrar la mejora del proceso de aprendizaje de la carrera de Secretariado Ejecutivo en el IESTP "Catalina Buendía de Pecho" de Ica,

Se empleó la herramienta Chamilo, solución de software libre, licenciada bajo la GNU/GPLv3, de gestión del E-learning o aprendizaje electrónico, desarrollada con el objetivo de mejorar el acceso a la educación y el conocimiento globalmente.

Hoy en día los Entornos Virtuales de Enseñanza y Aprendizaje han configurado nuevos escenarios en la educación donde el estudiante es protagonista de su propio aprendizaje. La implementación efectiva de un EVEA depende de la selección adecuada de un Sistema de Gestión del Aprendizaje o LMS que es el software que administra las actividades de formación en el entorno virtual de enseñanza y aprendizaje.

Este trabajo presenta de qué manera la implementación de la plataforma Chamilo influyó en la mejora del proceso de aprendizaje de la carrera de Secretariado Ejecutivo del IESTP "Catalina Buendía de Pecho" de Ica.

El proyecto se basó en el método científico con un diseño Cuasi-experimental aplicado a una muestra de 50 estudiantes y cuyos principales instrumentos utilizados para el levantamiento de información fueron la guía de entrevistas, el registro de notas de estudiantes y la observación de campo.

Finalmente, se determinó cualitativamente el nivel de satisfacción de los docentes y el nivel de impacto que los estudiantes percibieron al momento de hacer uso de la Plataforma Chamilo, brindando criterios que ayudan a demostrar que su implementación sirvió de apoyo al proceso educativo presencial como respuesta a una necesidad educativa que involucra la incorporación de tecnologías de la información y comunicación TICs dentro de la institución.

**Palabras Clave:** Proceso de Aprendizaje, IESTP "Catalina Buendía de Pecho, EVEA.

#### **ABSTRACT**

The present thesis aims to improve the learning process in the career of executive secretariat in the IESTP "Catalina Buendía de Pecho" of Ica, through the Chamilo tool, free software solution, licensed under the GNU / GPLv3, management E-learning or elearning, developed with the aim of improving access to education and knowledge globally. Nowadays the virtual environments of teaching and learning have configured new scenarios in the education where the student is protagonist of its own learning. The effective implementation of an EVEA depends on the appropriate selection of a learning management system or LMS that is the software that administers the training activities in the virtual environment of teaching and learning.

This paper presents the process of implementation and evaluation of the impact on the use of an EVEA in IESTP "Catalina Buendía de Pecho" of Ica. In this work a bibliographic review on technological aspects of EVEAS is carried out, supported by pedagogical concepts that constitute the theoretical basis of the study, on

which an analysis and synthesis of learning management systems or LMS is carried out. in the context of the case study determined the selection of one of them for the implementation and deployment of the EVEA within the Institution.

Finally, the activities developed in the evaluation phase of EVEA are detailed to qualitatively determine the level of teacher satisfaction and the level of impact students perceived when using the Chamilo Platform, providing criteria that help demonstrate that Its implementation served as support to the educational process in person as a response to an educational need that involves the incorporation of information and communication technologies Tics within the institution.

**Keywords:** Learning Process, IESTP "Catalina Buendía de Pecho", EVEA.

# **INTRODUCCIÓN**

En el ámbito educativo, el uso adecuado de las Tecnologías de Información y Comunicación (TICs), desempeña un aspecto de suma importancia para facilitar, tanto a docentes como a estudiantes, herramientas necesarias para impactar creativamente el proceso de enseñanza aprendizaje, brindando así, oportunidades para romper barreras de tiempo y espacio, permitiendo el avance hacia una sociedad basada en el conocimiento. Las TICs ofrecen herramientas tales como los sistemas de gestión del aprendizaje, que permiten implementar Entornos Virtuales de Enseñanza Aprendizaje (EVEA), acoplados a las necesidades particulares de cada institución educativa, facilitando la interacción entre los diferentes actores. De hecho, se ha constatado que un alto nivel de incorporación de tecnología puede estar asociado con un alto nivel de interacción posibilitando un aprendizaje activo.

Esta iniciativa surge como respuesta a la necesidad de involucrar las TICs como herramienta en los procesos de enseñanza aprendizaje, permitiéndole al docente una forma de interacción virtual con el estudiante y motivando a estos por la apropiación de su proceso de adquisición del conocimiento. Esta metodología muestras grandes beneficios al momento de evaluar que van desde ahorro en tiempo para calificar y analizar datos, permite diversidad de técnicas para la retroalimentación de los conocimientos. La presente tesis está dividida en cinco capítulos:

**Primer Capítulo:** Corresponde a la realidad problemática, descripción del problema, objetivos, metodología, técnicas e instrumentos utilizados.

**Segundo Capítulo:** Comprende al marco teórico de la investigación, el cual se encuentra conformado por los antecedentes sobre la metodología, tales como tesis que demuestran la relación de la metodología, tecnología y proceso elegido.

**Tercer Capítulo:** Compuesto por la implementación de la herramienta elegida y la justificación del proyecto de investigación media un estudio de factibilidad técnica, operativa y económica.

**Cuarto capítulo:** En este punto se muestra el análisis estadístico que se emplea para los indicadores propuestos para la investigación, las pruebas de hipótesis e interpretación de los resultados.

**Quinto capítulo:** Finalmente, se muestran las conclusiones obtenidas por parte de la investigación y las recomendaciones necesarias por el investigador.

# ÍNDICE DE CONTENIDOS

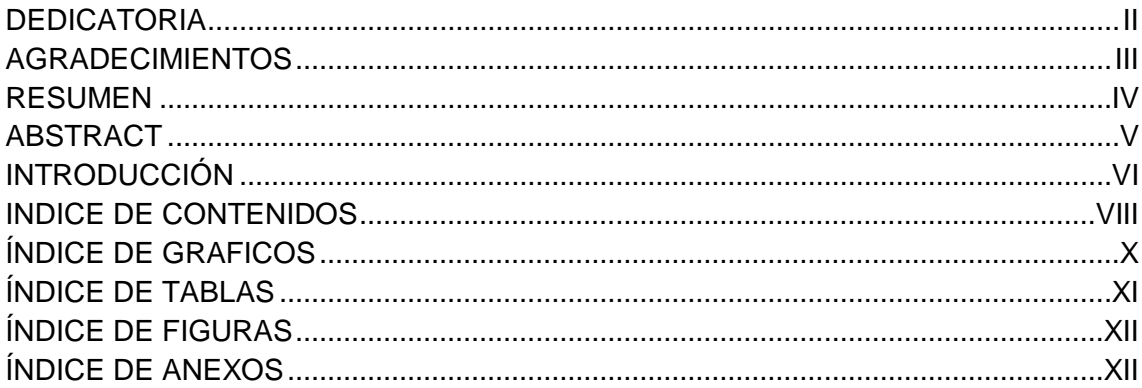

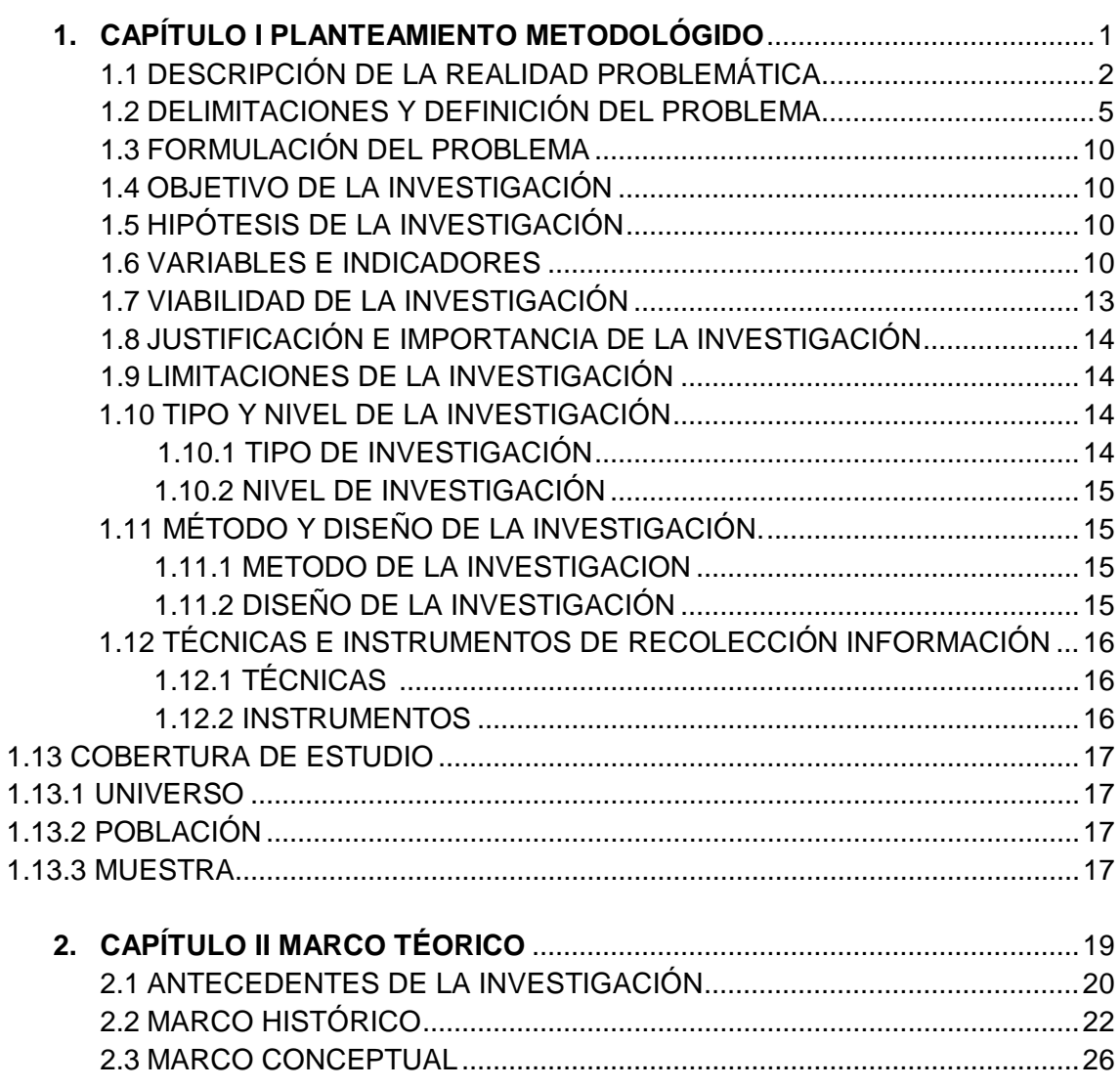

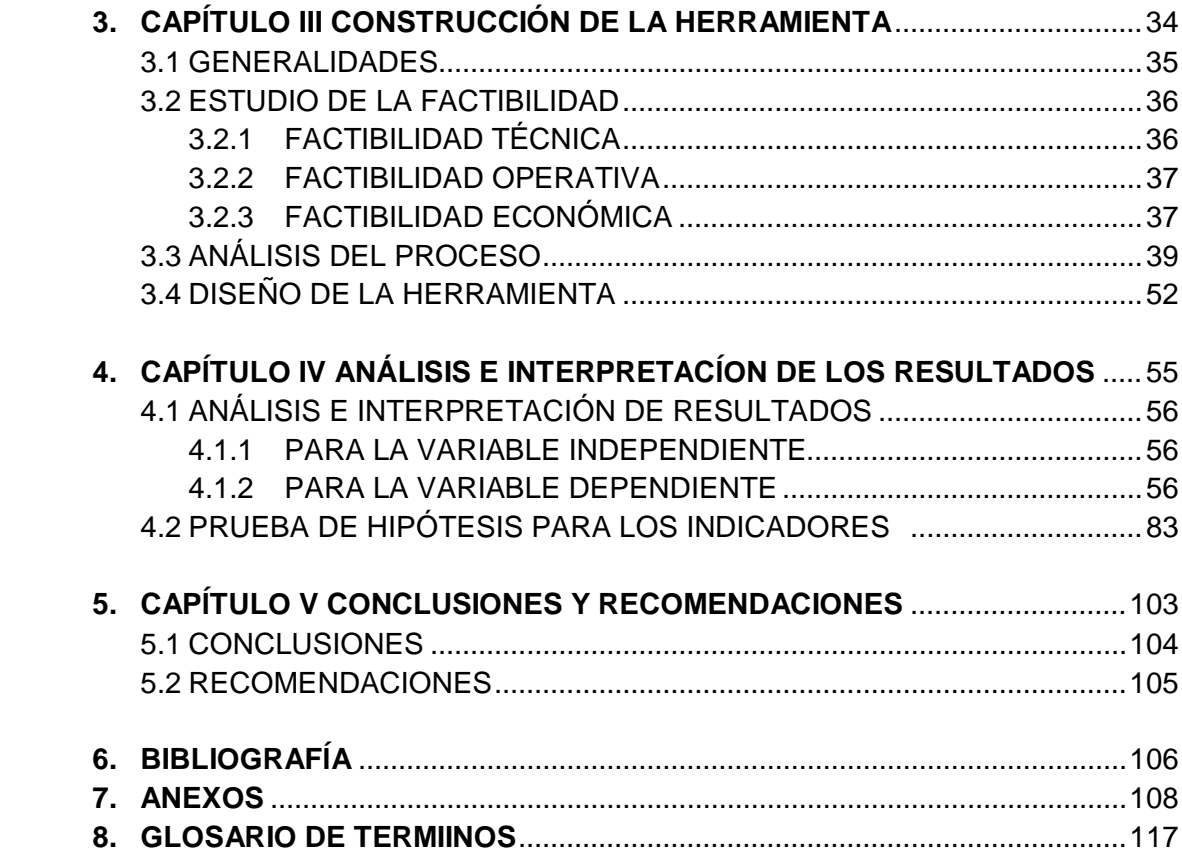

# **ÍNDICE DE GRÁFICOS**

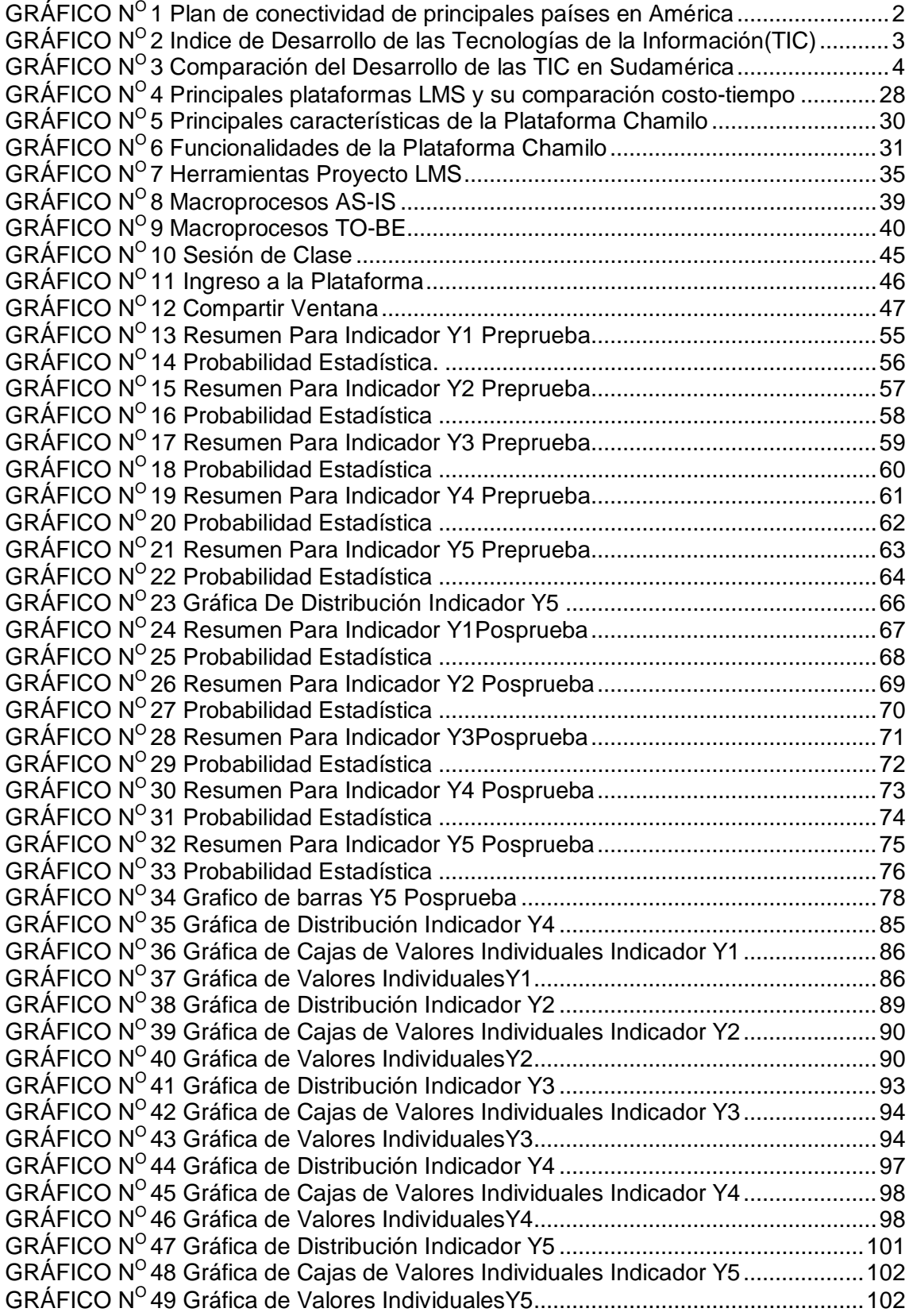

# **ÍNDICE DE TABLAS**

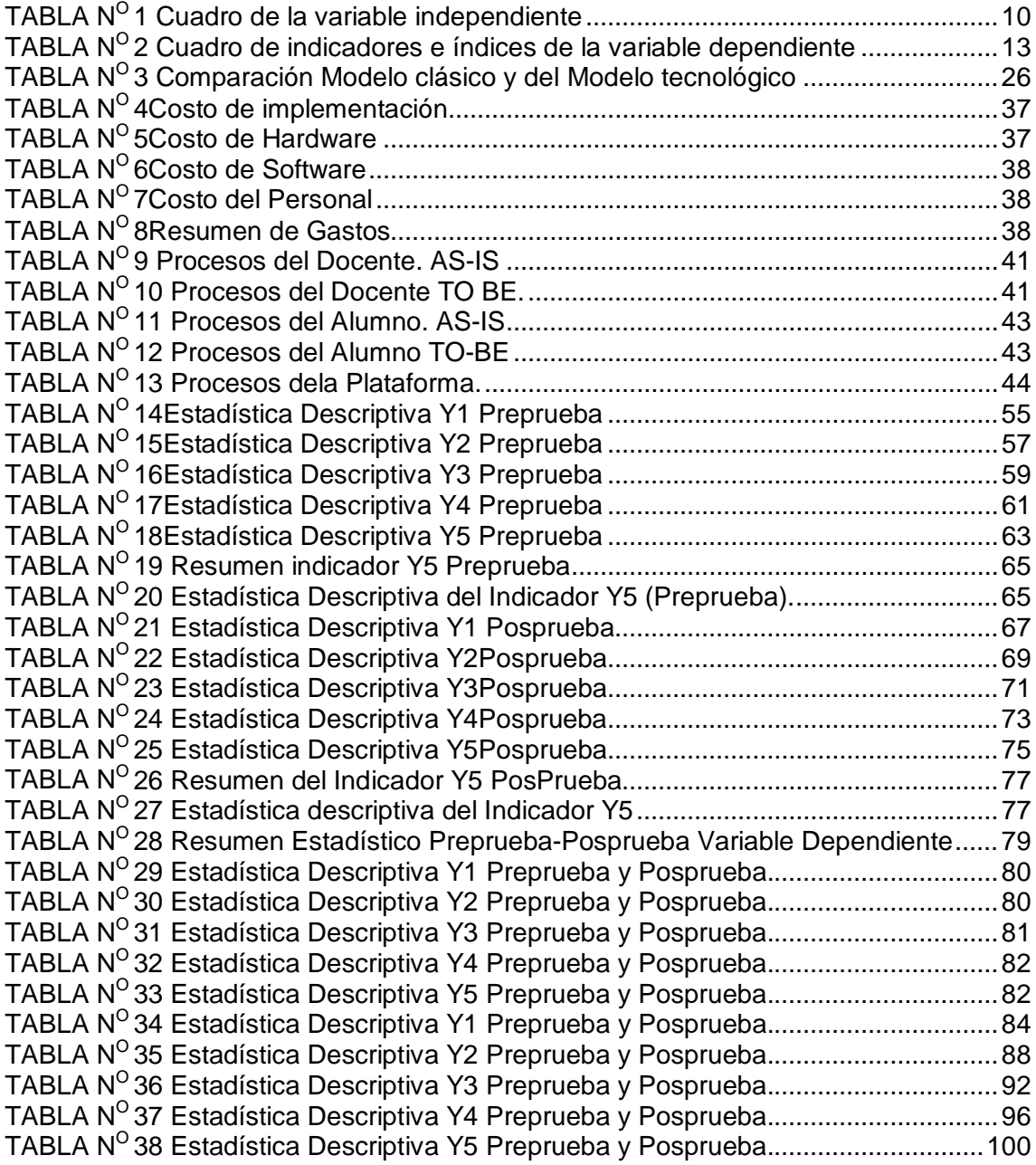

# **ÍNDICE DE FIGURAS**

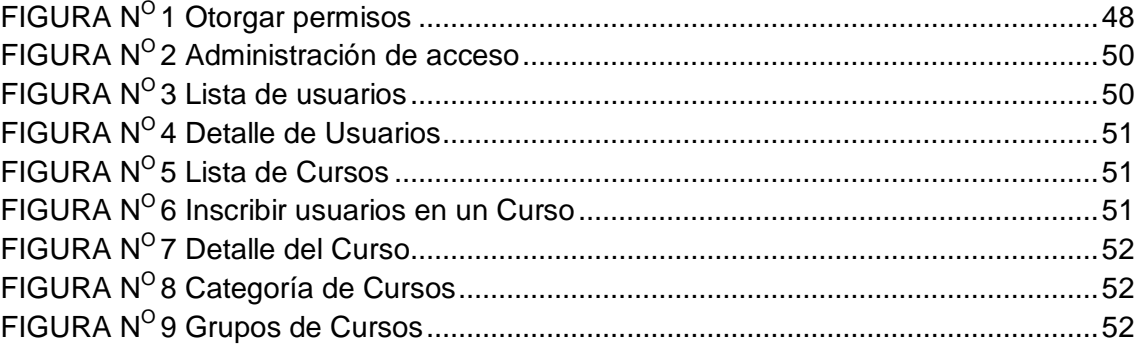

# **ÍNDICE DE ANEXOS**

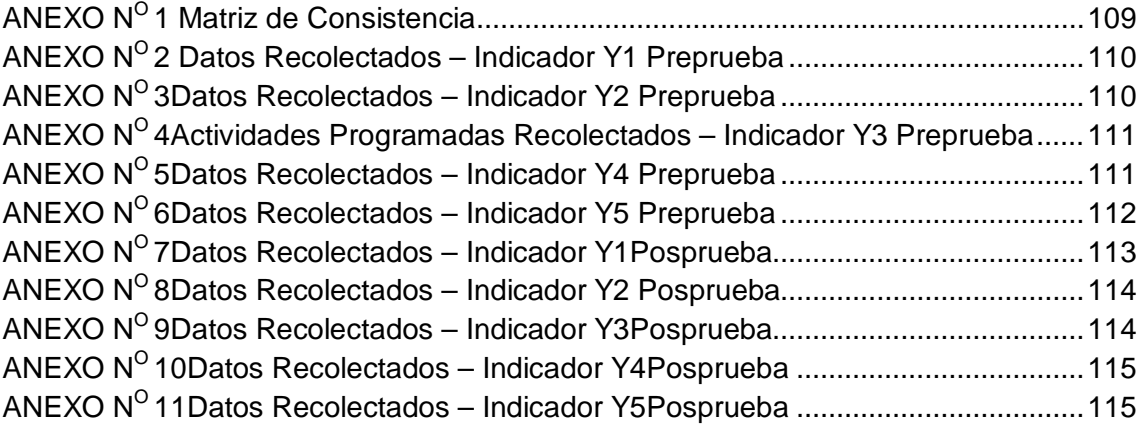

# **CAPÍTULO I:**

# **PLANTEAMIENTO METODOLÓGICO**

#### **1.1 Descripción de la Realidad Problemática**

Actualmente, las generaciones emergentes encuentran en la tecnología un camino para interrelacionarse con los demás, donde recurren al Internet, desde tomarlo como una fuente de entretenimiento, como para informarse sobre el mundo que los rodea. Es por eso que es de suma importancia que a nivel educativo se aproveche de esta nueva tendencia, para llegar al estudiante y lograr así que las herramientas tecnológicas actuales ayuden a enrumbar al mismo en un proceso de enseñanza aprendizaje.

La aparición de Internet impacta en esta situación. Ocasionará profundos cambios en los métodos de enseñanza - aprendizaje y en los objetivos educativos. Le produce un gran golpe a la educación memorística. El principal valor agregado, la principal diferencia, entre unos alumnos y otros, entre unos profesionales y otros, entre unos empresarios y otros, ya no estará dada por quien tiene más información sino por quienes tendrán la capacidad de interpretar mejor la información y elaborarla más creativamente, produciendo un razonamiento de mejor calidad.

| País              | 1° Pilar<br>Entorno<br>Politico y<br>Regulatorio | 2 <sup>e</sup> Pilar<br>Negocios y<br>entorno de la<br>innov ación | 3° Pilar<br>Infraestruuctu<br>ra. | 4° Pilar<br>Asequibili dad | 5° Pilar<br><b>Habilidades</b> | 6° Pilar Uso<br>individual | 7° Pilar Uso<br>de negocios | 8° Pilar Uso<br>del gobierno | 9° Pilar<br>Economic<br>Impacto | 10° Pilar<br><b>Impactos</b><br>sociales |
|-------------------|--------------------------------------------------|--------------------------------------------------------------------|-----------------------------------|----------------------------|--------------------------------|----------------------------|-----------------------------|------------------------------|---------------------------------|------------------------------------------|
| Perú              | 3                                                | 43                                                                 | 33                                | 5.1                        | 43                             |                            | 3.4                         | 3.9                          | 3                               | 4.1                                      |
| Colombia          | 3.4                                              | 3.9                                                                | 4.2                               | 5.6                        | 4.9                            | 3.8                        | 3.5                         | 4.8                          | 3.2                             | 4.7                                      |
| Chile             | 4.3                                              | 53                                                                 | 45                                | 45                         | 5                              | 4.7                        | 3.9                         | 4.8                          | 3.5                             | 5.3                                      |
| México            | 3.7                                              | 4.1                                                                | 3.7                               | 6.7                        | 4.5                            | 3.3                        | 3.6                         | 4.2                          | 3.2                             | 4                                        |
| Brasil            | 3.4                                              | 3.6                                                                | 45                                | 4.6                        | 3.9                            | 4.4                        | 3.8                         | 3.9                          | 3.1                             | 4                                        |
| Promedio Regional | 3.3                                              | 4.0                                                                | 3.7                               | 4.8                        | 4.5                            | 3.6                        | 3.5                         | 3.6                          | 3.1                             | 3.8                                      |

**GRAFICO Nº 1: Plan de conectividad de principales países en América**

**Fuente**: Ministerio de Transportes y Telecomunicaciones.

Las tecnologías de la información y la comunicación (TIC), están impulsando un vertiginoso avance científico que se sustenta por el uso generalizado de las TIC, que conlleva cambios que alcanzan a todos los ámbitos de la actividad humana. Sus efectos se manifiestan de manera muy especial en las actividades laborales y en el mundo educativo, sector que está normalmente en

un proceso de revisión: desde la razón de ser de la escuela y demás instituciones educativas, hasta la formación básica que precisamos las personas, la forma de enseñar y de aprender, las infraestructuras y los medios manuales y tecnológicos que utilizamos para ello, y la estructura organizativa de los centros y su cultura. Es necesario que la capacitación encuentre fundamento en su contribución al desempeño de las organizaciones para la realización del interés público, debe resultar funcional a una política de desarrollo de las competencias del docente maestrista. De allí que los proyectos de capacitación destinados a directivos y docentes maestristas se orienten a mejorar sus competencias profesionales para la función, a la adquisición y fortalecimiento de las competencias básicas y específicas.Las TIC se difunden muy rápidamente en todos los ámbitos de nuestra sociedad, especialmente en los entornos laborales, pues instituciones y empresas no pueden desarrollar su actividad con eficiencia y competir sin aplicarlas intensivamente. En consecuencia, hay una gran demanda de formación en TIC dirigida a los docentes, y por ende a los maestristas, en tanto que las instituciones formales van incluyendo la alfabetización digital en sus programas, además de utilizar los recursos TIC para su gestión y como instrumento didáctico.

# **GRÁFICO Nº 2: Índice de Desarrollo de las Tecnologías de la Información(TIC) en Latinoamérica**

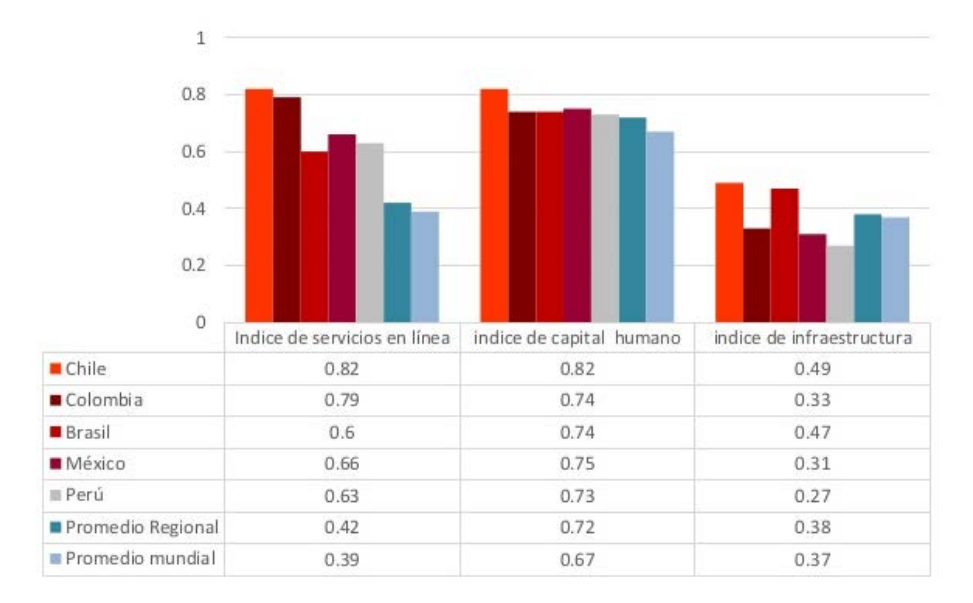

**Fuente**: Ministerio de Transportes y Telecomunicaciones.

Existe una necesidad de relacionar la pedagogía con la tecnología. «Un modelo pedagógico en la educación tecnológica tiene por finalidad dar sentido y sostener la tarea de promover y acompañar el aprendizaje del mundo de los productos, de sus procesos, de los medios de comunicación, de las tecnologías de la información y de la lectura en profundidad de los fenómenos y productos tecnológicos.» (Daniel Prieto Castillo). La relación entre los procesos cognitivos y la informática toma en consideración las teorías cognitivas y el estudio de la interacción humano computadora en los que se basa el diseño, evaluación e implementación de interfaces interactivas.

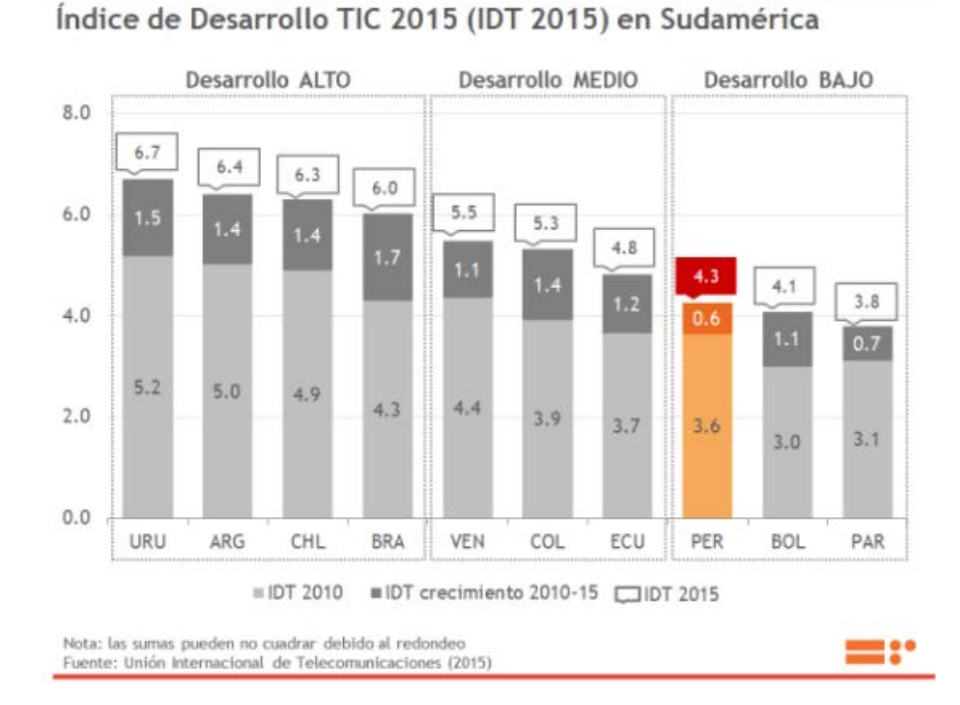

**GRÁFICO Nº 3: Comparación del Desarrollo de las TIC en Sudamérica**

**Fuente**: Unión Internacional de Telecomunicaciones (2015)

Cada día más centros de enseñanza están conectados a Internet. Los profesores y los alumnos utilizan esta conexión al mundo de diversas formas. En primer lugar, Internet es una fuente inagotable de información y datos de primera mano. Como red originariamente científica, puede encontrarse gran cantidad de información útil para las clases. Podemos encontrar materiales para cualquier nivel educativo preparados por otros profesores. Incluso existen archivos de programaciones y experiencias educativas, documentos para uso del profesor en la preparación de sus actividades de enseñanza / aprendizaje, etc. Estudiantes de escuelas distantes entre sí utilizan la red como medio de comunicación para realizar proyectos en común, intercambiar datos sobre diferentes aspectos de su medio social o estudiar las diferencias y semejanzas culturales entre comunidades de diferentes países. Las escuelas utilizan la red para romper su aislamiento del mundo.

# **1.2 Delimitaciones y Definición del Problema**

#### **1.2.1 Delimitaciones**

#### **A. Delimitación Espacial.**

El desarrollo de la aplicación se realizó en el Instituto de Educación Superior Tecnológica Pública "Catalina Buendía de Pecho" de Ica, ubicado en la Avenida Las Nieves Nº 145.

# **B. Delimitación Temporal.**

El desarrollo de la presente investigación tuvo un espacio temporal de enero hasta diciembre del 2016, dividido en dos etapas:

En la primera etapa, comprendida entre los meses de enero y julio del 2016, se realizó la elección del tema, recopilación de información y el desarrollo del planteamiento metodológico y marco teórico.

En la segunda etapa, comprendida entre los meses de agosto y diciembre del 2016, se realizó la construcción de la herramienta informática a nivel de prototipo, el análisis e interpretación de resultados y las conclusiones y recomendaciones hasta la sustentación de la tesis.

# **C. Delimitación Social.**

De acuerdo a la naturaleza de las variables que intervienen en el tema desarrollado los siguientes roles sociales son involucrados:

- Investigador:
- Asesores de investigación.
- Director del IESTP "Catalina Buendía de Pecho":

#### **D. Delimitación Conceptual**

A continuación se presentan los principales descriptores temáticos usados para delimitar el aspecto conceptual sobre el cual se apoya este trabajo de investigación:

#### **1. E-learning.**

E-Learning como un sistema de formación interactivo para desarrollar programas de enseñanza, que hace uso masivo de los medios electrónicos para llegar a un alumnado generalmente remoto, por definición, el e-Learning es el suministro de programas educacionales y sistemas de aprendizaje a través de medios electrónicos. El e-Learning se basa en el uso de una computadora u otro dispositivo electrónico (por ejemplo, un teléfono móvil) para proveer a las personas de material educativo. La educación a distancia creó las bases para el desarrollo del e-Learning, el cual viene a resolver algunas dificultades en cuanto a tiempos, sincronización de agendas, asistencia y viajes, problemas típicos de la educación tradicional. Así mismo, el e-Learning puede involucrar una mayor variedad de equipo que la educación en línea. El término de e-Learning o educación electrónica abarca un amplio paquete de aplicaciones y procesos, como el aprendizaje basado en Web, capacitación basada en computadoras, salones de clases virtuales y colaboración digital (trabajo en grupo).

# **2. Chamilo.**

Chamilo LMS es una Plataforma de E-learning de software libre, licenciada bajo la GNU/GPLv3, de gestión del aprendizaje presencial, semipresencial o virtual, desarrollada con el objetivo de mejorar el acceso a la educación y el conocimiento globalmente. Está respaldada por la Asociación Chamilo (asociación sin fines de lucro), la cual tiene como objetivo la promoción del software para la educación (y en particular de Chamilo), el mantenimiento de un canal de comunicación claro y la construcción de una red de proveedores de servicios y contribuidores al software.

#### **3. Enseñanza.**

La enseñanza es el proceso por el cual se imparte la instrucción con el objeto de fijar el conocimiento. Tradicionalmente, un maestro, instructor o facilitador es quien provoca el interés en el educando y es quien también provee las herramientas para dirigir y guiar el proceso. En ocasiones se puede lograr un proceso de enseñanza sin la presencia de un facultativo, este tipo de enseñanza ha alcanzado un nuevo giro con la ayuda de las tecnologías, un estudiante también puede ser autodidacta, siendo él su propio tutor. El proceso de enseñanza y aprendizaje es uno complejo e interesante por demás, e involucra algunas variables como son la disposición de aprender, la disposición de enseñar y el escenario propicio y adecuado, poco amenazante, que estimule al aprendiz.

#### **4. Software**

El software representa toda la parte inmaterial o intangible que hace funcionar a un ordenador para que realice una serie de tareas específicas, coloquialmente conocidos como programas el software engloba a toda la información digital que hace al conjunto de elementos físicos y materiales que componen el computador trabajar de manera inteligente. Cualquier ordenador o computadora está compuesta por 2 partes bien diferenciadas el hardware y el software, el hardware representa a todos los materiales físicos de la computadora como la placa base, el microprocesador, el teclado o el disco duro donde se almacena la información, para que todos estos elementos físicos funcionen es necesario el software que representa a toda la parte inmaterial que no vemos del ordenador, el software es el sistema operativo que hace funcionar a tu ordenador, es el editor de textos que te permite escribir documentos, es el videojuego que ocupa tu tiempo de ocio y es el navegador que actualmente estas utilizando para leer este artículo. Podemos decir que al cargar el software a nuestra computadora le estamos dando las instrucciones o la educación necesaria para que realice una serie de tareas.

#### **5. Software Libre**

El término software libre refiere el conjunto de software (programa informático) que por elección manifiesta de su autor, puede ser copiado, estudiado, modificado, utilizado libremente con cualquier fin y redistribuido con o sin cambios o mejoras.12 Su definición está asociada al nacimiento del movimiento de software libre, encabezado por Richard Stallman y la consecuente fundación en 1985 de la Free Software Foundation, que coloca la libertad del usuario informático como propósito ético3 fundamental. Proviene del término en inglés free software, que presenta ambigüedad entre los significados «libre» y «gratis» asociados a la palabra free. Por esto que suele ser considerado como software gratuito y no como software que puede ser modificado sin restricciones de licencia. En este sentido es necesario resaltar que la libertad tiene que ver con el uso y no con la gratuidad.

#### **6. Sistema de Gestión de Aprendizaje**

Un sistema de gestión de aprendizaje es un software instalado en un servidor web que se emplea para administrar, distribuir y controlar las actividades de formación no presencial (o aprendizaje electrónico) de una institución u organización. Permitiendo un trabajo de forma asíncrona entre los participantes.

Las principales funciones del sistema de gestión de aprendizaje son: gestionar usuarios, recursos así como materiales y actividades de formación, administrar el acceso, controlar y hacer seguimiento del proceso de aprendizaje, realizar evaluaciones, generar informes, gestionar servicios de comunicación como foros de discusión, videoconferencias, entre otros.

Un sistema de gestión de aprendizaje, generalmente, no incluye posibilidades de autoría (crear sus propios contenidos), sino que se focaliza en gestionar contenidos creados por fuentes diferentes. La labor de crear los contenidos para los cursos se desarrolla mediante un Learning Content Management System (LCMS).

#### **1.2.2 Definición del Problema**

Una opción y forma de aprendizaje que se acopla al tiempo y necesidad del estudiante actualmente es La educación virtual, ésta facilita el manejo de la información y de los contenidos del tema que se desea tratar y está mediada por las tecnologías de la información y la comunicación -las TIC- que proporcionan herramientas de aprendizaje más estimulantes y motivadoras que las tradicionales. Actualmente la educación virtual (E-learning, conocida como la Educación en línea o enseñanza en red), se ha vuelto amigable y atractiva, lo que ha supuesto una rápida penetración en nuestras vidas cambiando nuestras mentalidades, nuestras formas de acceder al saber y de conocer. La Educación virtual, ofrece a la escuela un medio para extender sus recursos didácticos más allá de los confines de una área geográfica limitada, los estudiantes tienen la oportunidad de asistir a clases aun cuando ellos no se encuentren en el salón, incluso permite interactuar en tiempo real con el instructor y otros estudiantes, es un salón de clases virtual creando un ambiente didáctico equitativo. En este tipo de aprendizaje tanto el docente como los estudiantes juegan un rol muy importante pues cabe destacar que son ellos los que utilizan las nuevas tecnologías de la información y la comunicación que ofrecen diversidad de medios y recursos para apoyar la enseñanza. La creación de ambientes virtuales de aprendizaje debe inspirarse en las mejores teorías de la psicología educativa y de la pedagogía. Es por ello que la

presente tesis pretende bajo la Implementación de la Plataforma Chamilo para lograr mejorar en la institución "Catalina Buendía de Pecho", como un recurso informático, para mejorar en el aprendizaje en las dimensiones conceptuales, en la carrera de Secretariado Ejecutivo del Distrito de Ica.

# **1.3 Problema principal.**

¿De qué manera la implementación de la plataforma Chamilo influye en la mejora del proceso de aprendizaje de la Carrera de Secretariado Ejecutivo del I.S.T.P. "Catalina Buendía de Pecho" de Ica?

# **1.4 Objetivo de la Investigación**

Determinar la manera de que la implementación de la plataforma Chamilo influye en la mejora del proceso de aprendizaje de la Carrera de Secretariado Ejecutivo del I.S.T.P. "Catalina Buendía de Pecho" de Ica?

# **1.5 Hipótesis de la investigación.**

Si se implementa la plataforma Chamilo entonces se influye positivamente en la mejora del proceso de aprendizaje de la Carrera de Secretariado Ejecutivo del I.S.T.P. "Catalina Buendía de Pecho" de Ica?

#### **1.6 Variables e Indicadores**

# **1.6.1 Variable Independiente**

#### Plataforma Chamilo

#### **Indicador**

Implementación de la plataforma Chamilo

# **Conceptualización del indicador**

 Aplicación de la plataforma Chamilo, recurriendo a la utilización de las TIC: contenidos, foros, webquestions, otros, para desarrollar procesos formativos.

## **Índice**

#### **TABLA Nº 1: Cuadro de indicador e índice de la variable independiente**

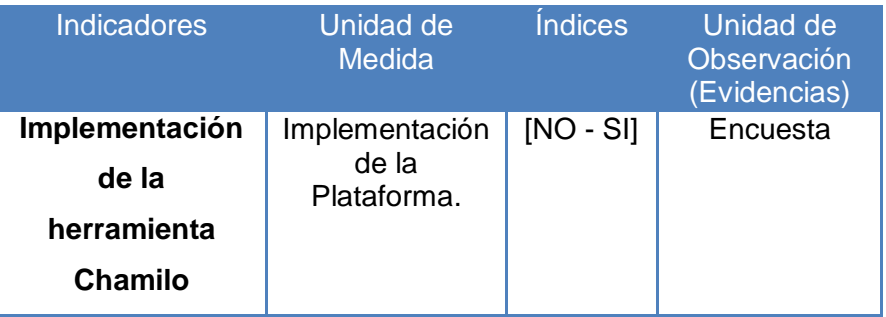

#### **1.6.2 Variable Dependiente**

Proceso de aprendizaje.

#### **Indicadores**

- o Tasa neta de aprobados
- o Porcentaje de esfuerzo y capacidad necesaria del estudiante
- o Tasa de contenidos impartidos
- o Satisfacción del estudiante
- o Clima en el proceso de enseñanza aprendizaje.
- o Porcentaje de asistencia del estudiante

#### **Conceptualización del Indicador**

Estos indicadores nos ofrecen información sobre algunas variables propias de los estudiantes, necesarios para que el proceso de aprendizaje se pueda desarrollar con unas mínimas posibilidades de éxito, la utilidad de estos indicadores está relacionada con la posibilidad de una mejor interpretación causa-efecto de los resultados obtenidos en la investigación al contemplar en el análisis todos los factores que influyen.

o **Tasa neta de aprobados**: nos indica el rendimiento de los estudiantes con la corrección necesaria para eliminar el posible fracaso del proceso enseñanza – aprendizaje por falta de capacidad del estudiante, su cálculo se realiza mediante la siguiente fórmula:

**Tasa neta de estudiantes aprobados** = nº de estudiantes aprobados/ nº de estudiantes calificados positivamente en esfuerzo y capacidad y que han asistido al 80% de las horas lectivas.

o **Porcentaje de esfuerzo y capacidad necesaria del estudiante**: Es un indicador de calidad de la educación, se obtiene de los informes realizados en las sesiones de enseñanza – aprendizaje por el docente, se aplica la siguiente fórmula:

**Porcentaje conformidad de estudiantes de un curso** = nº de estudiantes con % asistencia ≥ 80% horas lectivas y valorados SI en esfuerzo y capacidad / nº de estudiantes del módulo.

o **Tasa de Contenidos impartidos**: Indica el rendimiento del proceso de enseñanza – aprendizaje interno, con la corrección necesaria para eliminar el posible fracaso del proceso, se calcula mediante la siguiente fórmula:

**Tasa contenidos** = 100(totalidad de contenidos a impartir) x tasa de profesores x tasa de recursos x tasa de tiempo

- o **Satisfacción del estudiante**: Nos refleja la opinión de los estudiantes con relación al proceso de enseñanza, se calcula con los resultados directos de la encuesta de estudiantes después de cada sesión.
- o **Clima en el proceso de enseñanza – aprendizaje**: Nos permite valorar la satisfacción de los estudiantes con la relación entre estudiante – profesor y estudiante – estudiante durante el proceso de enseñanza – aprendizaje de cada sesión, se calcula con la siguiente fórmula:

**Clima en el proceso E/A** = media de la satisfacción de los estudiantes con las relaciones estudiante – profesor + media de la satisfacción de los estudiantes con las relaciones estudiantes –estudiantes.

o **Porcentaje de asistencia del estudiante**: Está relacionado con el concepto oportunidad para el aprendizaje que correlaciona con el rendimiento académico.

**Porcentaje de asistencia del estudiante** = nº horas asistidas / nº de horas del módulo x 100.

# **Índices**

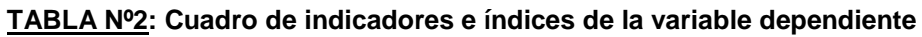

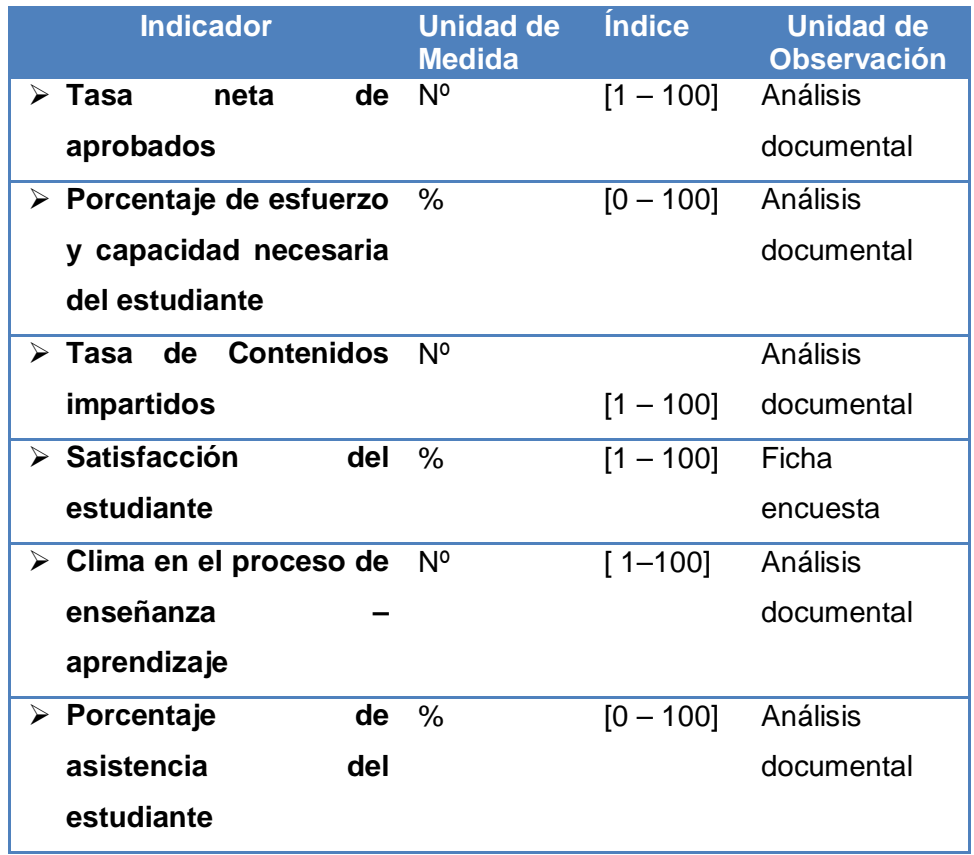

# **1.7 Viabilidad de la investigación.**

# **1.7.1 Viabilidad técnica**

La investigación cuenta con el apoyo del Instituto de Educación Superior "Catalina Buendía de Pecho", permitiendo el uso de las herramientas tecnológicas disponibles como hardware, software.

#### **1.7.2 Viabilidad operativa.**

Se cuenta con el apoyo de un especialista con solventes conocimientos en el uso de las herramientas, también con el asesoramiento adecuado de un especialista en proyecto de investigación.

#### **1.7.3 Viabilidad económica.**

En el aspecto técnico, la investigación es viable, ya que el Instituto de Educación Superior Tecnológico Público "Catalina Buendía de Pecho" cuenta con los requerimientos y tecnologías necesarias para su ejecución.

#### **1.8 Justificación e Importancia de la Investigación.**

#### **1.8.1 Justificación.**

El trabajo de investigación propone el empleo de la aplicación de la Plataforma Chamilo, como propuesta a la situación problemática mostrada en la presente tesis, ya que es necesario mejorar los aprendizajes, teniendo en cuenta la gestión de los estudiantes y el seguimiento de su progreso y rendimiento en todo tipo de actividades de formación, se refieren a los aprendizajes conductivos, procedimentales y actitudinales en el I.E.S.T.P. "Catalina Buendía de Pecho".

#### **1.8.2 Importancia.**

La importancia del presente trabajo se basa en el impacto significativo, ya que a nivel de la Institución, ya actualmente el procesos de aprendizaje al ser llevado de manera tradicional, en donde la Plataforma Chamilo ofrece herramientas de apoyo para el aprendizaje/enseñanza en un ambiente educativo virtual (internet) ideal para el trabajo alumno/docente con una interfaz muy amigable, moderna y fácil de usar, con el fin de mejorar los aprendizajes de la informática se refieren a los aprendizajes conductivos, procedimentales y actitudinales.

#### **1.9 Limitaciones de la Investigación**

El presente trabajo se realizó en el Instituto de Educación Superior Tecnológico Público "Catalina Buendía de Pecho" de Ica, donde no se encontró alguna limitación ya que la investigación fue apoyada por todos los interesados, logrando desarrollarse con total normalidad.

# **1.10Tipo y Nivel de la Investigación**

#### **1.10.1 Tipo de investigación.**

Es una investigación **Aplicada[1](#page-26-0)** porque depende de los descubrimientos y avances de la investigación y se enriquece con ellos, pero se caracteriza por su interés en la aplicación, utilización y consecuencias prácticas de los conocimientos. La investigación aplicada busca el conocer para hacer, para actuar, para construir, para modificar.**[2](#page-26-1)**

#### **1.10.2 Nivel de investigación**

El presente trabajo tiene un **Nivel Descriptivo** y **Correlacional**. Será en un inicio descriptivo porque a ese nivel nos permite conocer el cómo es la realidad objeto de estudio y nos permite la descripción exacta de las actividades, procesos y personas. La investigación finaliza en un nivel correlacional debido a que se mide el grado de relación que existe entre las variables involucradas en la Carrera de Secretariado Ejecutivo.<sup>[3](#page-26-2)</sup>

# **1.11Método y Diseño de la investigación**

#### **1.11.1 Método de la investigación.**

Para llevar a cabo este trabajo de investigación se ha empleado el **Método Científico**, por establecer un conjunto de normas que conllevan de manera rigurosa el procesamiento de datos. Se ha considerado el empleo del concepto sistémico, ya que permitió tener una visión general de la entidad.[4](#page-26-3)

<span id="page-26-0"></span> <sup>1</sup> NaghiNamakforoosh, Mohammad**. Metodología de la investigación**. 2da ed. México D.F., Ed. Limusa, 2000, 525 pp.

<span id="page-26-1"></span><sup>&</sup>lt;sup>2</sup>Grajales Tevni. Tipos de investigación. En[:http://tgrajales.net/investipos.pdf,](http://tgrajales.net/investipos.pdf) Colombia, 2000, 4 pp.

<span id="page-26-3"></span><span id="page-26-2"></span>Roberto Hernández Sampieri, **Metodología de la Investigación Científica**, 4ª Edición, 2006, 110p

<sup>&</sup>lt;sup>4</sup> Vélez S., Carlos Mario. Apuntes de Metodología de la Investigación. En: http://guerrero .upn.mx/chilpancingo/images/stories/METODOLOGIA\_DE\_LA\_INVESTIGACION.pdf, México, 2001, 44 pp.

#### **1.11.2 Diseño de la investigación.**

Es el que enmarca el desarrollo de la investigación, ya que proporciona medios al investigador, como la certeza de los datos procesados, siendo la posprueba quien determina la respuesta de la aplicación del tratamiento: Diseño Cuasi - experimental: con Grupo Control y Grupo Experimental:

$$
Gc: O1 O2
$$
  

$$
Ge: O3x O4
$$

Resulta de la aplicación y comparación por dos veces de los resultados del Grupo Control y Grupo Experimental:

 $O_1O_3$  = observaciones que se realizan antes del experimento (en el Grupo Control y Experimental).

X = aplicación de la variable experimental al Grupo Experimental.

O<sub>2,</sub> O<sup>4</sup>=observaciones que se realizan después del experimento al Grupo Experimental<sup>[5](#page-27-0)</sup>

# **1.12. Técnicas e Instrumentos de Recolección de Información**

#### **1.12.1 Técnicas.**

Las principales técnicas que se han utilizado para el levantamiento de información son:

- **A. Entrevista:** Permite profundizar algunos aspectos más interesantes pero es solo aplicable a un pequeño número de informantes.
- **B. Observación de campo:** Se da el contacto directo del investigador con la realidad empresarial.
- **C. Análisis documental:** Es objetivo y puede constituir evidencia pero está limitada a fuentes escritas.
- **D. Modelamiento:** Es aplicable a la investigación.

# **1.12.2 Instrumentos**

Los principales instrumentos que se han utilizado para el levantamiento de información son:

<span id="page-27-0"></span> <sup>5</sup> Roberto Hernández Sampieri, **Metodología de la Investigación Científica,** 4ª Edición, 2006 187p

- **A. La guía de entrevista:** Conjunto de preguntas que orienten a la información acerca del proceso elegido para la investigación
- **B. Registro de notas:** Se realizarán con la finalidad de recopilar información acerca del proceso elegido para la investigación
- **C. Guía de observación de campo:** Se realizará para obtener información de la realidad de la institución Se aplicaron al docente del Módulo Transversal de Comunicación, asimismo a los Directivos y a las estudiantes, cuyo modelo de instrumento debidamente validado se anexa a la presente Tesis. El análisis documental fue proporcionado por los Directivos y Docente del Instituto de Educación Superior Tecnológico Público Catalina Buendía de Pecho.

# **1.13. Cobertura de Estudio**

#### **1.13.1 Universo.**

El estudio de investigación tiene como universo a todos los estudiantes del Instituto de Educación Superior Tecnológico Público "Catalina Buendía de Pecho" de Ica.

 $U = 625$  estudiantes.

# **1.13.2 Población.**

La población está conformada por todos los estudiantes de la Carrera Profesional de Secretariado Ejecutivo de la I.E.S.T.P. "Catalina Buendía de Pecho" – Ica.

N= 75 estudiantes.

# **1.13.3 Muestra.**

Constituida por los estudiantes de la Carrera Profesional de Secretariado Ejecutivo de la I.E.S.T.P. "Catalina Buendía de Pecho" basados en la siguiente formula:

$$
n = \frac{N x (Z)^{2} \times S^{2}}{(E^{2} \times (N-1)) + \{(Z)^{2} \times S^{2}\}}
$$

$$
n = \frac{75 x (1.96)^{2} \times 0.31^{2}}{(0.05^{2} \times (75 - 1)) + \{(1.96)^{2} \times 0.31^{2}\}}
$$

 $n = 50$  Estudiantes

Dónde:

- N = Población
- S= Variabilidad 0.31
- E=Error muestral

n = Muestra.

**CAPÍTULO II**: **MARCO TEÓRICO**

## **2.1 Antecedentes de la Investigación**

**1. Autor**: Mendoza G.

**Título**: "Incidencia de la plataforma educativa virtual MOODLE como recurso didáctico interactivo para optimizar el proceso de enseñanzaaprendizaje en la asignatura de computación del segundo año de bachillerato del colegio Nacional Mixto Dr. José María Velazco lbarra del Cantón El Guabo"

**Año**: 2012

# **Resumen**: [6](#page-31-0)

El presente trabajo busca mejorar el proceso de enseñanza y aprendizaje en el colegio "Dr. José Maria Velazco" en base a la implementación de la plataforma virtual Moodle. Los recursos didácticos o medios de enseñanza son unos de los componentes operacionales del proceso de enseñanzaaprendizaje, ya que permiten crear las condiciones materiales favorables para cumplir con las exigencias educativas en la era tecnológica y así lograr la eficiencia en el procesos de asimilación del conocimiento por los estudiantes creando las condiciones para el desarrollo de habilidades, hábitos y capacidades facilitando la construcción de su propio aprendizaje y permitiendo la aplicación de los conocimientos adquiridos. La plataforma virtual Moodle, es un ambiente virtual donde el docente que opera desde este punto de vista crea un ambiente centrado en el estudiante que le ayuda a construir ese conocimiento con base en sus habilidades y conocimientos propios, en lugar de simplemente publicar y transmitir la información que se considera que los estudiantes deben conocer.

**2. Autor**: Grisales C.

**Título**: "Implementación de la plataforma Moodle en la Institución Educativa Luis López de Mesa"

**Año**: 2013

# **Resumen**: [7](#page-31-1)

La I.E Luis López de Mesa es una institución que cuenta con una infraestructura y dotación de computadores adecuada para la implementación de diversas herramientas TIC, entre ellas la plataforma

<span id="page-31-0"></span> <sup>6</sup> Chiriboga A., Edwin. La Educación Virtual y el Constructivismo Social. Ecuador 2012

<span id="page-31-1"></span><sup>7&</sup>lt;br><sup>7</sup> Ruíz Bolivar, Carlos. Conceptualización y Medición de la Competencia del Docente Virtual. Salamanca 2010

moodle, la cual recibió una acogida positiva por su personal directivo y docentes y además tubo buena aceptación de los estudiantes.

La aplicación de diferentes herramientas moodle, le permitieron a los docentes dinamizar las clases, involucrar a los estudiantes en los procesos educativos además que permitió una optimización de los recursos y del tiempo utilizado por los docentes en la organización y calificación de trabajos y exámenes.

Uno de los logros más importante fue la utilización de esta plataforma para presentar las pruebas saber institucionales de forma virtual, reduciendo significativamente los costos que estas pruebas le acarreaban y además el impacto ecológico que se tiene al disminuir la cantidad de material impreso para la elaboración de esta prueba.

Los docentes de la institución se mostraron receptivos y dinámicos en las capacitaciones acerca del manejo de la plataforma, a pesar de que muchos de ellos no contaban con conocimientos suficientes en el manejo de sistemas informáticos, su interés es continuar con el uso de la plataforma como una herramienta al impartir sus áreas de ahora en adelante.

#### **3. Autor:** Pérez M, Saker

**Título:** "Importancia del uso de las plataformas virtuales en la formación superior para favorecer el cambio de actitud hacia las TIC"

# **Año:** 2013

#### **Resumen:**

Vivir en una sociedad de la información y en una economía basada en el conocimiento requiere que sus jóvenes posean una amplia gama de competencias TIC para que puedan participar plenamente como ciudadanos. Las TIC se perciben en la actualidad como un componente esencial de la educación del siglo XXI. Sin embargo, el mundo educativo debe enfrentar dos fuertes desafíos interdependientes, si se pretende que las escuelas se transformen en entornos de enseñanza mediada por TIC, que exploten su vasto potencial para enriquecer el aprendizaje. El primero de éstos es el de demostrar clara y exitosamente el valor educativo de las TIC en el aula. El segundo desafío, relacionado con el anterior, es convencer a los tesoros públicos nacionales y a los departamentos de educación que provean los altos niveles de inversión necesarios para lograr un cambio real en la educación a través de las TIC.

A través del aprendizaje semipresencial, se logra avanzar en el cambio de roles de los participantes y en la dirección del proceso, pues se pasa de un proceso centrado en el docente a uno centrado en el estudiante. El docente solo es un facilitador y miembro más del colectivo, por lo cual, se logra animar al estudiante cumplir un rol más activo, lo cual muestra la ganancia de autonomía, desarrollando competencias comunicativas y digitales, fomentando así la creatividad en el trabajo autónomo, la apertura al trabajo colaborativo.

#### **4. Autor**: De la Rosa, J.

**Título**: "Aplicación de la plataforma Moodle para mejorar el rendimiento académico en la enseñanza de la asignatura de cultura de la calidad total en la facultad de administración de la universidad del Callao"

# **Año**: 2011

# **Resumen**: [8](#page-33-0)

En la actualidad la sociedad está atravesando por una etapa en donde han cobrado gran importancia los dispositivos electrónicos que facilitan la comunicación y el intercambio de información entre las personas e instituciones, rompiendo con barreras de tipo espacial, temporal, cultural y social. Al observar el cambio en los modelos educativos y teniendo en cuenta que el docente dejo de ser el eje central de la educación y paso a ser el motor de ayuda para los procesos del estudiante, podremos entender el impacto que las TICs pueden tener en los procesos educativos. Un claro ejemplo de la implementación de las TIC en el ámbito educativo es el uso de la plataforma moodle; virtual y gratuita le permite al docente interaccionar con los estudiantes, tener en un sitio web toda la información de su curso, subir documentos, realizar foros e incluso evaluar a los estudiantes a través de diferentes herramientas, llevar control de asistencia y planilla de notas entre otras opciones; además motiva en los estudiantes un verdadero sentido de pertenencia hacia su proceso educativo convirtiéndose en participantes activos de su educación. Cuanto aprenda un estudiante dependerá de su habilidad innata y su preparación previa, pero además de la compatibilidad entre su estilo de aprendizaje y el de

<span id="page-33-0"></span><sup>&</sup>lt;u>a</u><br><sup>8</sup>Olague Sánchez, Juan. Aplicación de Sistemas de Gestión de Contenidos de Aprendizaje y Minería de Datos para la Enseñanza de Ciencias Computacionales. 2009

enseñanza del instructor. Este estudio permitió mejorar el rendimiento académico de los alumnos en un ambiente de aprendizaje colaborativo, participativo, guiado y mediado por el docente.

Poner en práctica los partes de la teoría constructivista que se manifestaron en el uso de las siguiente herramientas: foros, wikis, aprendizaje auto regulado, y desarrollo de la meta cognición mediante el empleo de pruebas o test de entrada y salida.

#### **2.2 Marco Histórico.**

#### **2.2.1 Evolución de la Información y las TICS**

La informática es un amplio campo que incluye los fundamentos teóricos, el diseño, la programación y el uso de las computadoras (ordenadores).

Información utiliza las computadoras, un componente indispensable en la sociedad moderna para procesar datos con ahorro de tiempo y esfuerzo. Si nos ceñimos a la definición que de tecnología hacen Harvey Brooks y Daniel Bell: "el uso de un conocimiento científico para especificar modos de hacer cosas de un modo reproducible", podríamos decir que las Tecnologías de Información, más que herramientas generadoras de productos finales, son procesos científicos cuyo principal objetivo es la generación de conocimientos, que a la postre incidirán en los modos de vida de las sociedades, no sólo en un ámbito técnico o especializado, sino principalmente en la creación de nuevas formas de comunicación y convivencia global. Durante la última década del siglo pasado, mucho se habló sobre una nueva era de oscurantismo informativo, ocasionado por esta suerte de carrera contra reloj por la adquisición y generación de información y conocimientos. Sin embargo, las nuevas tecnologías de la información, representan una oportunidad singular en el proceso de democratización del conocimiento, pues los usuarios pueden tomar el control de la tecnología, que usan y generan, y producir y distribuir bienes y servicios. Podría pensarse que las TI han abierto un territorio en el cual la mente humana es la fuerza productiva directa de mayor importancia en la actualidad.

23

Desde un punto de vista histórico, la revolución de las Tecnologías de la Información marca un momento crucial y decisivo en la sociedad mundial, pues ha penetrado en todas las áreas de vida humana, no como agente externo, sino como (muchas veces) motor que genera un flujo activo en las interrelaciones sociales.

Las TI han modificado sustancial e irrevocablemente, la forma en que vivimos, dormimos, soñamos y morimos. En este caso, podríamos hacernos eco de las palabras de "Jean Paul Sartre" cuando dice que no se trata de preguntarnos si la historia tiene un sentido, sino de que -ya que estamos metidos hasta el cuello- debemos darle el sentido que nos parezca mejor y prestar toda nuestra colaboración para las acciones que lo requieran. Esto se aplica perfectamente a la participación ciudadana activa en el desarrollo de las Tecnologías de la Información en el país, lo que por ende incidirá en el crecimiento económico, político, social y cultural de la nación.

#### **2.2.2 Historia de la plataforma virtual**

Las plataformas virtuales, reciben distintos nombres, tales como "entornos virtuales de enseñanza y aprendizaje" o "entornos de aprendizajes integrados", "ambiente virtual de aprendizaje", "Sistemas de Gestión del Aprendizaje", "Sistema de Gestión de Curso", "Sistema de Gestión de Contenido para el Aprendizaje", "Ambientes de Aprendizaje Gestionado", "Sistema de Apoyo al Aprendizaje", "Plataforma de Aprendizaje" etc.

Con el uso de las aulas virtuales o plataformas educativas buscamos que Internet nos sirva también como una vía de intercomunicación con otros miembros de la comunidad escolar, como un banco de recursos específicos de un área o asignatura, como una lugar común donde trabajar colaborativamente o desde el que plantear actividades de enseñanza y aprendizaje variadas que extiendan el aula más allá de su dimensión física.

La evolución de las plataformas educativas se muestra muy ligada al desarrollo de la sociedad de la información y del conocimiento más en

24
concreto, al de los sistemas educativos, que tienden progresivamente, a adaptarse a las necesidades reales del mundo laboral. La alfabetización se reconoce ahora como un concepto cambiante en el tiempo, donde adquiere mayor relevancia el dominio de los procesos y estrategias cognitivas que la asimilación de contenidos, en donde ya no existen barreras espacios-temporales que limiten los aprendizajes.

Los entornos virtuales de aprendizaje reproducen el modelo de enseñanza/aprendizaje que tiene el profesor. Si su modelo es transmisor en el aula, en su virtualidad electrónica también lo será. La discusión con los alumnos, aprender a razonar y a ser convincente, la investigación en equipo, el trabajo cooperativo son cosas que también podemos realizar en estos entornos.

#### **2.2.3 Historia de los Sistemas de Gestión de Aprendizaje**

La historia de la aplicación de los ordenadores en la educación está llena de términos genéricos, como la instrucción basada en computadora (CBI), la enseñanza asistida por computadora (CAI), y los programas de ejercicios y el aprendizaje asistido por ordenador (CAL). Los sistemas de gestión del aprendizaje (LMS) tienen una historia diferente. El sistema de aprendizaje integrado (ILS), que ofrece una funcionalidad adicional más allá del contenido instruccional, una instrucción más personalizada y la integración con todo el sistema. El término ILS fue acuñado originalmente por Jostens y el LMS fue utilizado originalmente para describir la parte del sistema de gestión del sistema de aprendizaje PLATO K-12, libre de contenido y separado del material didáctico. El término LMS se utiliza actualmente para describir una serie de aplicaciones informáticas educativas. La mayoría de los LMS están basados en la web para facilitar el acceso a los contenidos de aprendizaje y administración. También los utilizan por las instituciones educativas para mejorar y apoyar los cursos de enseñanza en el aula y llegar a más estudiantes. Los LMS se utilizan también por industrias reguladas (por ejemplo, la industria financiera y la industria biofarmacéutica) para la formación. Algunos proveedores de LMS incluyen "sistemas de gestión del rendimiento". Las técnicas más modernas intentan descubrir las lagunas de aprendizaje y guiar la

25

selección de materiales para solventar este problema. Para el mercado comercial, algunos Sistemas de Gestión de Rendimiento y Aprendizaje incluyen el nivel de "enganche" y la funcionalidad de la recompensa.

#### **2.2.4 Historia y Evolución del Aprendizaje y E-Learning**

La enseñanza es una de las actividades más representativas de las funciones del profesorado en su triple situación preactiva, interactiva y postactiva y por ello constituye uno de los núcleos básicos del contenido de la Didáctica. Etimológicamente viene de in-signare, que significa mostrar a través de signos, comunicar. Bajo este sentido desborda el campo de la Didáctica y ha tenido mucha importancia en su historia, al concebirse fundamentalmente con la finalidad de transmitir información, por lo que se centra en el papel del profesor y reduce el acto didáctico a la transmisión de conocimientos.

En los primeros años de la década de los 80 comenzó a popularizarse en España el uso del ordenador personal. La irrupción del PC significó abrir las puertas a nuevas formas de comunicación y, por supuesto, de negocio. El mundo de la formación no fue ajeno a la infinidad de posibilidades que ofrecía el aprendizaje individualizado por ordenador. Es en 1986 cuando se comenzaron a diseñar, para diferentes empresas, los primeros módulos de lo que entonces se conocía como "Enseñanza asistida por ordenador" (EAO).Ya en 1997 Telefónica había puesto en marcha una Red Teledidáctica (embrión del actual LMS a+) pero no es hasta 1988 cuando Telefónica de España incluyó en sus programas de formación el primer producto EAO. Aquel curso constaba de 11 floppies (disquetes) con sus correspondientes manuales de estudio. Paralelamente se trabajaba con el vídeo interactivo. Se crearon videodiscos interactivos para Alcatel, la Sociedad Estatal del Quinto Centenario o para Retevisión. Las universidades privadas y escuelas de negocio también han ido, progresivamente, incorporando la modalidad on-line en sus catálogos. Actualmente, todos los agentes implicados en el aprendizaje on-line miran con expectación el impulso que el Gobierno puede dar a este sector a través de todos los programas incluidos en el plan Avanza. Las diferentes administraciones públicas tienen como objetivo fundamental incorporar las nuevas

26

tecnologías en la escuela y los hogares. Ahí tienen mucho que decir los desarrolladores y proveedores de contenidos.Unas buenas políticas públicas en este sentido pueden sentar las bases de un mercado residencial de la formación on-line amplio y estable

#### . **2.3 Marco Conceptual**

#### **2.3.1 Tecnologías de la informática y la comunicación (TICs)**

En la actualidad se cuenta con entornos informáticos más accesibles, los cuales amplían las posibilidades de interacción entre los diferentes usuarios. En la literatura se han introducido nuevos términos para designar estos entornos, uno de ellos es el de Comunidades Virtuales de Aprendizaje (CVA) o entornos de aprendizaje en línea elearning, los cuales utilizan principalmente el internet, plataformas interactivas y redes sociales. Estos nuevos entornos virtuales han modificado el grado de presencialidad o distancia en que interaccionan los docentes con los diferenciándose así tres modelos de docencia estudiantes. Los sistemas educativos de todo el mundo se enfrentan actualmente al desafío de utilizar las TICs para proveer a los estudiantes las herramientas y conocimientos necesarios para el siglo XXI. En 1998, el Informe Mundial sobre la Educación de la UNESCO, Los docentes y la enseñanza en un mundo en mutación, describió el profundo impacto de las TICs en los métodos convencionales de enseñanza y de aprendizaje, augurando también la transformación de estos procesos y la forma en que docentes y estudiantes acceden al conocimiento y la información.

**TABLA Nº 3**:Comparación Modelo clásico y del Modelo tecnológico

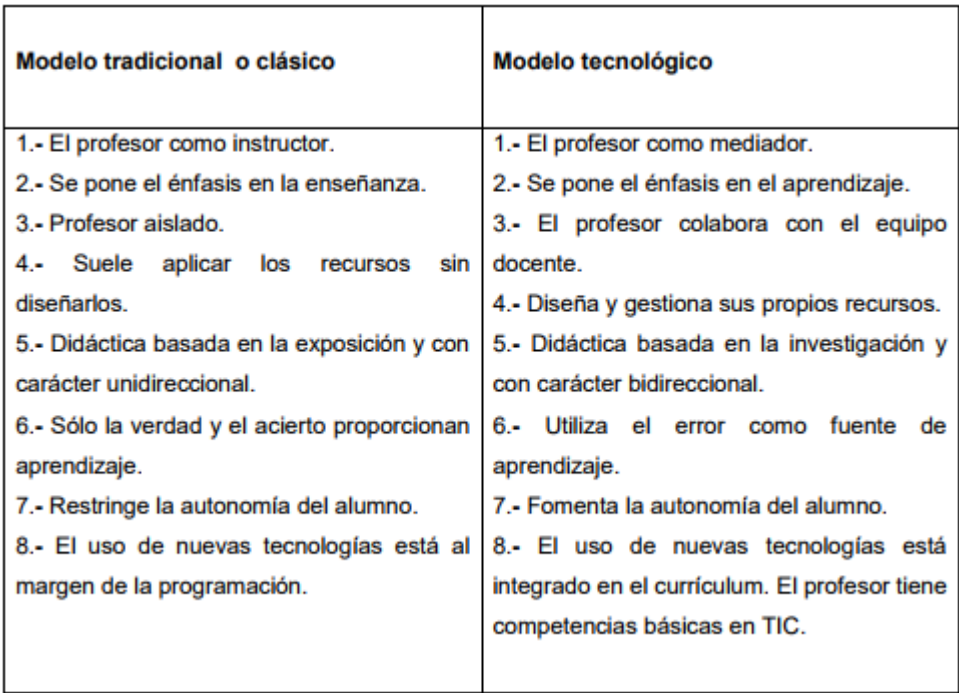

En la actualidad, estamos en una era de aprendizaje digital atravesando una etapa de transición del aprendizaje por "transmisión" a un aprendizaje "interactivo". A los estudiantes ya no les interesa ser tratados como recipientes sino que quieren participar activamente de su proceso de formación. Cada día que pasa se hace más importante formar estudiantes críticos, creativos, que puedan trabajar en equipo y que puedan reflexionar sobre su proceso de aprendizaje.

#### **2.3.2 Sistema de Gestión de Aprendizaje**

Un sistema de gestión de aprendizaje es un software instalado en un servidor web que se emplea para administrar, distribuir y controlar las actividades de formación no presencial (o aprendizaje electrónico) de una institución u organización. Permitiendo un trabajo de forma asíncrona entre los participantes.

Las principales funciones del sistema de gestión de aprendizaje son: gestionar usuarios, recursos así como materiales y actividades de formación, administrar el acceso, controlar y hacer seguimiento del proceso de aprendizaje, realizar evaluaciones, generar informes, gestionar servicios de comunicación como foros de discusión,

28

videoconferencias, entre otros. Un sistema de gestión de aprendizaje, generalmente, no incluye posibilidades de autoría (crear sus propios contenidos), sino que se focaliza en gestionar contenidos creados por fuentes diferentes. La labor de crear los contenidos para los cursos se desarrolla mediante un Learning Content Management System (LCMS). La clave para entender la diferencia entre el LMS y otros términos de educación con ordenadores es entender la naturaleza sistémica de los LMS. Los LMS son el marco que se encarga de todos los aspectos del proceso de aprendizaje. Un LMS es la infraestructura que ofrece y gestiona contenidos de instrucción, identifica y evalúa el aprendizaje individual, sigue el progreso hacia el logro de los objetivos y recoge y presenta datos para supervisar el proceso de aprendizaje. La mayoría de los LMS están basados en la web para facilitar el acceso a los contenidos de aprendizaje y administración. También los utilizan por las instituciones educativas para mejorar y apoyar los cursos de enseñanza en el aula y llegar a más estudiantes. Los LMS se utilizan también por industrias reguladas (por ejemplo, la industria financiera y la industria biofarmacéutica) para la formación.

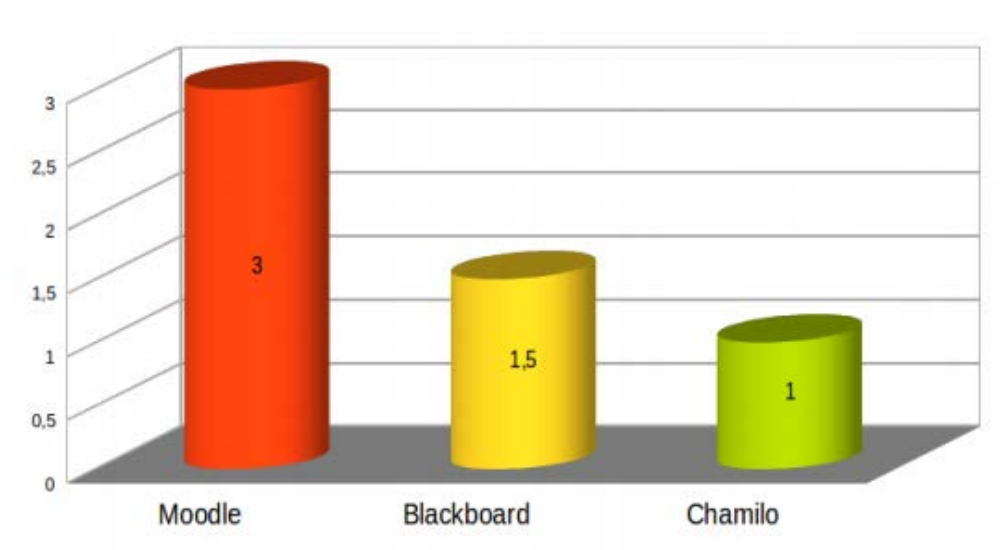

**GRÁFICO Nº4:**Principales plataformas LMS y su comparación costo-tiempo en capacitación docente

#### **2.3.3 E- Learning**

Las plataformas e-learning son espacios de aprendizaje y comunicación a distancia desarrolladas con una finalidad formativa y que se sirven de las TIC e Internet. Estas plataformas poseen módulos de formación elearning asíncronos que posibilitan al usuario la realización de cursos y actividades según su propia planificación y disponibilidad.

Los contenidos de las plataformas e-learning están disponibles las 24 horas para que cada usuario los adecue a sus tiempos y espacios. El alumnado de la formación e-learning tiene una predisposición por el aprendizaje y creen en la formación on-line y en el trabajo colaborativo. Los contenidos poseen la facultad de una actualización más inmediata posibilitando una formación permanente e innovadora. Paralelamente los usuarios tienen un tutor que es copartícipe de su propio aprendizaje.

Existen distintos modelos de plataformas que podríamos resumir en los siguientes:

- Gestor de contenidos o CMS (Content Management System o Sistema de Gestión de Contenidos): centrado principalmente en la gestión y administración de espacios web con contenidos tipo páginas web.
- LMS o plataforma de aprendizaje o e-learning (Learning Management System o Sistema de Gestión de Aprendizaje): diseñadas principalmente para tareas formativas de cursos online, aunque con esta herramienta no se pueden generar los contenidos formativos.
- LCMS o Sistema de Gestión de Contenidos de Aprendizaje: permite la creación y gestión de los contenidos de un LMS. Es la integración de los dos sistemas anteriores. Es como tener un CMS dentro de un LMS.

Una de las principales características a valorar en una plataforma e-learning es el grado de interacción que posibilita al usuario. El

usuario se ha de sentir dueño de su propio proceso de enseñanza-aprendizaje y encontrar respuestas a todas sus acciones.Cuando se habla de e-learning, no se habla de trasladar el mismo modelo de educación tradicional a una plataforma online, se habla de cambiar los modelos de enseñanza-aprendizaje acomodándolos a la nueva situación actual e incorporando las nuevas posibilidades y roles de actuación que conlleva.El concepto de la formación e-learning implica un cambio global y profundo en el medio, los tiempos, el modo de presentar y estructurar los contenidos, el rol del alumnado y profesorado, las tutorías, los sistemas de evaluación, etc. Es una verdadera revolución respecto a la enseñanza tradicional pues no sólo supone un cambio tecnológico sino que también conlleva un cambio en la concepción del planteamiento pedagógico a utilizar.

#### **2.3.4 Plataforma Chamilo**

Chamilo LMS es una Plataforma de E-learning de software libre, licenciada bajo la GNU/GPLv3, de gestión del aprendizaje presencial, semipresencial o virtual, desarrollada con el objetivo de mejorar el acceso a la educación y el conocimiento globalmente. Está respaldada por la Asociación Chamilo (asociación sin fines de lucro), la cual tiene como objetivo la promoción del software para la educación (y en particular de Chamilo), el mantenimiento de un canal de comunicación claro y la construcción de una red de proveedores de servicios y contribuidores al software. El proyecto Chamilo intenta asegurar la disponibilidad y la calidad de la educación a un costo reducido a través de la distribución gratuita y abierta de su software, la adaptación de su interfaz a dispositivos de países del Tercer mundo y la provisión de un campus e-learning de acceso libre.Chamilo mantiene dos proyectos de software: Chamilo LMS (llamado anteriormente Chamilo 1.8), una versión que, en sus inicios, estaba basada en el software Dokeos, y

Chamilo LCMS Connect (previamente Chamilo 2), una reimplementación completa de la plataforma para el e-learning y la colaboración.

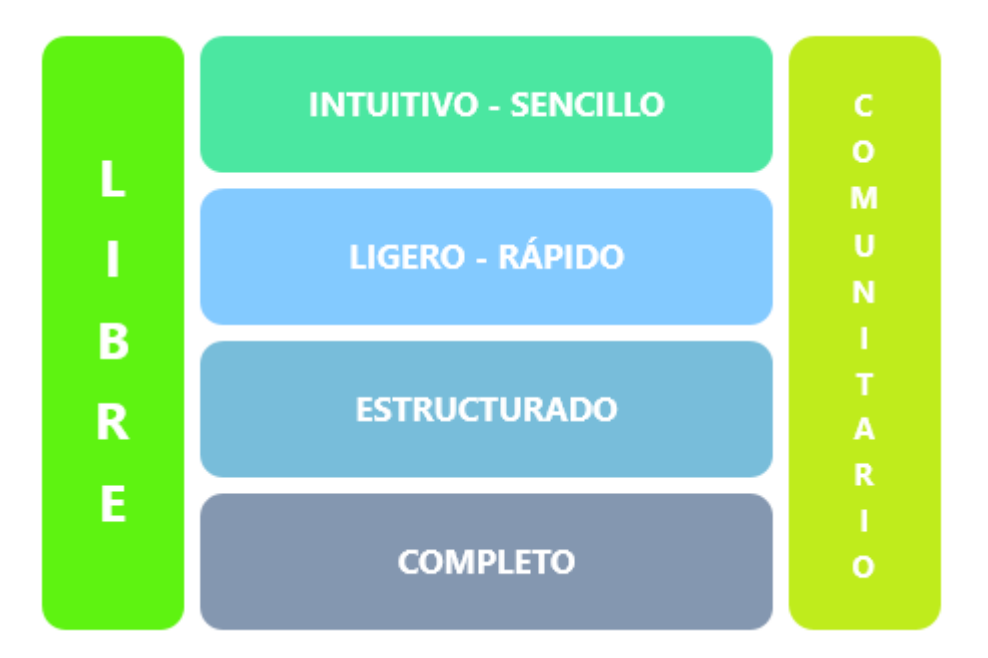

**GRÁFICO Nº5:**Principales caracteristicas de la Plataforma Chamilo

Técnicamente, Chamilo es una aplicación que pertenece al grupo de los Gestores de Contenidos Educativos (LMS, Learning Management Systems), también conocidos como Entornos de Aprendizaje Virtuales (VLE, Virtual LearningManage-ments), un subgrupo de los Gestores de Contenidos (CMS, Content Management Systems).

El proyecto Chamilo fue lanzado oficialmente el 18 de enero de 2010 por una parte considerable de la comunidad activa del proyecto Dokeos del cual nació, tras desacuerdos crecientes sobre la política de comunicación y una serie de elecciones que hicieron sentir inseguridad a la comunidad acerca del futuro de los desarrollos. Por lo tanto, se le considera un fork de Dokeos (por lo menos en lo que se refiere al software Chamilo LMS). La reacción al fork fue inmediata y 500 usuarios activos se registraron en los foros de Chamilo en un plazo de 2 semanas desde su lanzamiento, y en un mes se recogieron nuevas contribuciones de la comunidad que sobrepasaron en cantidad las del año anterior en Dokeos.

#### GRÁFICO Nº6:**Funcionalidades de la Plataforma Chamilo**

#### Creación de contenidos:

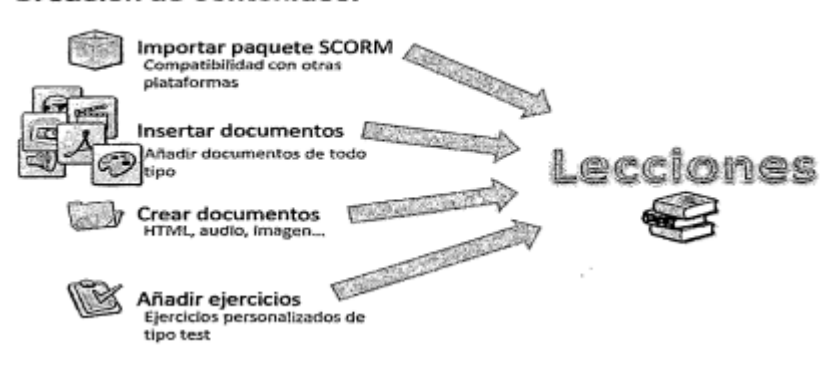

#### **Características de la Plataforma Chamilo**

- Es una solución de software libre para la gestión de cursos elearning
- Desarrollada con el fin de mejorar y simplificar el acceso a la educación y el conocimiento.
- Su nombre proviene del juego de palabras "chameleon", camaleón en ingles por su modularidad y adaptabilidad.
- Se puede instalar en diferentes plataformas operativas como Linux, Window, OS-X, desarrollado por lenguaje PHP y motor de base de datos MySQL, también de software libre.
- **Ideal para usuarios no técnicos.Licencia GNU que permite:** modificarlo, usarlo, distribuirlo y mejorarlo
- Simplicidad de uso tanto para el docente como para el alumno
- Disminuye por 5 el tiempo de capacitación de docentes
- Dispone de una amplia comunidad
- **Incorpora numerosos extensiones que son desarrollados y** actualizados por una amplia comunidad
- Gestión de usuarios completa

#### **Ventajas**

- Basado en los principios pedagógicos constructivistas de Claroline y Dokeos.
- Licencia GNU que permite: modificarlo, usarlo, distribuirlo y mejorarlo.
- Sencillez para crear documentos en formato SCORM
- Posibilidad de tener foros a nivel de cursos o por grupos de trabajo
- Comunicación síncrona y asíncrona, también videoconferencias
- Herramientas de autor para creación de nuestros propios cursos
- Gran capacidad de gestión documenta
- Generación de certificados mediante plantillas
- Red social de aprendizaje con la creación de grupos de interés
- **Interfaces personalizable y hojas de estilo predefinidas**

#### **Desventajas**

- Mayor esfuerzo y dedicación por parte del profesor
- El uso de plataformas virtuales para la enseñanza supone un incremento en el esfuerzo y el tiempo que el profesor ha de dedicar a la asignatura ya que la plataforma precisa ser actualizada constantemente.
- Necesidad de contar con alumnos motivados y participativos: El empleo de las herramientas virtuales requiere de alumnos participativos que se involucren en la asignatura.
- El acceso a los medios informáticos y la brecha informática: La utilización de plataformas virtuales como un recurso de apoyo a la docencia exige que el alumno disponga de un acceso permanente a los medios informáticos. Sin embargo, este aspecto en la sociedad de la información resulta absolutamente esencial.

#### **Diferencias entre Chamilo y sus parientes.**

Dokeos es una marca registrada propiedad de una sola persona y un paquete de software conducido por una empresa privada. Chamilo es una marca comercial, propiedad de una asociación con un número considerable de personas con igualdad de derechos, y una ventaja de la solución del software por la asociación, libremente acordadas con el apoyo de empresas privadas para que puedan crecer junto con Ambos paquetes de software son similares, pero la mayor parte del equipo de desarrollo que se trasladó a Chamilo, esperamos que las diferencias importantes se producirán en un futuro próximo. Si desea poder disfrutar de las últimas tecnologías web, si cree que Moodle tiene una gran comunidad, pero que Dokeos era mejor y sobre todo más fácil, entonces definitivamente debe pasar a Chamilo. La primera versión de Chamilo incluye una maravillosa función: La red social que permite incrementar el deseo de aprender de los alumnos. Incluye un contador de tiempo para los ejercicios, una característica tan solicitada en la comunidad. También incluye una serie de correcciones de errores y nuevas características de menor importancia (como un editor de fórmulas matemáticas) que pensamos que va a disfrutar.

# **CAPÍTULO III:**

## **APLICACIÓN DELA HERRAMIENTA**

#### **3.1 Generalidades**

Las plataformas de e-learning ofrecen ambientes de aprendizaje ya diseñados e integrados. A ellos acceden los alumnos a través de una clave personal. Por ello, se trata de un espacio privado, dotado de las herramientas necesarias para aprender (comunicación, documentación, contenidos, interacción, etc.) Además, las plataformas permiten hacer un mejor seguimiento del progreso de los alumnos.

En español se ha denominado como Plataforma de e-learning (en inglés LMS: Learning Management System) a un programa de ordenador que se utiliza para la creación, gestión y distribución de actividades formativas a través de la Web: Son aplicaciones que facilitan la creación de entornos de enseñanzaaprendizaje, integrando materiales didácticos y herramientas de comunicación, colaboración y gestión educativa. Es el lugar donde alumnos, tutores, profesores o coordinadores se conectan a través de Internet (navegador web) para descargarse contenidos, ver el programa de asignaturas, enviar un correo al profesor, charlar con los compañeros, debatir en un foro, participar en tutoría, etc.

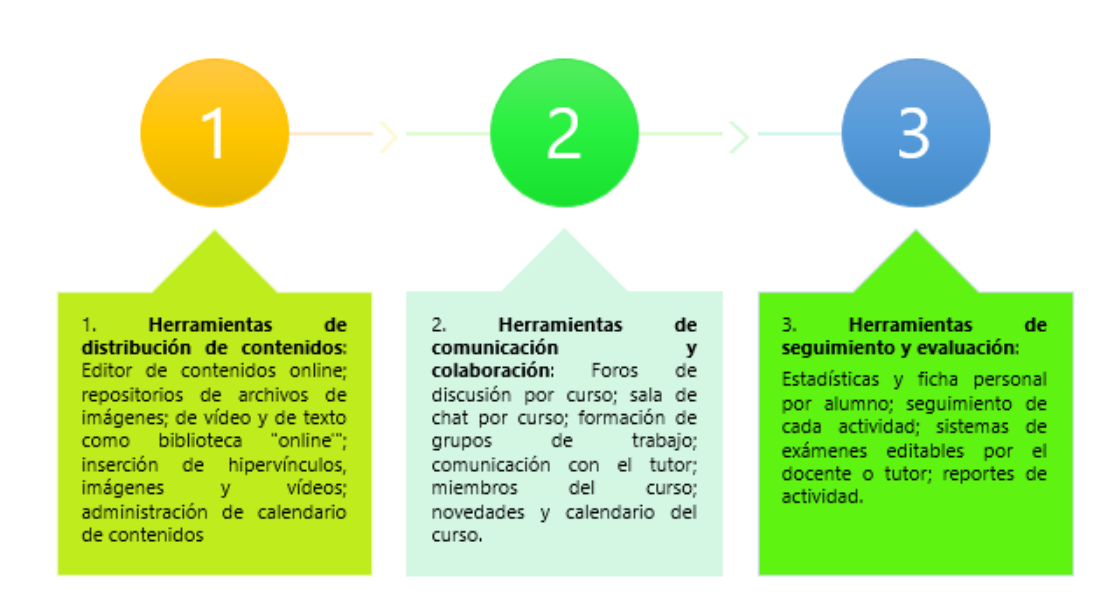

#### **GRÁFICO Nº7:**Herramientas del Proyecto LMS

#### **3.2 Estudio de la Factibilidad**

#### **3.2.1 Factibilidad Técnica**

Para poder comenzar a aplicar la metodología E-Learning apoyado de la plataforma Chamilo se necesita una computadora conectada a la red pública de Internet (la Web) con un Navegador Web y Java2SE Runtime Environment instalado (Java Web Start).

#### **Requisitos de Sistema**

La siguiente lista especifica el Sistema Operativo y los requisitos mínimos para que se pueda utilizar con normalidad la plataforma Chamilo

La plataforma trabaja con diversos sistemas operativos:

- GNU/Linux, BSD, UNIX
- Windows (XP, Vista, 7, 8, 10)
- Mac OS X

Como servidor se recomienda la instalación de un Wamp (Win dows), Mamp (Mac) o preferiblemente Lamp (Linux):

- Linux (kernel 3.0 o superior recomendado) en cualquier distribución (Debian y Ubunturecomendadas)
- Apache (versión 2.2 o superior) o Nginx con PHP5-FPM
- MySQL (versión 5.1 o superior) o MariaDB versiones 5 o 10
- PHP5 (versión 5.4 o superior, 5.5 o superior recomendadas por efici encia)

Durante la creación del sitio y de la base de datos, ya sea en línea o local, el proveedor de hostingdebe proporcionar los parámetros que se le pedirán durante la instalación:

- El nombre del servidor FTP
- El nombre de usuario para este servidor
- La contraseña para este servidor
- El nombre del servidor SQL (si es diferente a la del servidor FTP)
- El nombre de la base de datos
- La contraseña de la base de datos

#### **3.2.2 Factibilidad Operativa**

La aplicación de la implementación de la Plataforma Chamilo propuesta queda asegurada debida a las siguientes razones:

- En el IESTP "Catalina Buendía de Pecho" los docentes y los alumnos cuentan con los conocimientos suficientes y necesarios sobre las Tecnologías de la información y la comunicación (TIC's) para poder realizar las sesiones de clases con total efectividad.
- El apoyo por parte de la Institución que aceptó la implementación de la Plataforma Chamilo para asegurar la disponibilidad y la calidad de la educación, con el objetivo de mejorar el acceso y documentación del proceso de aprendizaje.

#### **3.2.3 Factibilidad Económica**

Se realizó un estudio antes de la aplicación de la metodología para la comprobación de la factibilidad económica, tomando en cuenta las siguientes tablas:

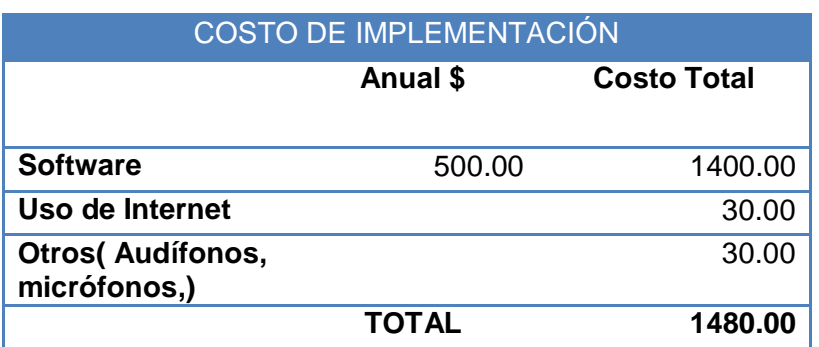

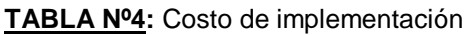

#### **TABLA Nº5:** Costo de Hardware

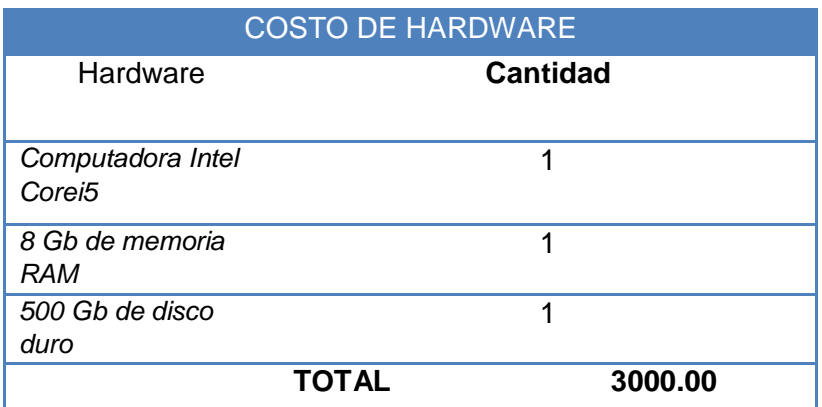

#### **TABLA Nº6:** Costo de Software

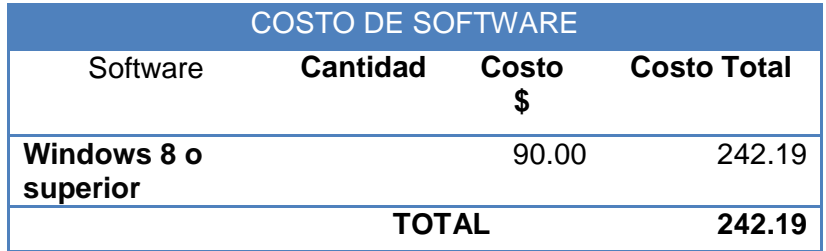

#### **TABLA Nº7:** Costo de Personal

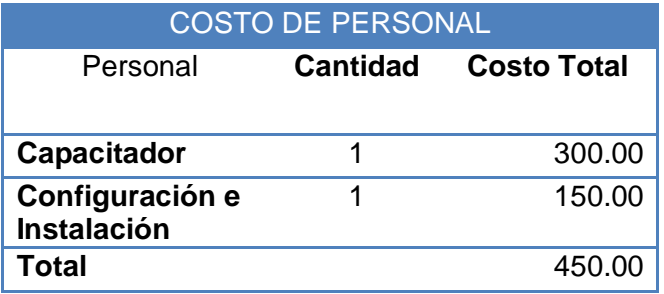

#### **TABLA Nº8:**Resumen de Gastos

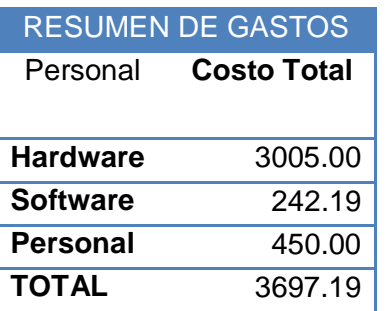

#### **3.3 Análisis del Sistema**

#### **3.3.1 Diagrama del Macroproceso**

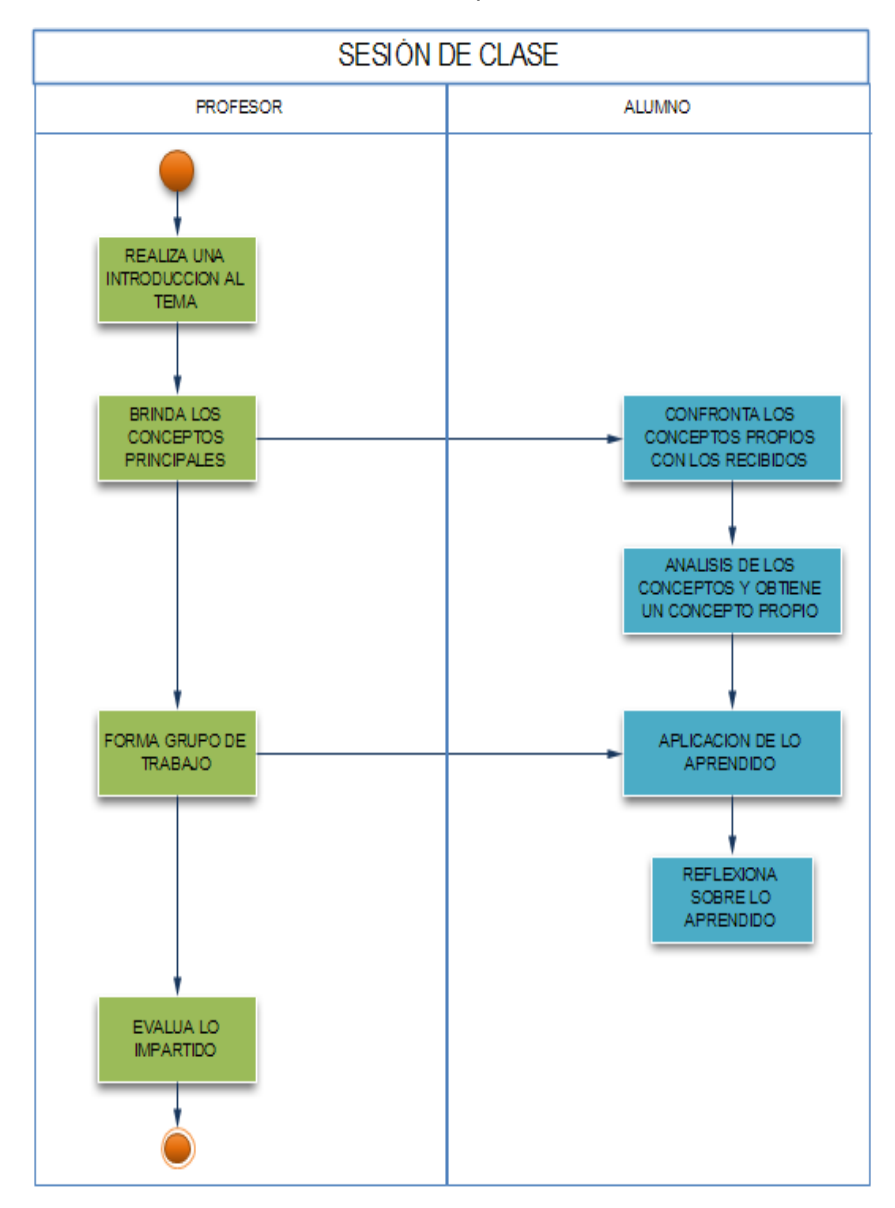

**GRÁFICO Nº8:** Macroproceso AS-IS

#### **GRÁFICO Nº9:** Macroproceso TO-BE

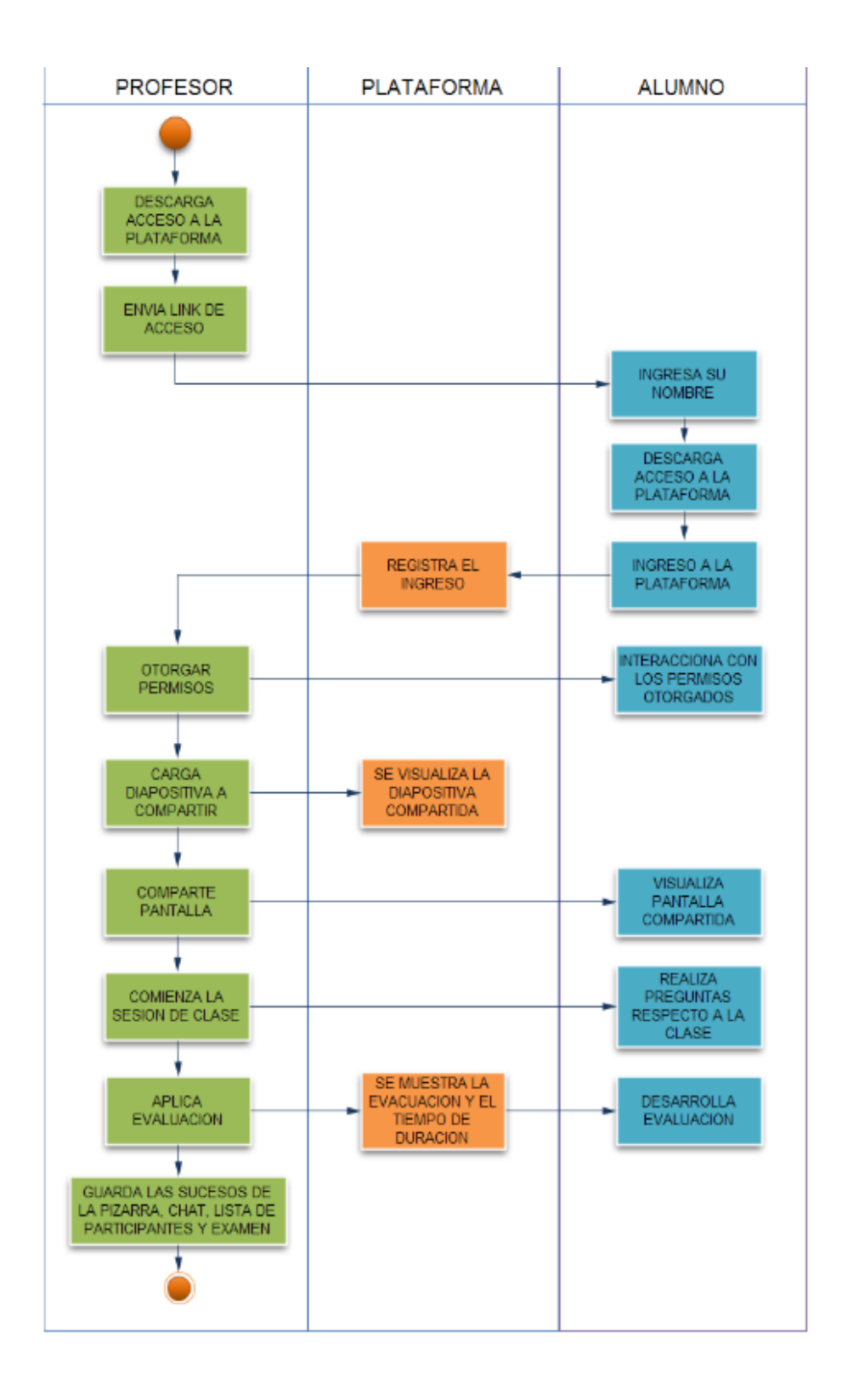

## **3.3.2 Descripción de los procesos**

## **A. Profesor**

**TABLA Nº9:** Procesos del Docente. AS-IS

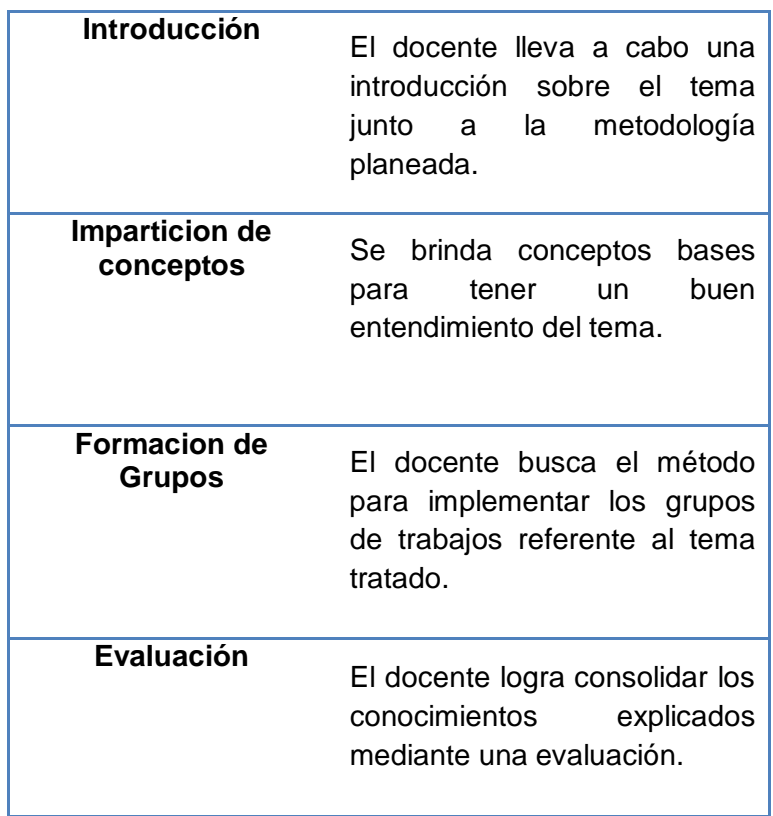

**TABLA Nº 10:** Procesos del Docente TO-BE

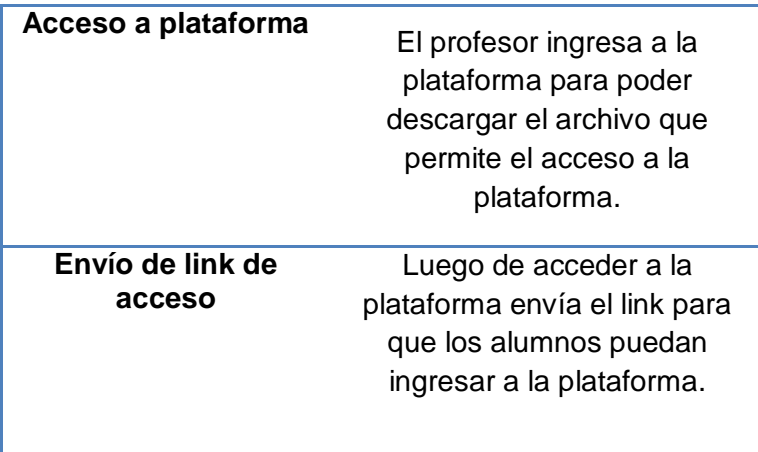

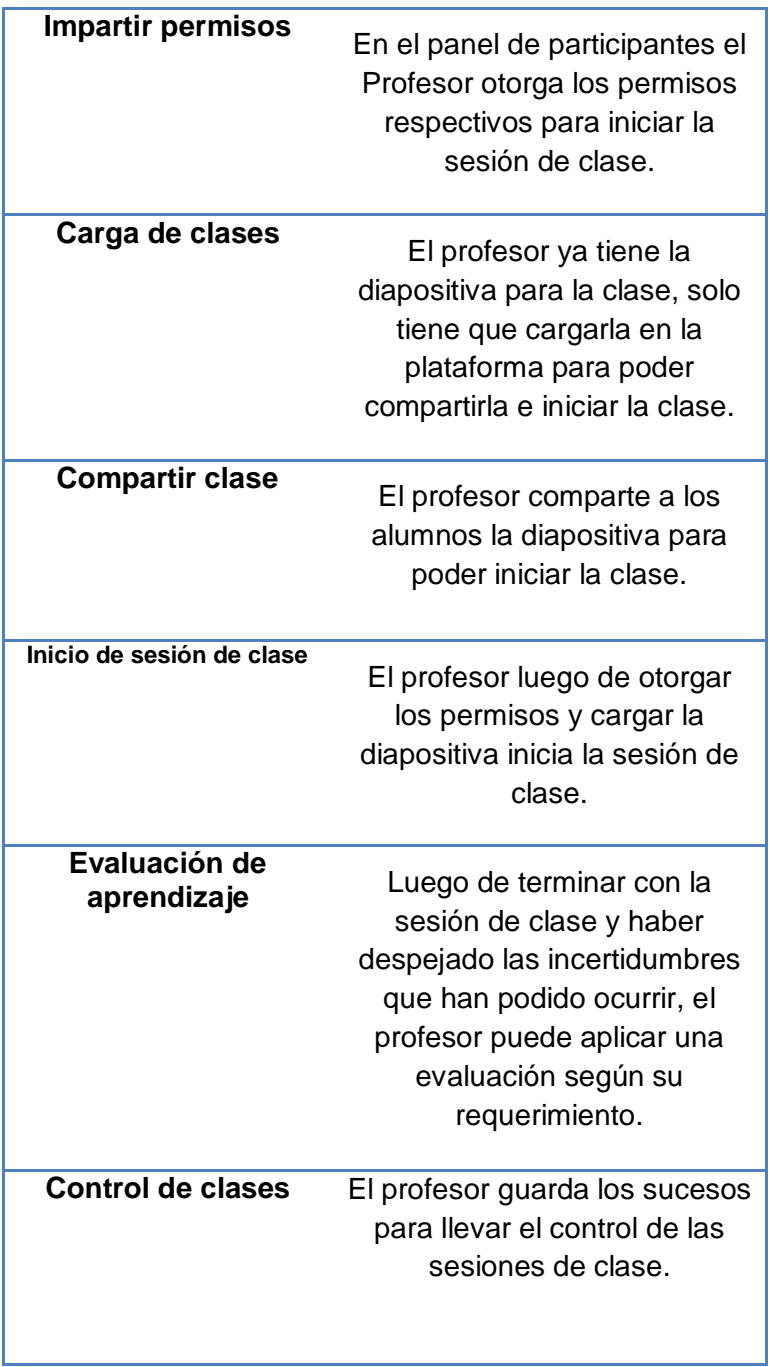

## **B. Alumno**

#### **TABLA Nº 11:** Procesos del Alumno. AS-IS

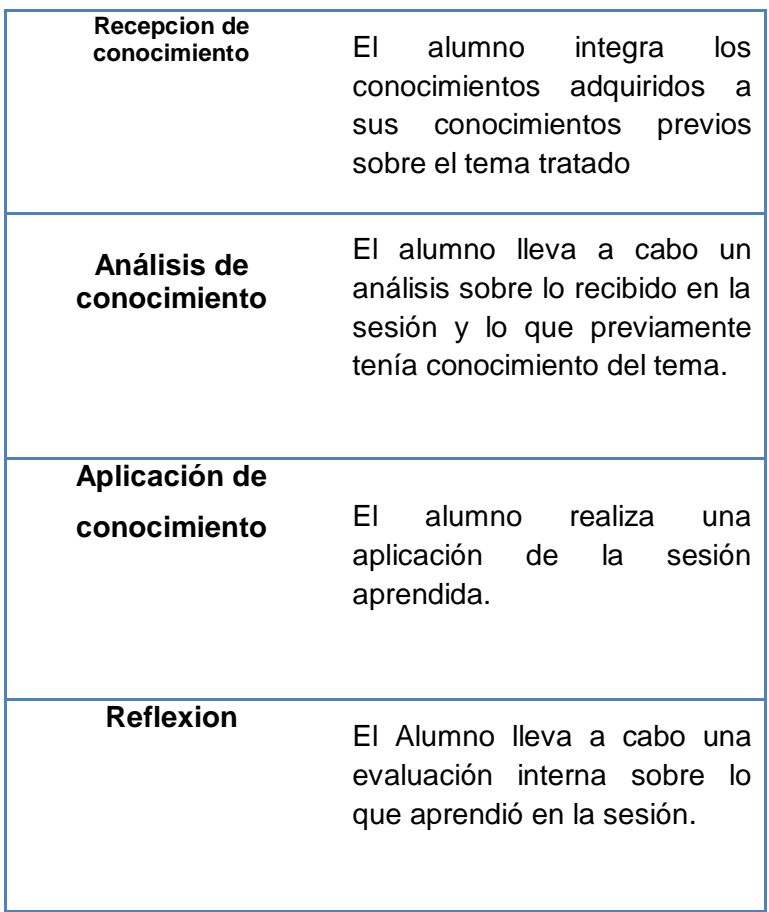

#### **TABLA Nº 12:** Procesos del Alumno TO-BE

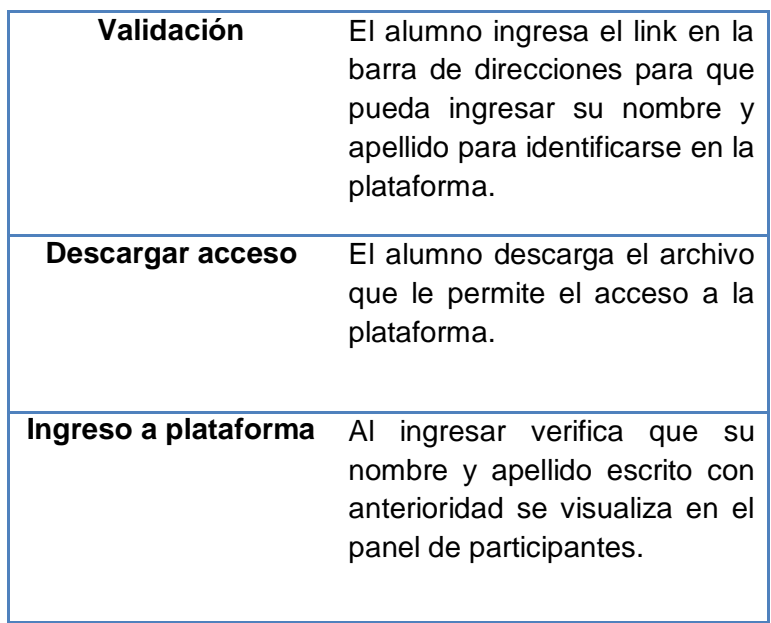

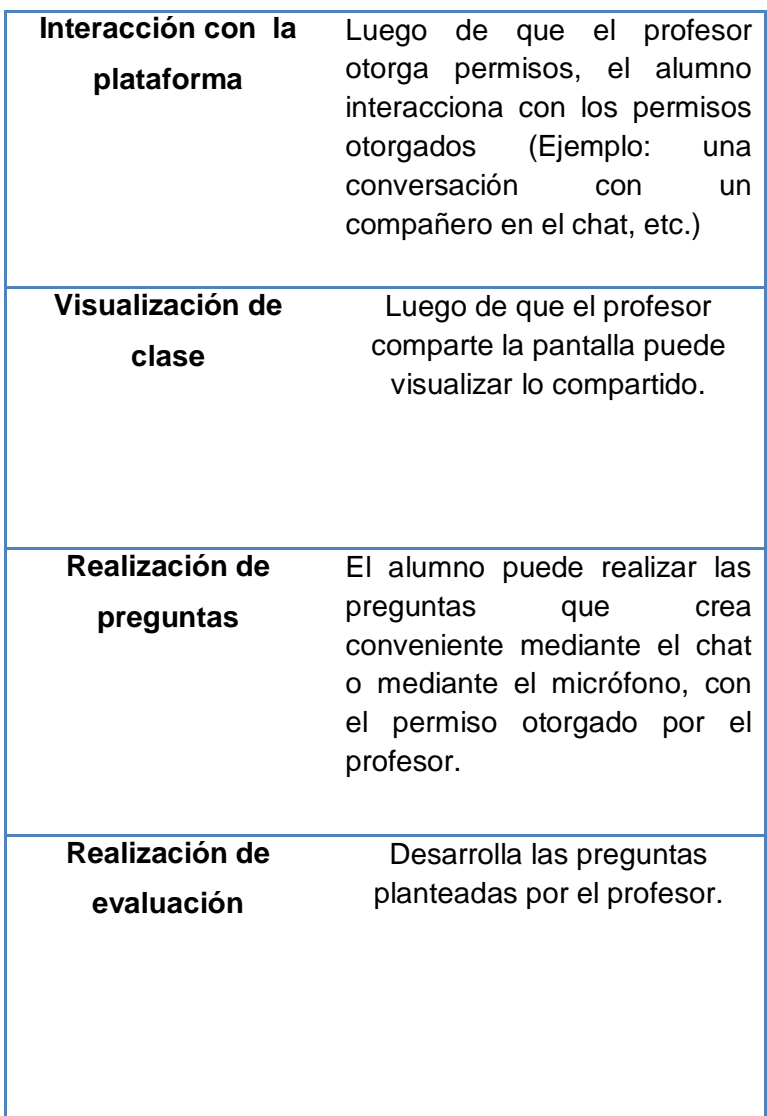

## **C. Plataforma**

#### **TABLA Nº13:** Procesos de la plataforma

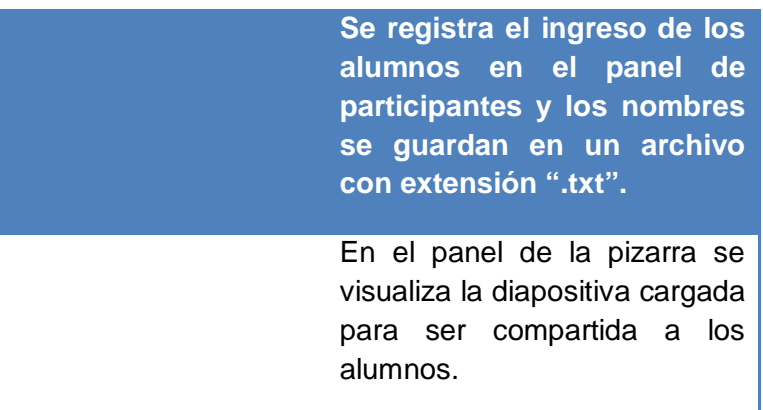

Se carga la evaluación y el profesor puede dar un tiempo máximo para el desarrollo de esta.

#### **3.3.3 Análisis de procesos**

- **A. Diagramas de Caso de Uso del Modelo AS-IS**
	- **1. Diagrama de Caso de Uso: Sesión de Clase**

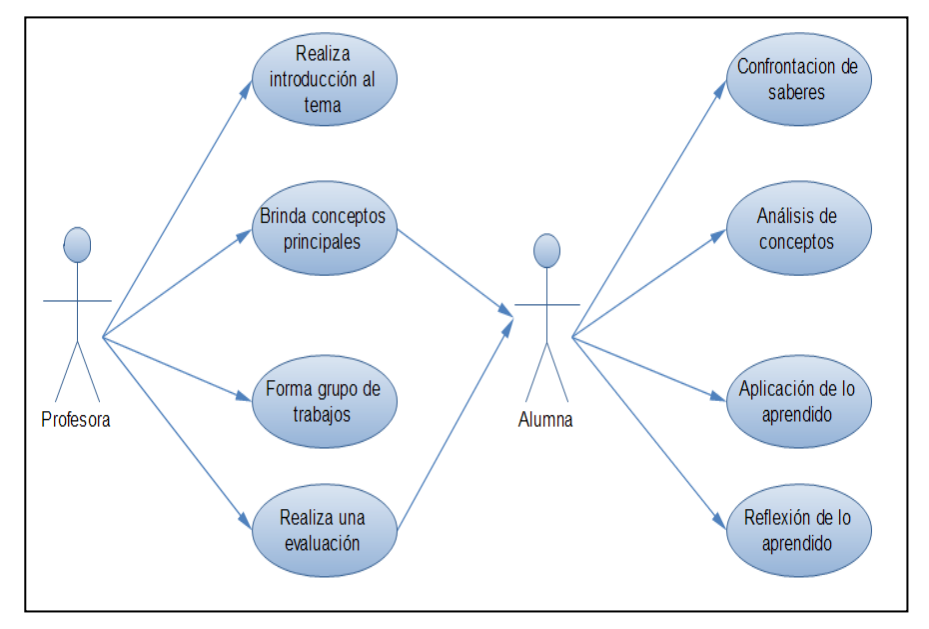

**GRÁFICO Nº10:** Sesión de clase

#### **Detalle del Diagrama:**

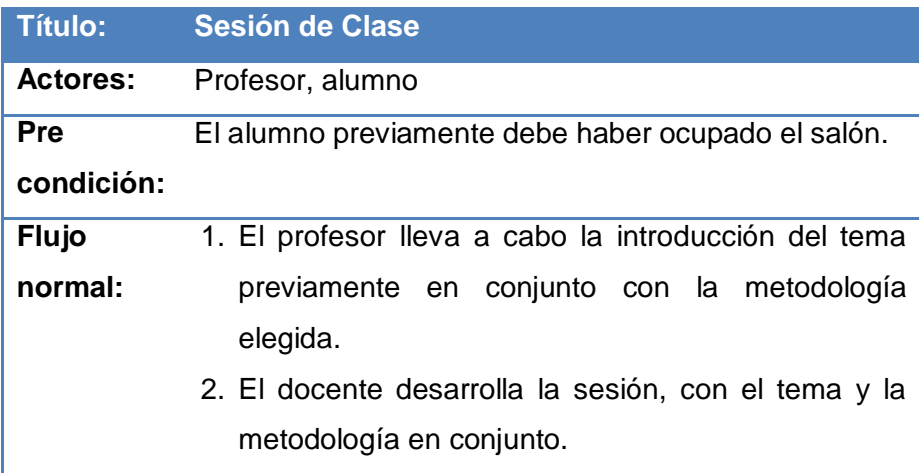

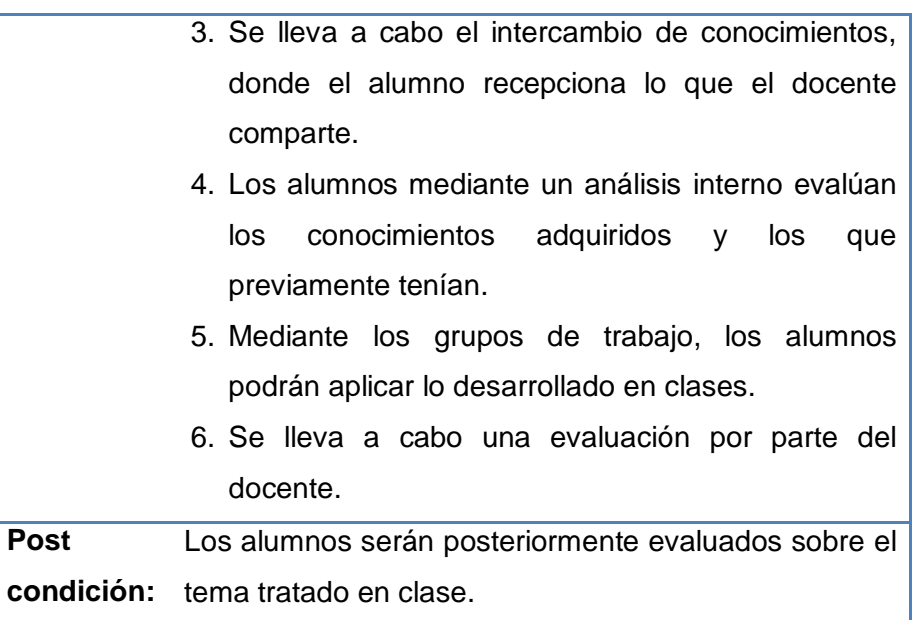

## **B. Diagramas de Caso de Uso del Modelo TO-BE**

**1. Diagrama de Caso de Uso:** Ingreso a la plataforma

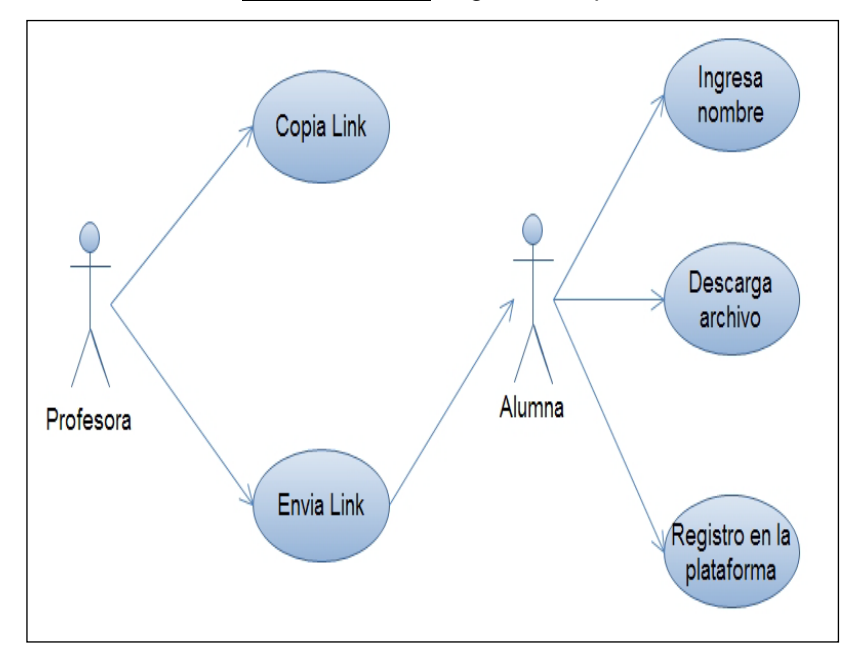

**GRÁFICO Nº11:** Ingreso a la plataforma

## **Detalle del Diagrama:**

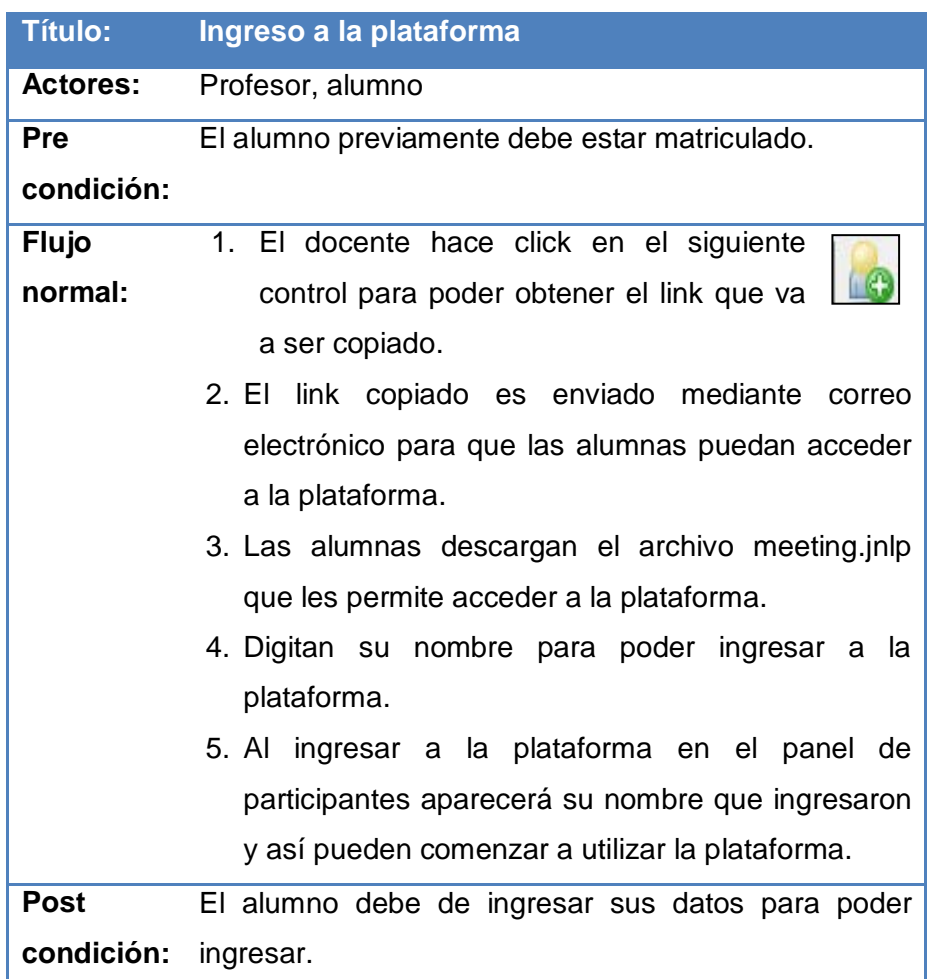

## **2. Diagrama de Caso de Uso:** Compartir ventana

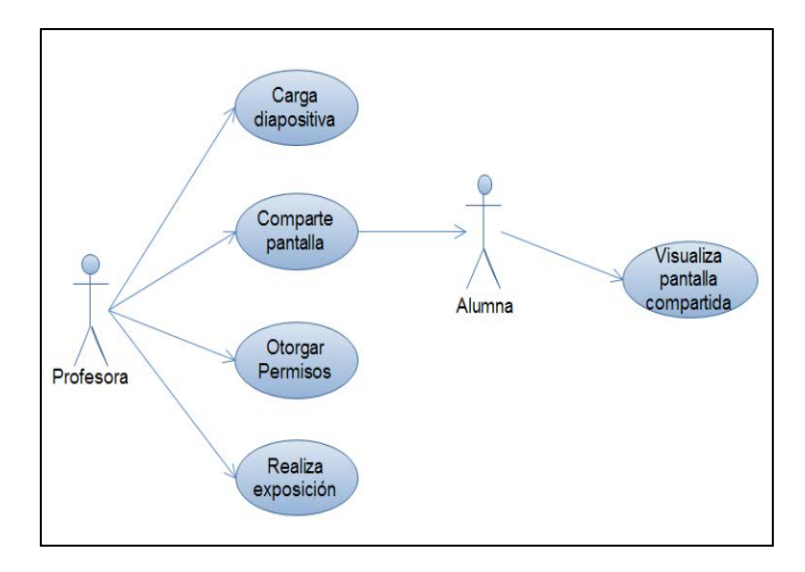

## **GRÁFICO Nº12:** Compartir Ventana

#### **Detalle del Caso de Uso:**

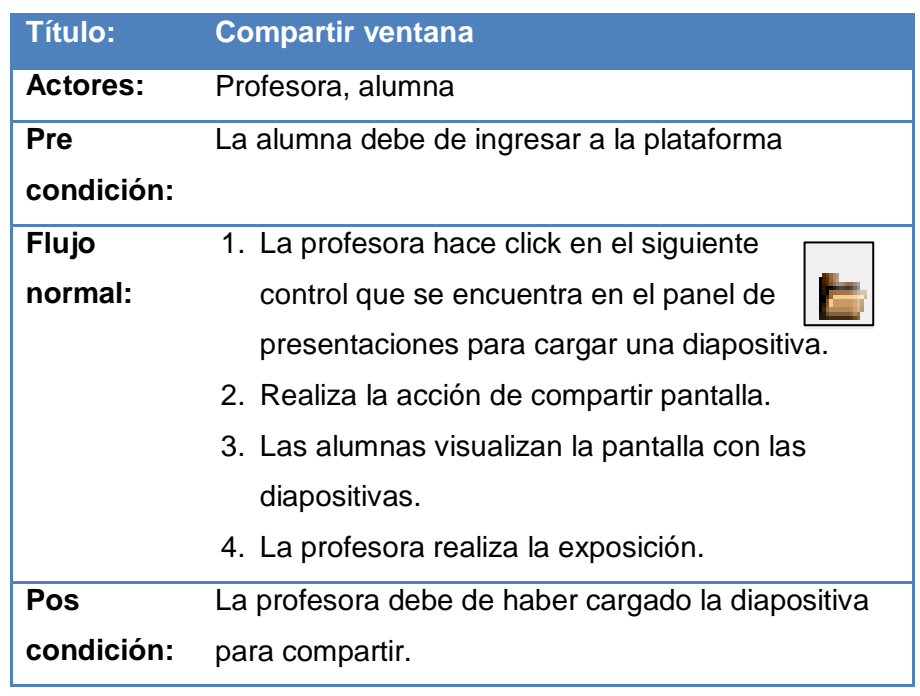

**3. Diagrama de Caso de Uso:** Otorgar y restringir permisos a los participantes

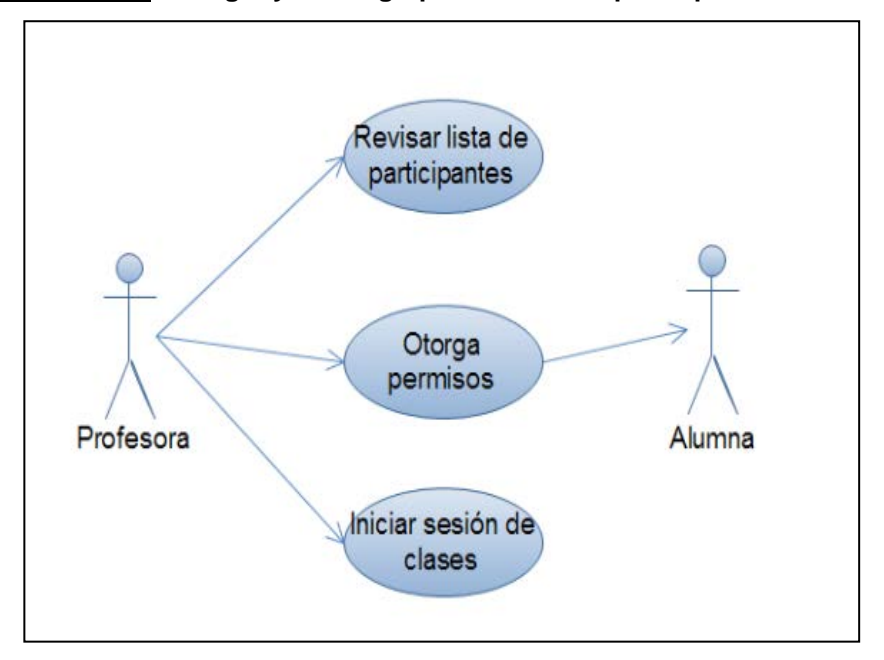

**FIGURA Nº1: Otorgar y restringir permisos a los participantes**

#### **Detalle del Caso de Uso:**

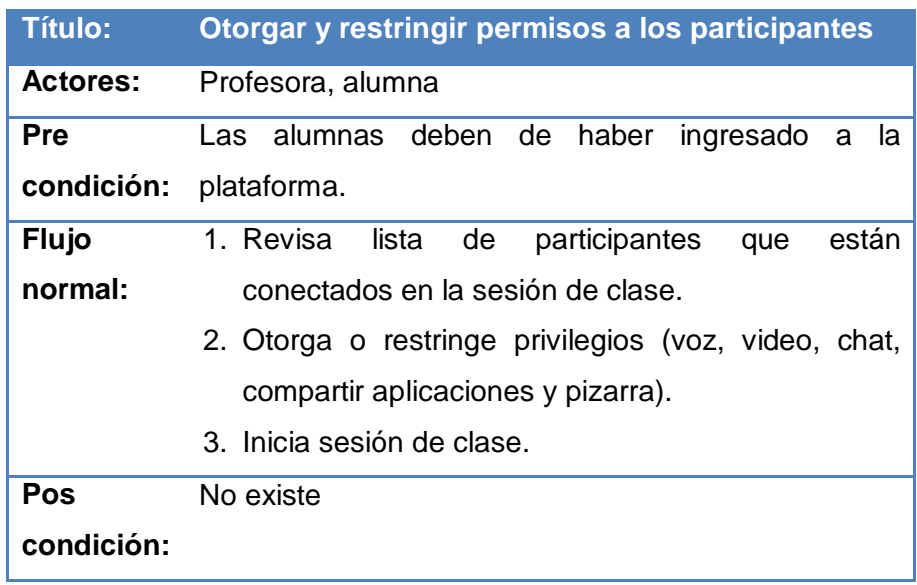

#### **3.4. Diseño de la herramienta**

#### **3.4.1 Plataforma Chamilo**

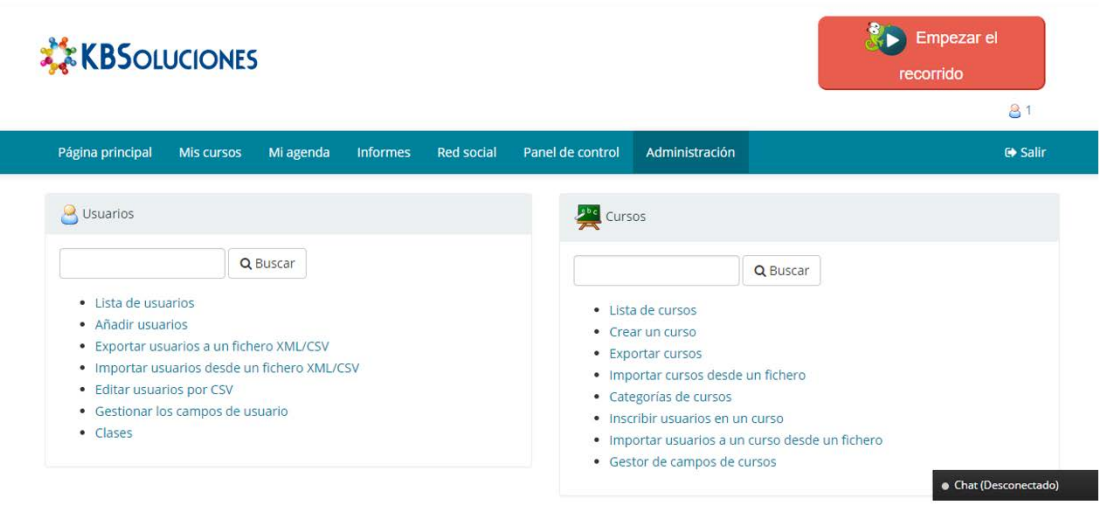

## **Figura NO 2: Administración de acceso**

## **Figura NO 3: Lista de Usuarios**

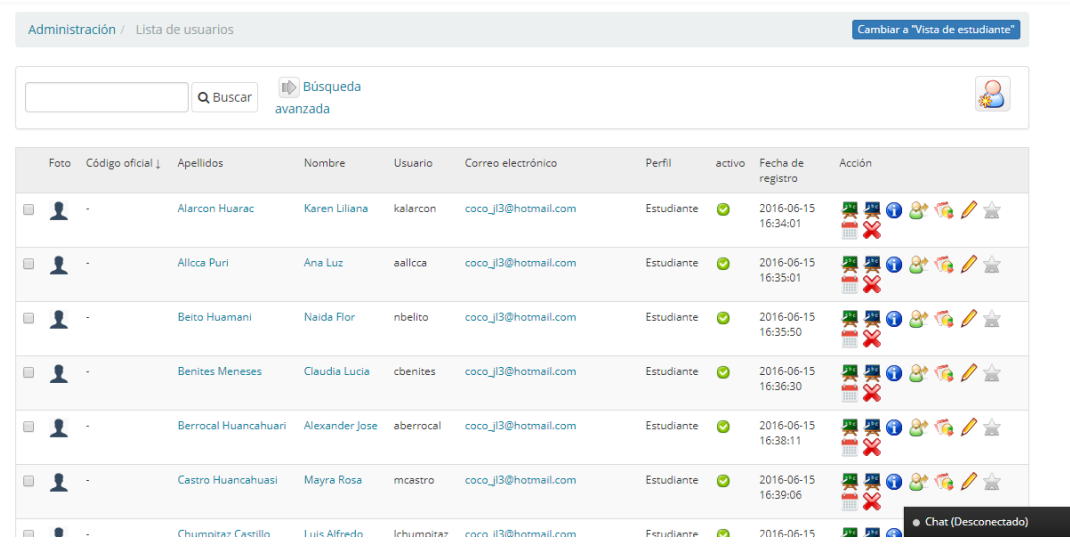

## **FiguraNO 4: Detalle de Usuarios**

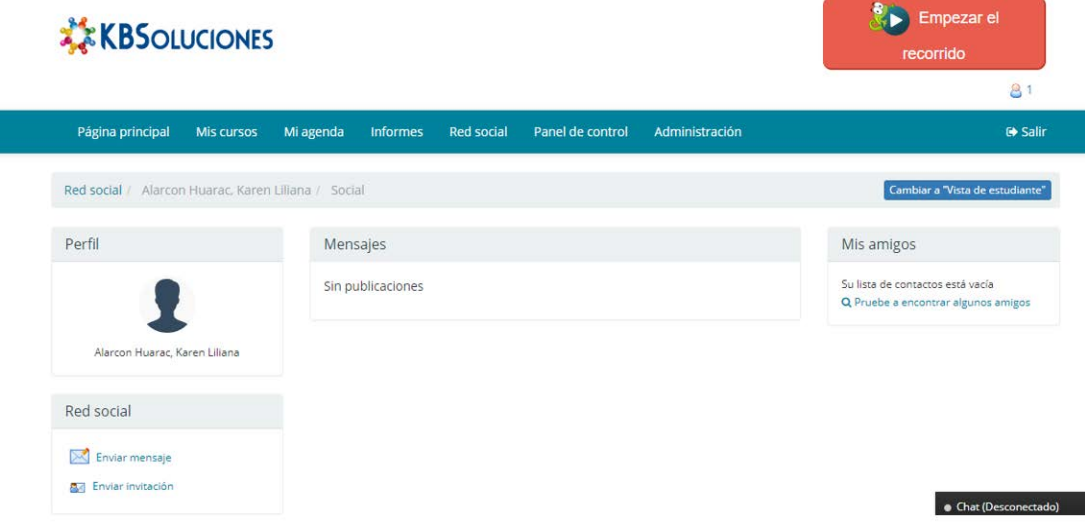

## **Figura NO 5: Lista de Cursos**

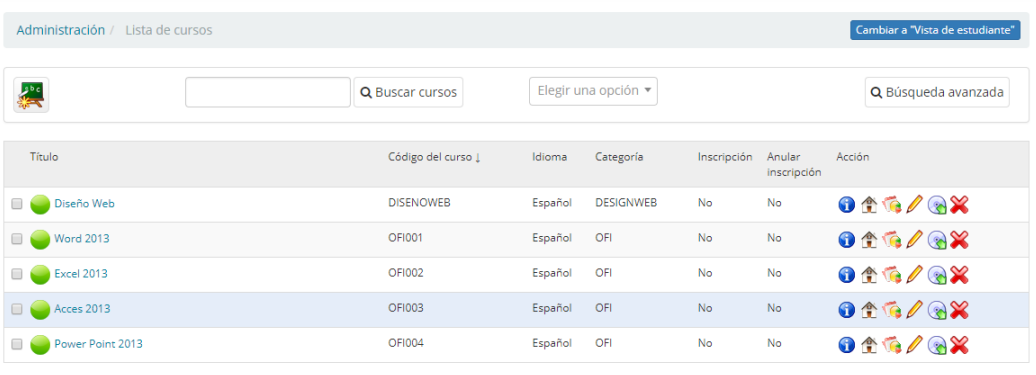

Seleccionar todo Anular seleccionar todos  $\left| \right|$  Acciones  $\left| \right|$ 

## **Figura NO 6: Inscribir usuarios en un Curso**

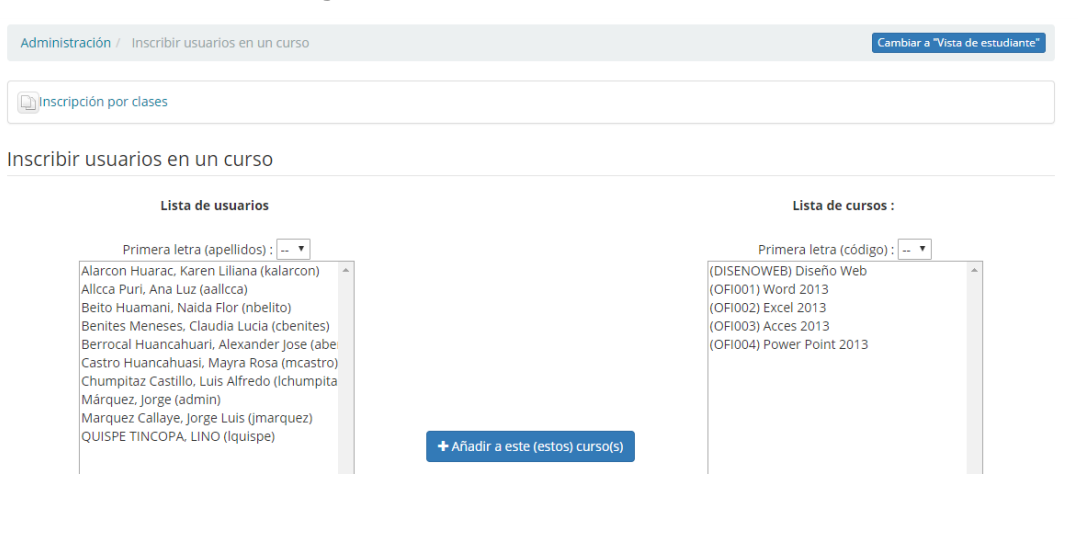

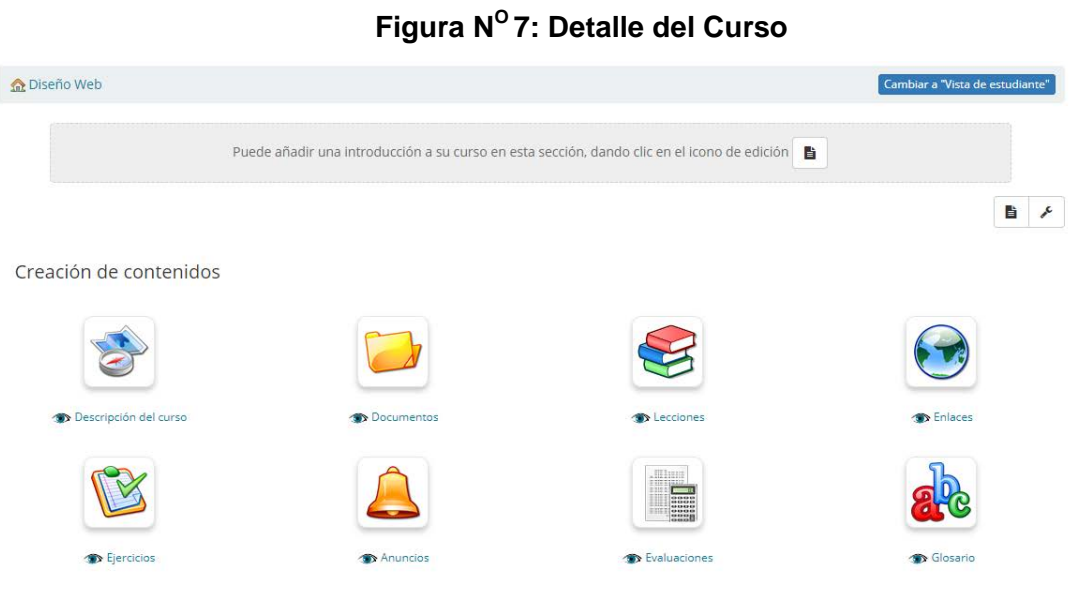

## **Figura NO 8: Categoría de Cursos**

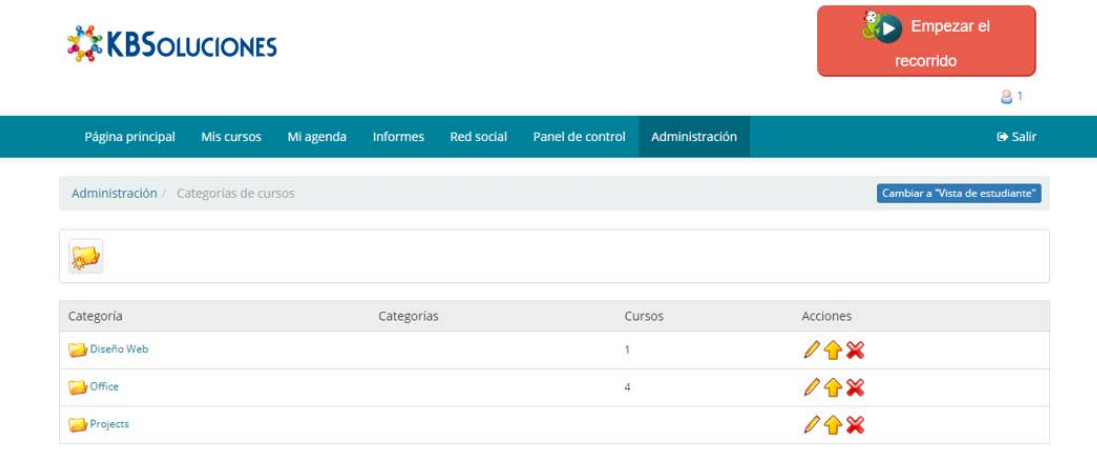

## **Figura NO 9: Grupos de Cursos**

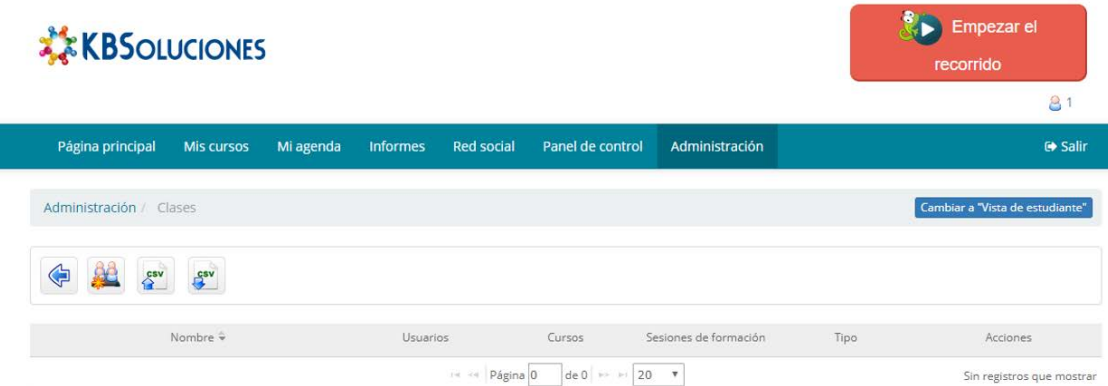

# **CAPÍTULO IV: ANÁLISIS E INTERPRETACIÓN DE RESULTADOS**

#### **4. ANÁLISIS E INTERPRETACIÓN DE RESULTADOS**

#### **4.1. ANÁLISIS E INTERPRETACIÓN DE RESULTADOS**

#### **4.1.1. Para la variable Independiente**

Representada por la Aplicación de la Plataforma basado en la Metodología E- Learning: El uso de la Plataforma Chamilo.

- Primera: AUSENCIA se hace uso de la herramienta (PRE-PRUEBA)
- Segunda: PRESENCIAse hace uso de la herramienta (POS-PRUEBA).

#### **4.1.2. Para la variable Dependiente**

Representada por el Proceso de aprendizaje del Módulo Transversal de Técnicas de la Comunicación. El cual consta de 6 indicadores los cuales nos permiten obtener resultados representados en los cuadros estadísticos de la preprueba y posprueba.

#### **Asignando variables a los indicadores**

 $Y_1$ =Porcentaje de aprobados.

 $Y_2$ =Porcentaje de impacto de las actividades on line en los procesos de aprendizaje.

 $Y<sub>3</sub>=$ Cumplimiento de las actividades programadas.

Y4=Porcentaje de asistencia al módulo.

Y<sub>5</sub>=Satisfacción estudiantil del proceso enseñanza.

Sufijo PRE = Datos recolectados en Preprueba Sufijo POST = Datos recolectados en Posprueba

#### **A. TRATAMIENTO ESTADÍSTICO PARALA PREPRUEBA**

#### A.1. **PRE Y<sub>1</sub>: Porcentaje de aprobados**

Nos indica el rendimiento de los estudiantes con la corrección necesaria para eliminar el posible fracaso del proceso enseñanza – aprendizaje por falta de capacidad del estudiante.

Se muestran los datos recogidos durante la etapa de preprueba, la misma que ayuda a interpretar los datos. En la tabla siguiente se muestran las estadísticas respectivas derivada de la información recolectada.

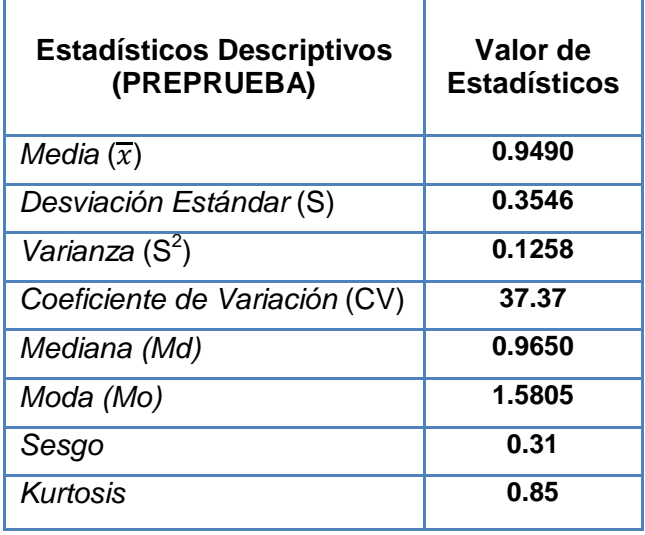

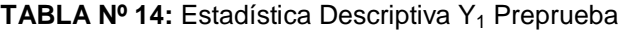

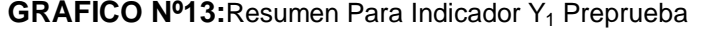

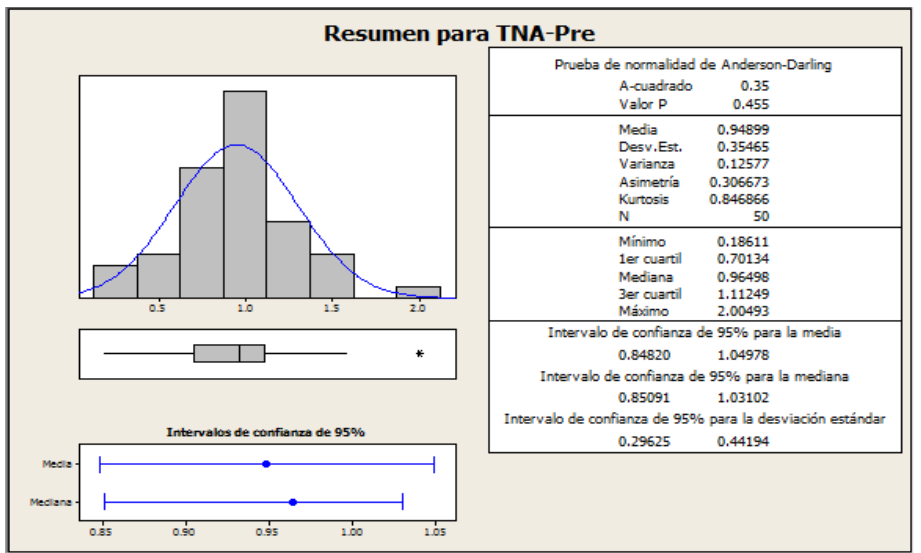

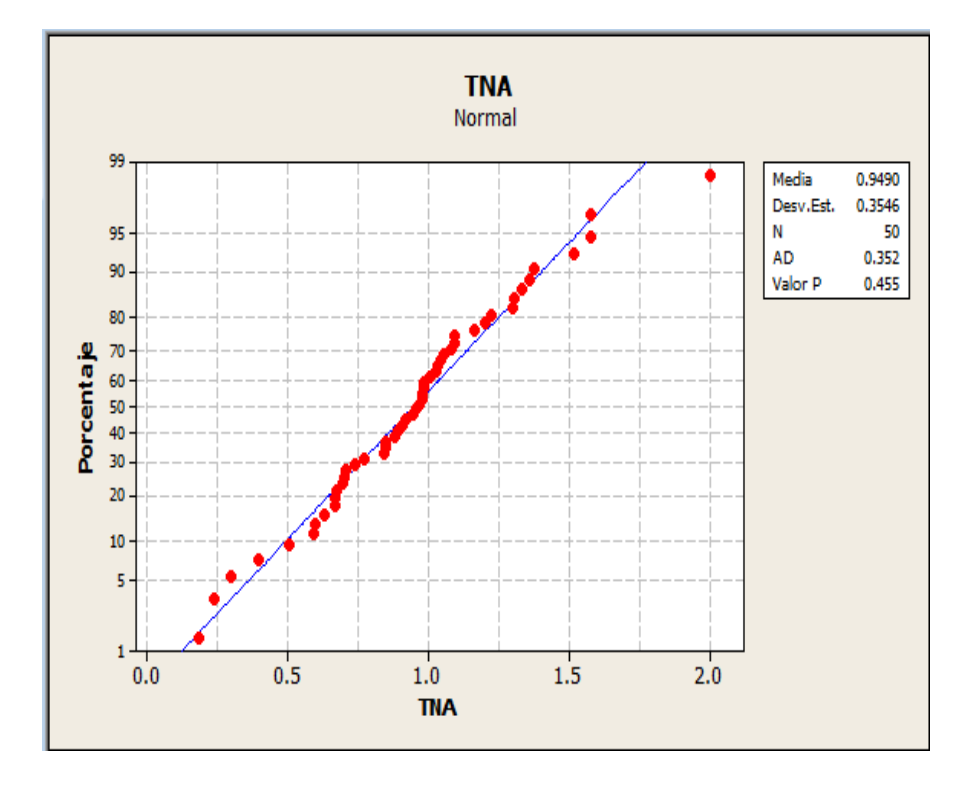

#### **Análisis de Prueba de Normalidad de Anderson – Darling GRÁFICO Nº 141:**Probabilidad Estadística.

#### **INTERPRETACIÓN:**

La prueba de normalidad Anderson-Darling nos da como resultado un valor de 0.455 para la variable P. Como el valor de la variable P es mayor a 0.05, entonces se confirma que la variable  $Y_1$  Pre sigue una distribucion normal.

## A.2. **PRE Y<sub>2</sub>: Porcentaje de impacto de las actividades on line en los procesos de aprendizaje**

o Es un indicador de calidad de la modalidad bimodal, se obtiene de la opinión de los estudiantes:

**Actividades Online** = (Valor Asignado / Valor Estimado) \* 100

Se muestran los datos recogidos durante la etapa de preprueba, la misma que ayuda a interpretar los datos. En la tabla se muestran las estadísticas respectivas derivada de la información recolectada.

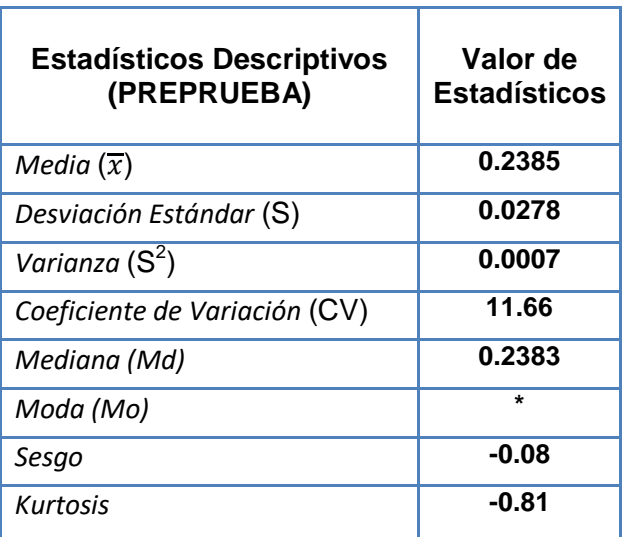

TABLA Nº 15: Estadística Descriptiva Y<sub>2</sub> Preprueba

#### GRÁFICO Nº15: Resumen Para Indicador Y<sub>2</sub> Preprueba

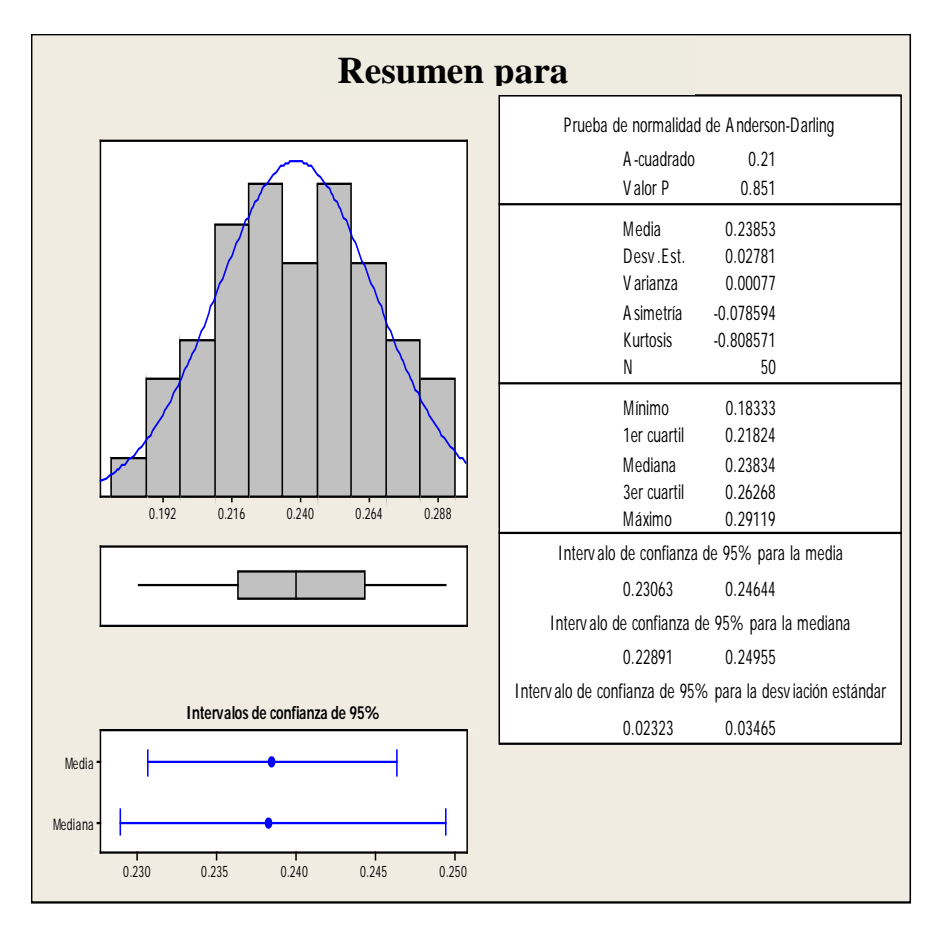

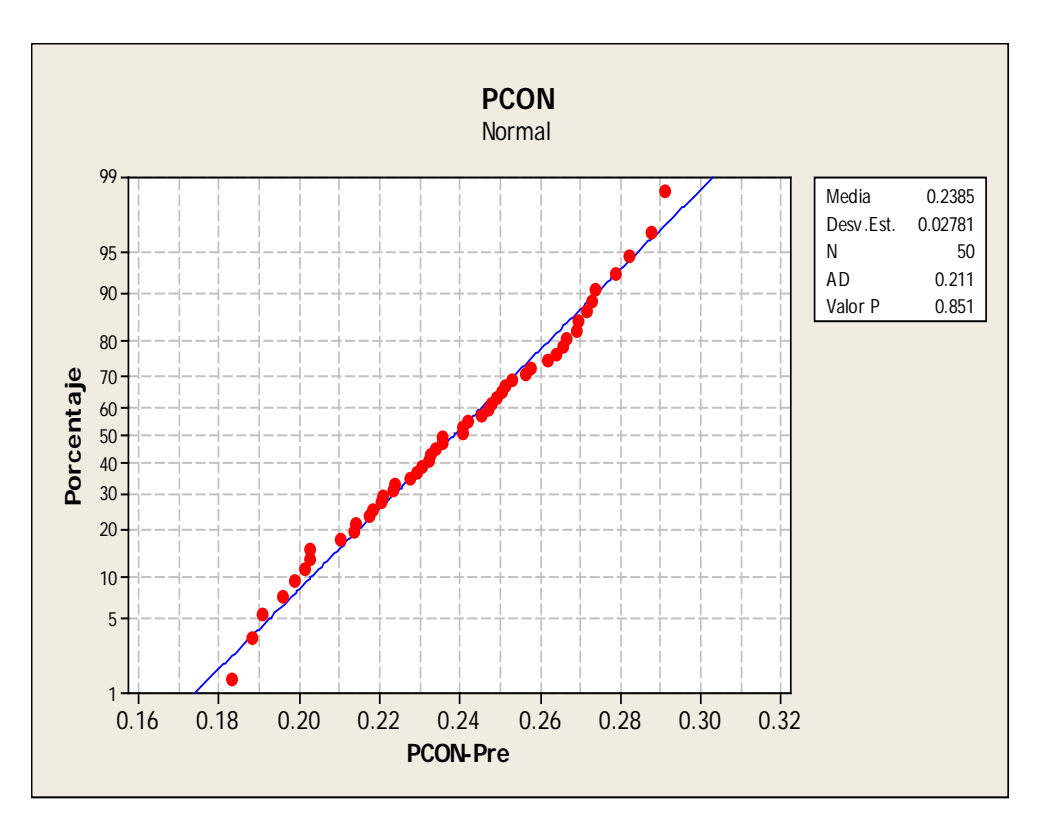

#### **Análisis de Prueba de Normalidad de Anderson – Darling GRÁFICO Nº 16:** Probabilidad Estadística.

#### **INTERPRETACIÓN:**

La prueba de normalidad Anderson-Darling nos da como resultado un valor de 0.851 para la variable P. Como el valor de la variable P es mayor a 0.05, entonces se confirma que la variable  $Y_2$  Pre sigue una distribucion normal

#### **A.3. PRE Y3: Cumplimiento de las actividades programadas**

o Indica el cumplimiento del desarrollo de las actividades programadas del proceso de enseñanza – aprendizaje, con la corrección necesaria para eliminar el posible fracaso del proceso, se calcula mediante la siguiente fórmula:

**Actividades programadas** = (total de actividades impartidos / total de actividades programadas) x 100. Se muestran los datos recogidos durante la etapa de preprueba, la misma que ayuda a interpretar los datos. En la tabla se muestran las estadísticas respectivas derivada de la información recolectada.
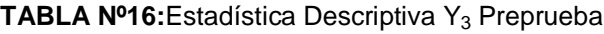

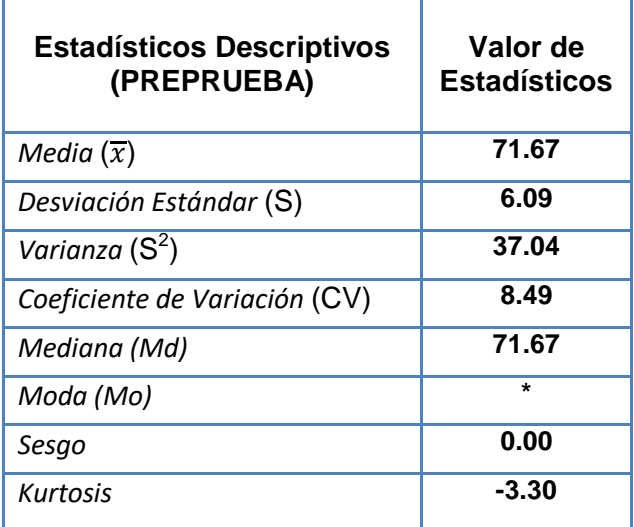

## **GRÁFICO Nº17:** Resumen Para Indicador Y<sub>3</sub> Preprueba

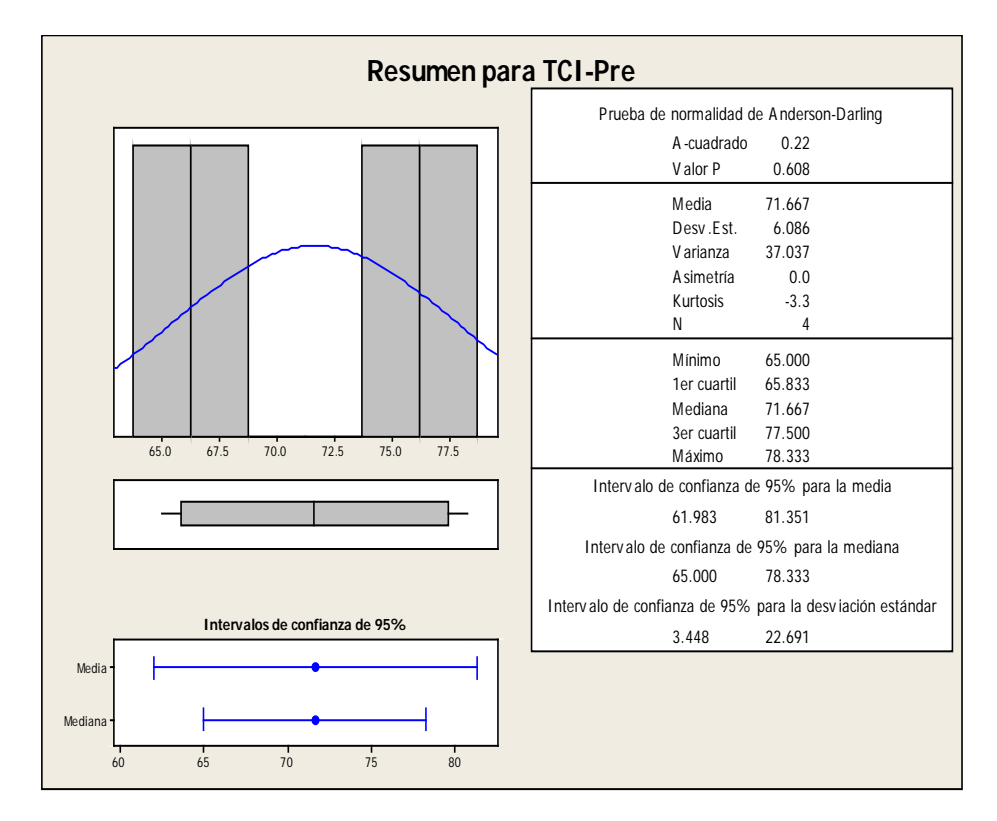

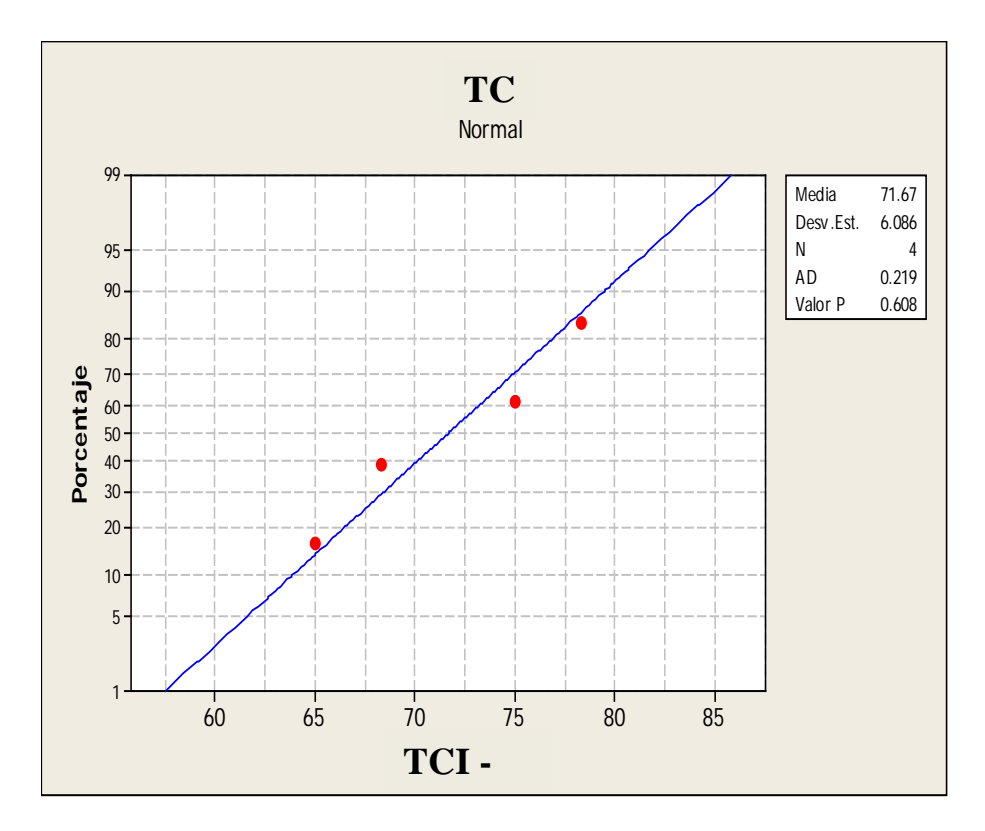

**Análisis de Prueba de Normalidad de Anderson – Darling GRÁFICO Nº 182:** Probabilidad Estadística.

La prueba de normalidad Anderson-Darling nos da como resultado un valor de 0.608 para la variable P. Como el valor de la variable P es mayor a 0.05, entonces se confirma que la variable  $Y_3$ Pre sigue una distribucion normal

#### **A.4. PRE Y4: Porcentaje de asistencia al módulo**

o Es la oportunidad para el aprendizaje relacionado con el rendimiento académico.

**Asistencia al módulo** = nº horas asistidas / nº de horas del módulo x 100.

Se muestran los datos recogidos durante la etapa de preprueba, la misma que ayuda a interpretar los datos. En la tabla se muestran las estadísticas respectivas derivada de la información recolectada.

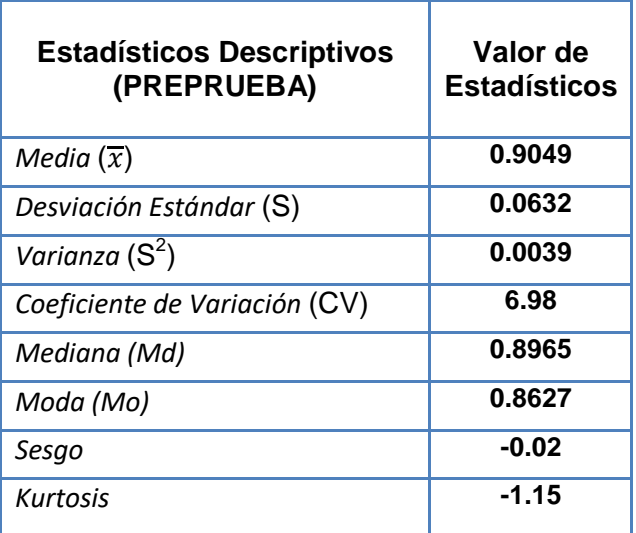

**TABLA Nº17:** Estadística Descriptiva Y4 Preprueba

## **GRÁFICO Nº19:** Resumen Para Indicador Y4Preprueba

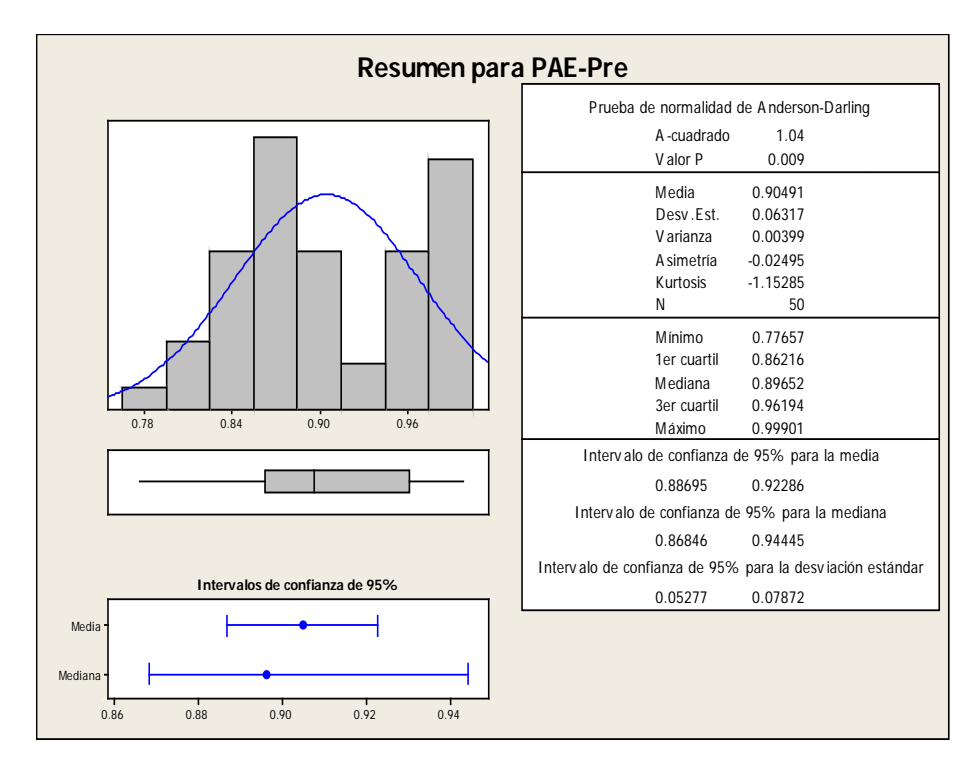

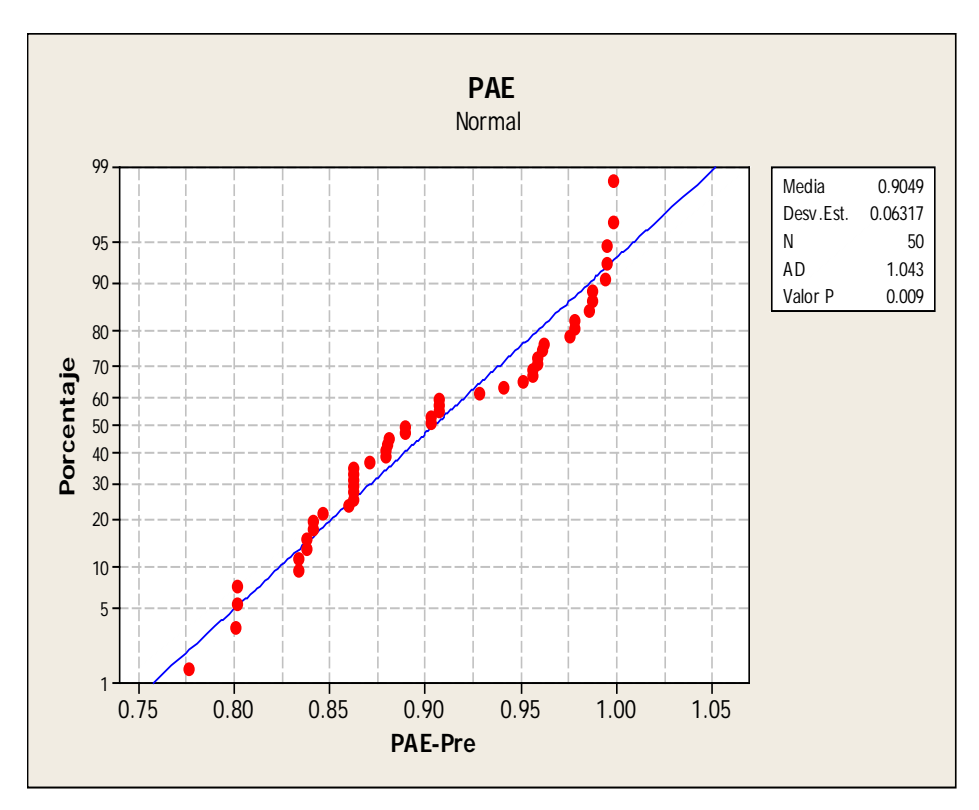

#### **Análisis de Prueba de Normalidad de Anderson – Darling GRÁFICO Nº20:** Probabilidad Estadística.

## **INTERPRETACIÓN:**

La prueba de normalidad Anderson-Darling nos da como resultado un valor de 0.009 para la variable P. Como el valor de la variable P es menor a 0.05, entonces se confirma que la variable  $Y_4$  Pre sigue una distribucion no normal

## **A.5. PRE\_Y5: Satisfacción estudiantil del proceso enseñanza aprendizaje**

o Opinión de los estudiantes con relación al proceso de enseñanza, se calcula con los resultados directos de la encuesta de estudiantes después de cada sesión.

**Satisfacción:**(Valor Asignado / Valor Estimado) \* 100

En la tabla se muestran las estadísticas respectivas derivada de la información recolectada.

Además para garantizar que el tamaño de la muestra sea representativo al trabajo observado, se requiere un tamaño de la muestra en la que se asegure un 95% de probabilidad de éxito y un error del 0.05.

| <b>Estadísticos Descriptivos</b><br>(PREPRUEBA) | Valor de<br><b>Estadísticos</b> |
|-------------------------------------------------|---------------------------------|
| Media $(\overline{x})$                          | 2.38                            |
| Desviación Estándar (S)                         | 1.048                           |
| Varianza $(S^2)$                                | 1.098                           |
| Coeficiente de Variación (CV)                   | 44.02                           |
| Mediana (Md)                                    | 2.00                            |
| Moda (Mo)                                       | 3                               |
| Sesgo                                           | 0.05                            |
| Kurtosis                                        | -1.18                           |

TABLA Nº18: Estadística Descriptiva Y<sub>5</sub> Preprueba

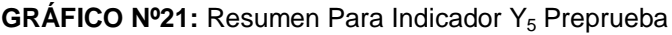

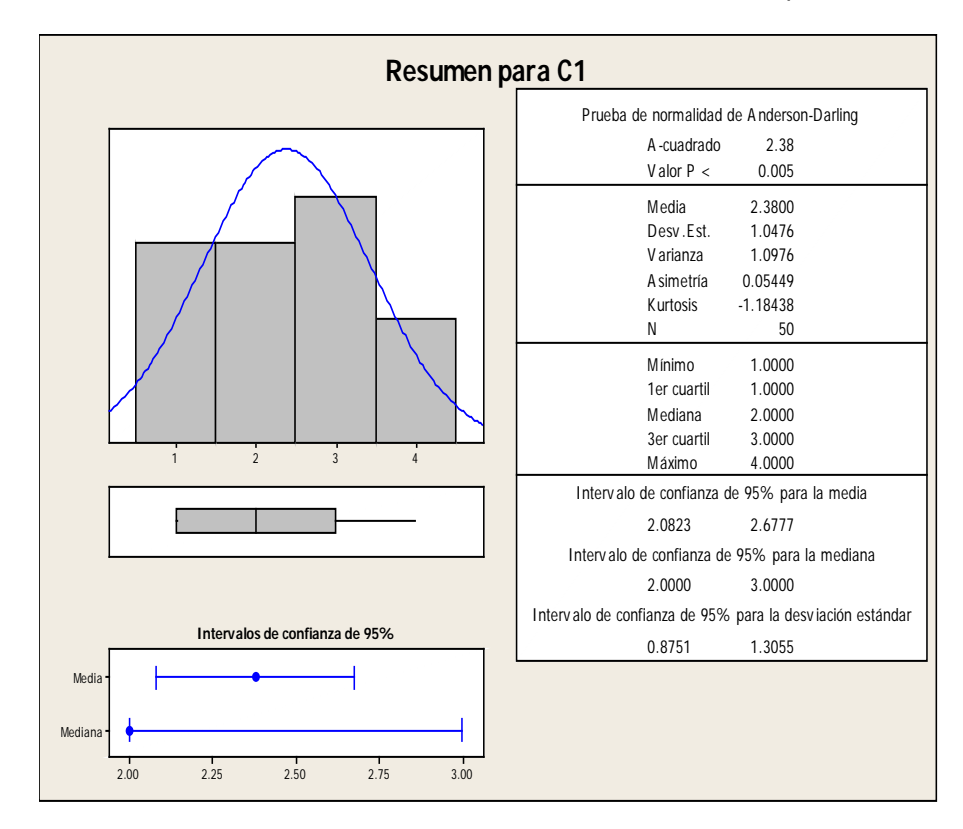

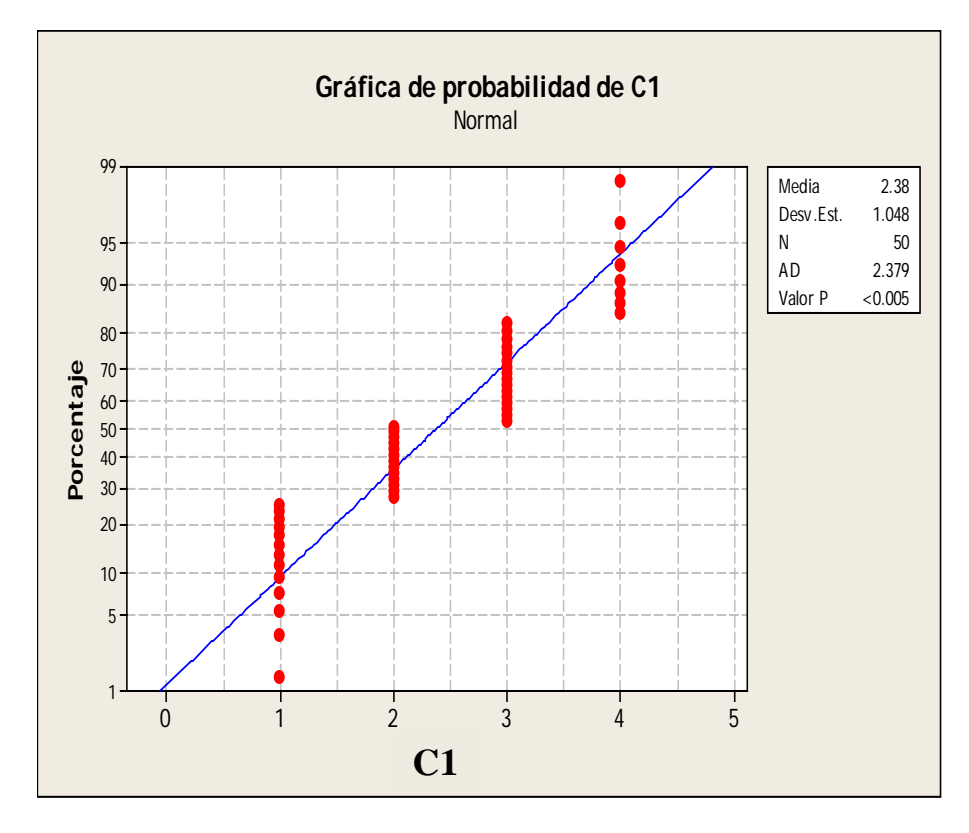

#### **Análisis de Prueba de Normalidad de Anderson – Darling GRÁFICO Nº22:** Probabilidad Estadística.

## **INTERPRETACIÓN:**

En el gráfico anteriorse observa la prueba de normalidad de Anderson-Darling en la que el P= 0,005 es menor al nivel de significancia α=0,05, esto significa que los datos para este indicador no siguen una distribución normal.

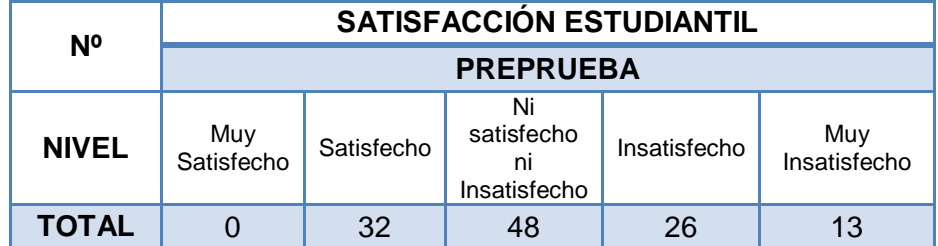

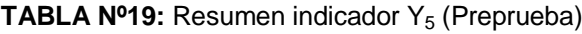

|                      | SATISFACCIÓN ESTUDIANTIL |            |                                  |              |                     |  |
|----------------------|--------------------------|------------|----------------------------------|--------------|---------------------|--|
| $\frac{0}{0}$        | <b>PREPRUEBA</b>         |            |                                  |              |                     |  |
| <b>NIVEL</b>         | Muy<br>Satisfecho        | Satisfecho | Ni Satisfecho<br>ni Insatisfecho | Insatisfecho | Muy<br>Insatisfecho |  |
| <b>TOTALES</b>       | $0\%$                    | <b>27%</b> | 40%<br>22%                       |              | 11%                 |  |
| <b>ACUMULADO</b>     | 27%                      |            | 73%                              |              |                     |  |
| <b>CLASIFICACIÓN</b> | <b>SATISFECHOS</b>       |            | <b>INSATISFECHOS</b>             |              |                     |  |
| <b>TOTAL</b>         | 100%                     |            |                                  |              |                     |  |

TABLA Nº20: Estadística Descriptiva del Indicador Y<sub>5</sub> (Preprueba)

En la Tabla anterior se pueden observar los porcentajes recogidos sobre la satisfacción del alumno de la Preprueba mediante encuestas realizadas nos indica con valores porcentuales. Teniendo una clasificación acumulada de satisfechos del 27% y de insatisfechos del 73%.

**GRÁFICO Nº23:** Gráfico de barras del indicadorY<sub>5</sub> (Preprueba)

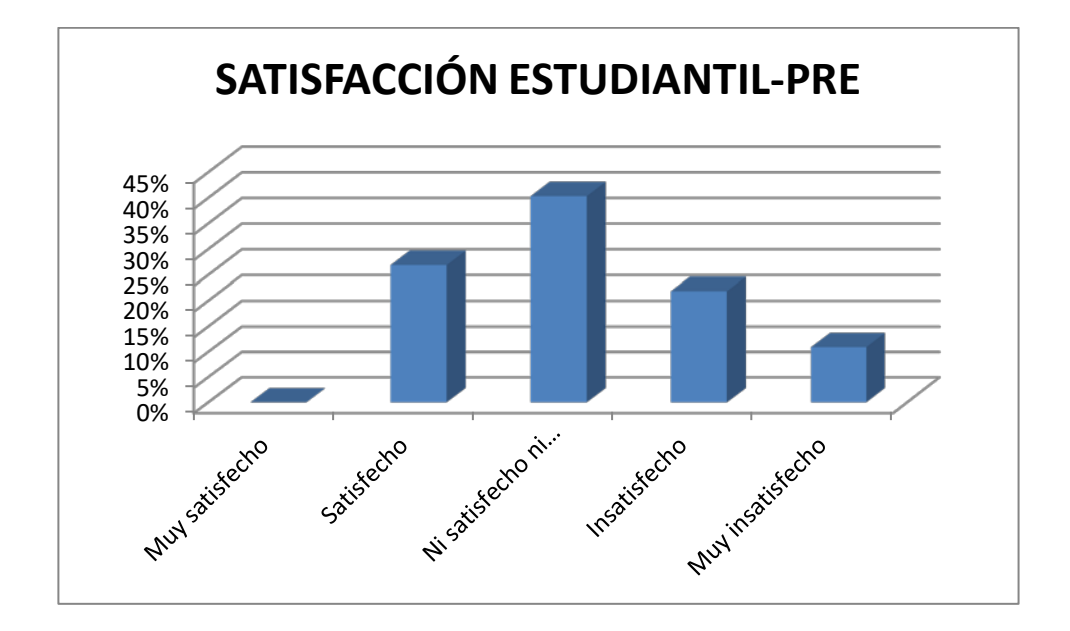

En el gráfico anterior se muestran las frecuencias en porcentajes sobre la satisfacción del estudiante.

## **B. TRATAMIENTO ESTADÍSTICO PARA LA POSPRUEBA**

### **B.1. POS Y<sub>1</sub>: Porcentaje de aprobados**

Nos indica el rendimiento de los estudiantes con la corrección necesaria para eliminar el posible fracaso del proceso enseñanza – aprendizaje por falta de capacidad del estudiante, su cálculo se realiza mediante la siguiente fórmula:

**Estudiantes aprobados** = nº de estudiantes con calificativo final de periodo >= 11 / nº de estudiantes calificados por periodo.

Se muestran los datos recogidos durante la etapa de posprueba, la misma que ayuda a interpretar los datos. En la tabla se muestran las estadísticas respectivas derivada de la información recolectada.

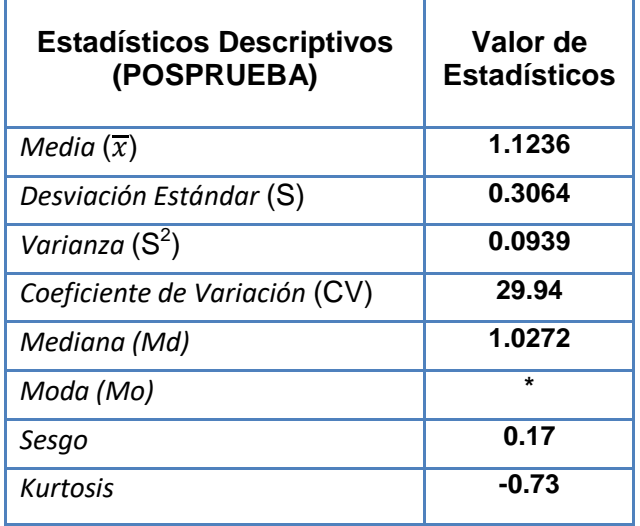

TABLA Nº 21: Estadística Descriptiva Y<sub>1</sub>Posprueba

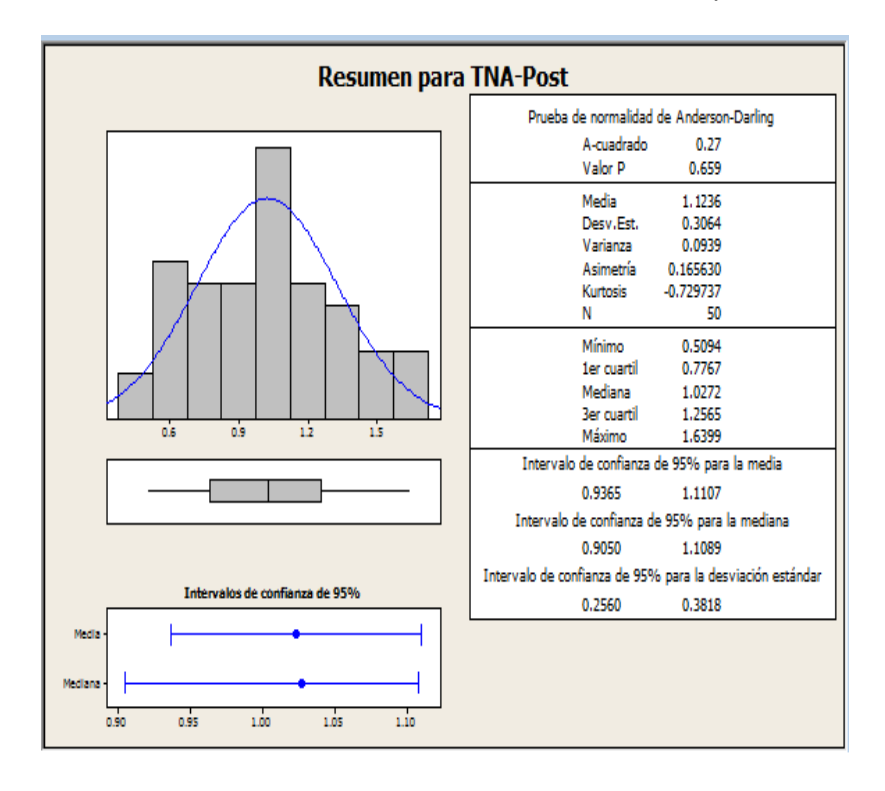

**GRÁFICO Nº24:** Resumen Para Indicador Y<sub>1</sub>Posprueba

**Análisis de Prueba de Normalidad de Anderson – Darling GRÁFICO Nº 25:** Probabilidad Estadística.

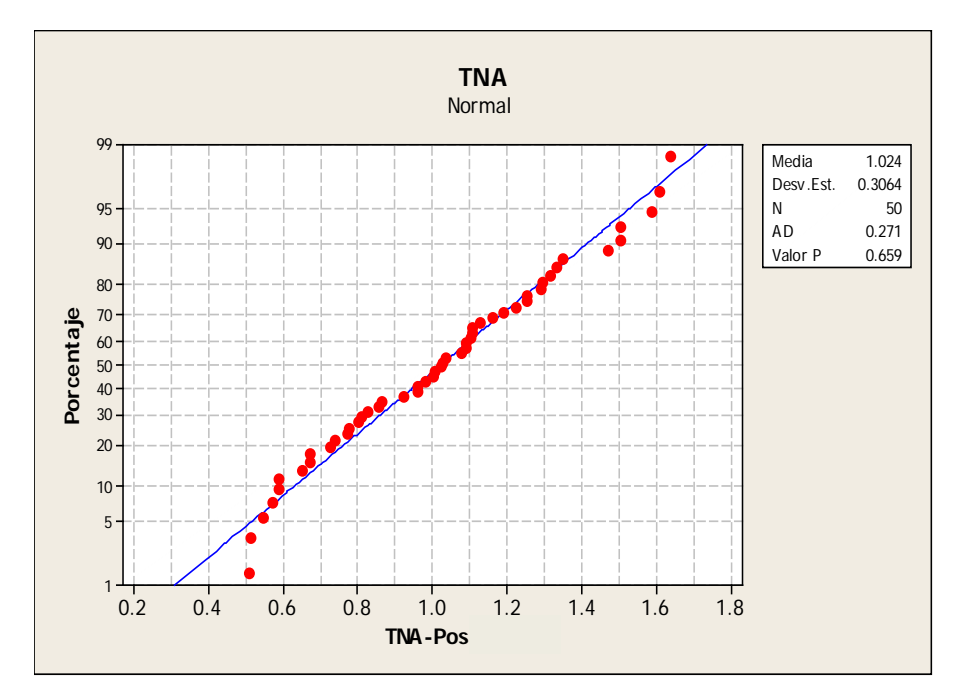

La prueba de normalidad Anderson-Darling nos da como resultado un valor de 0.669 para la variable P. Como el valor de la variable P es mayor a 0.05, entonces se confirma que la variable  $Y_1$  Pos sigue una distribucion normal

## **B.2.** POS Y<sub>2</sub>: Porcentaje de impacto de las actividades on line en los **procesos de aprendizaje.**

o Es un indicador de calidad de la modalidad bimodal, se obtiene de la opinión de los estudiantes:

**Actividades Online** = (Valor Asignado / Valor Estimado) \* 100

Se muestran los datos recogidos durante la etapa de posprueba, la misma que ayuda a interpretar los datos. En la tabla se muestran las estadísticas respectivas derivada de la información recolectada.

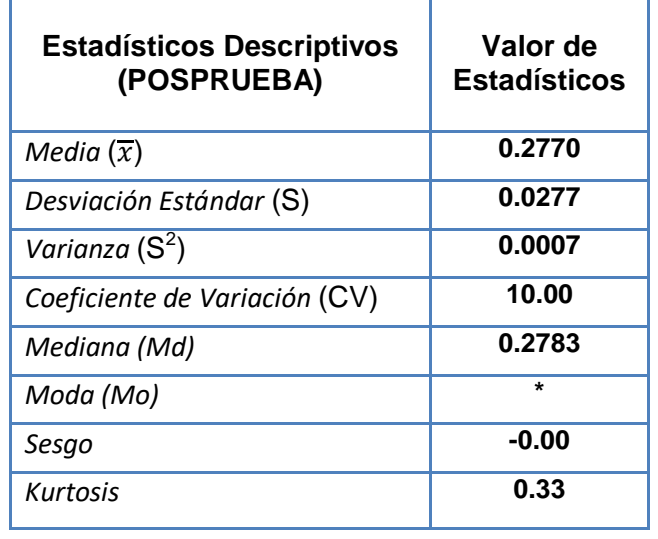

TABLA Nº22: Estadística Descriptiva Y<sub>2</sub>Posprueba

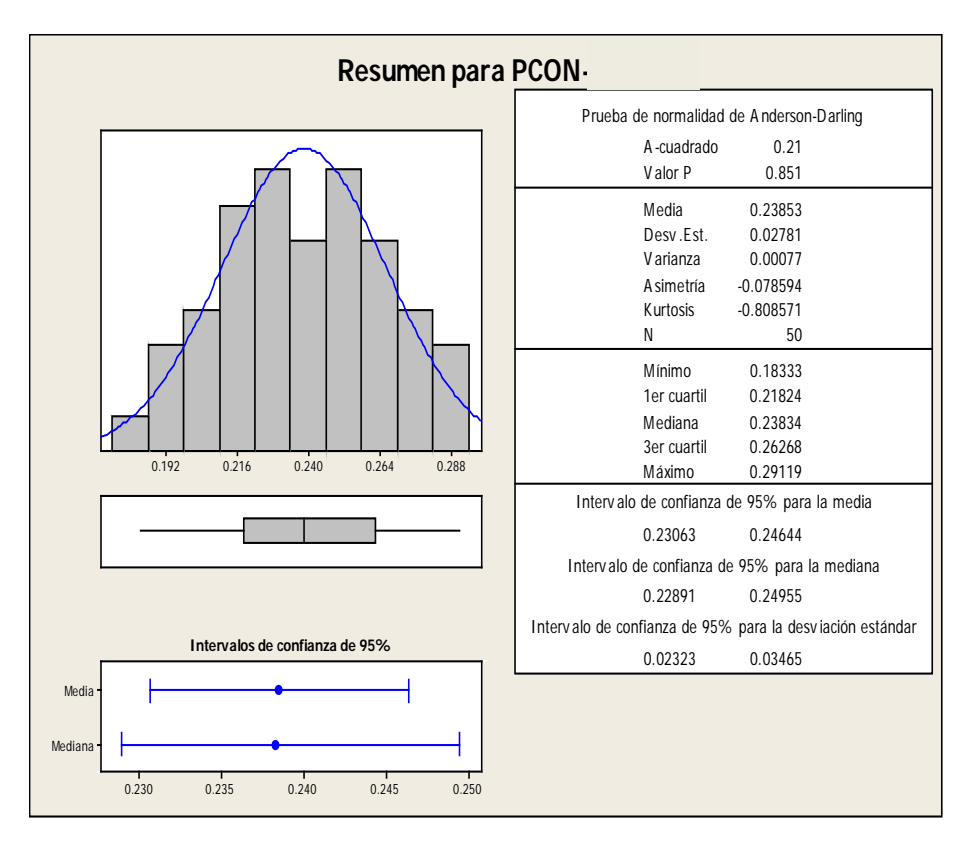

**GRÁFICO Nº26:** Resumen Para Indicador Y2 Posprueba

**Análisis de Prueba de Normalidad de Anderson – Darling GRÁFICO Nº27:** Probabilidad Estadística.

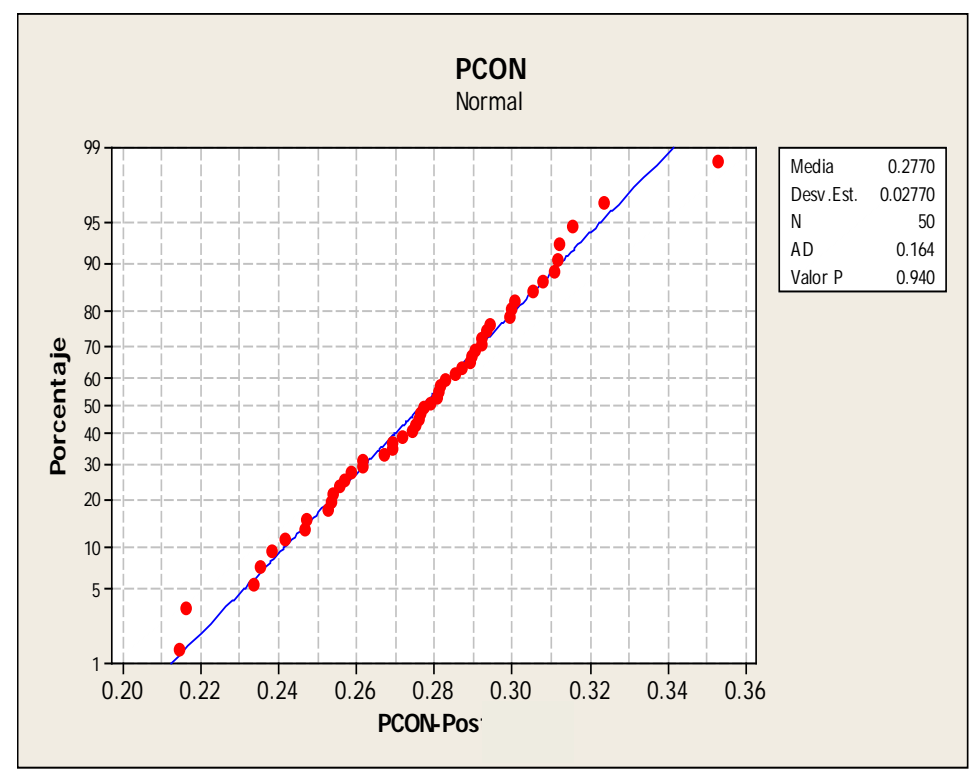

La prueba de normalidad Anderson-Darling nos da como resultado un valor de 0.940 para la variable P. Como el valor de la variable P es mayor a 0.05, entonces se confirma que la variable  $Y_2$  Pos sigue una distribucion normal

## **B.3.** POS Y<sub>3</sub>: Cumplimiento de las actividades programadas

o Indica el cumplimiento del desarrollo de las actividades programadas del proceso de enseñanza – aprendizaje, con la corrección necesaria para eliminar el posible fracaso del proceso, se calcula mediante la siguiente fórmula:

**Actividades programadas** = (total de actividades impartidos / total de actividades programadas) x 100. Se muestran los datos recogidos durante la etapa de posprueba, la misma que ayuda a interpretar los datos. En la tabla se muestran las estadísticas respectivas derivada de la información recolectada.

TABLA Nº 23: Estadística Descriptiva Y<sub>3</sub>Posprueba

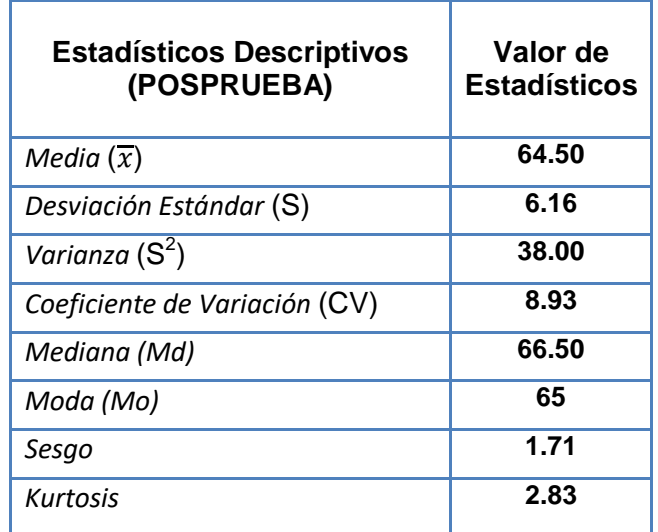

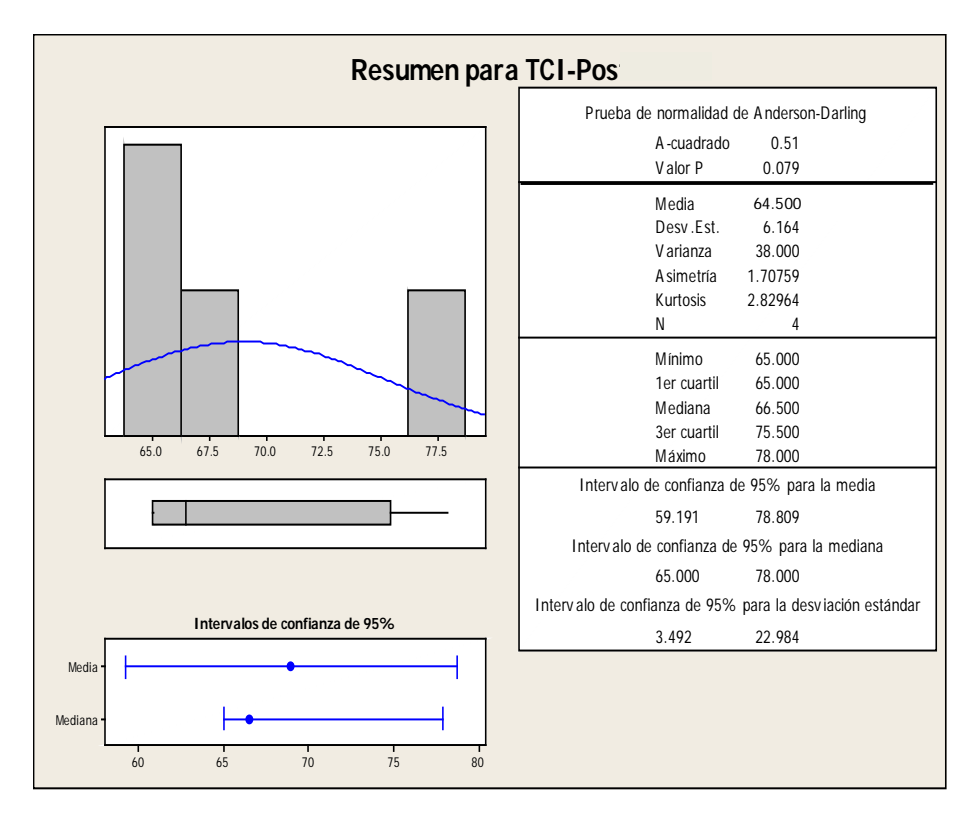

**GRÁFICO Nº 28:** Resumen Para Indicador Y3Posprueba

**Análisis de Prueba de Normalidad de Anderson – Darling GRÁFICO Nº29:** Probabilidad Estadística.

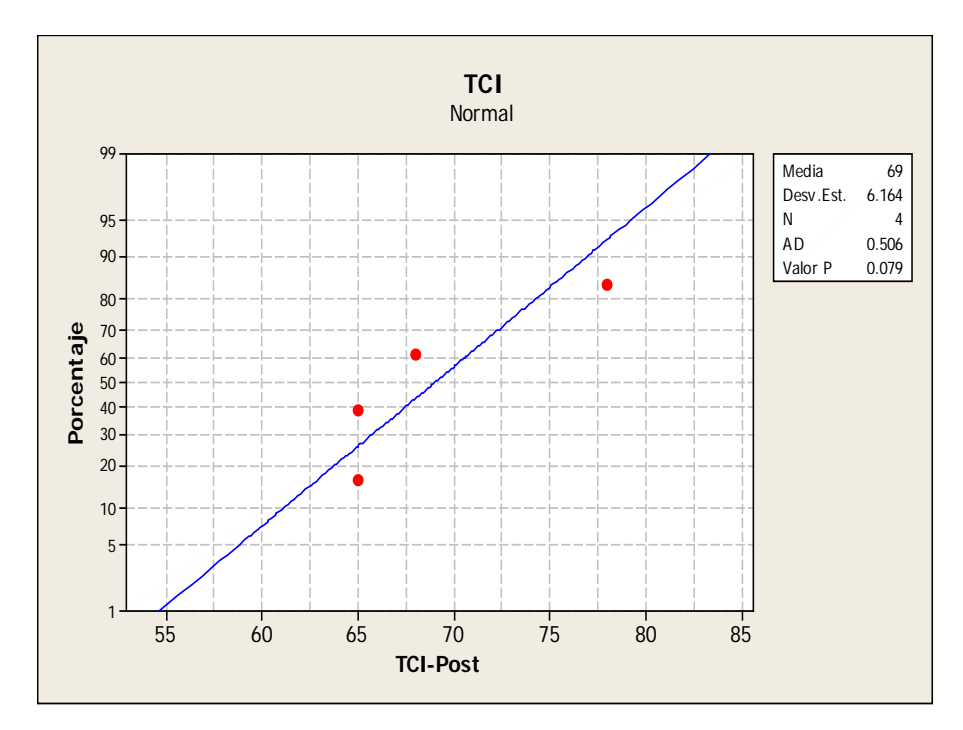

La prueba de normalidad Anderson-Darling nos da como resultado un valor de 0.079 para la variable P. Como el valor de la variable P es mayor a 0.05, entonces se confirma que la variable  $Y_3$ Pos sigue una distribucion normal

## **B.4. POS Y4: Porcentaje de asistencia al módulo**

o Es la oportunidad para el aprendizaje relacionado con el rendimiento académico.

**Asistencia al módulo** = nº horas asistidas / nº de horas del módulo x 100.

Se muestran los datos recogidos durante la etapa de posprueba, la misma que ayuda a interpretar los datos. En la tabla se muestran las estadísticas respectivas derivada de la información recolectada.

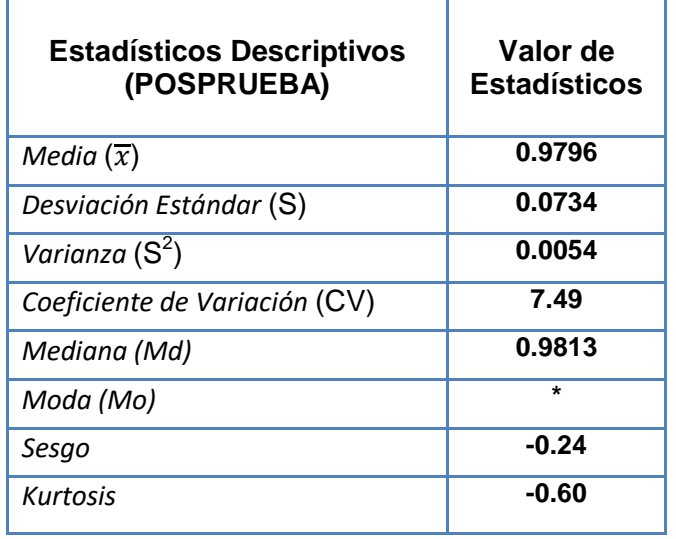

#### TABLA Nº24: Estadística Descriptiva Y<sub>4</sub>Posprueba

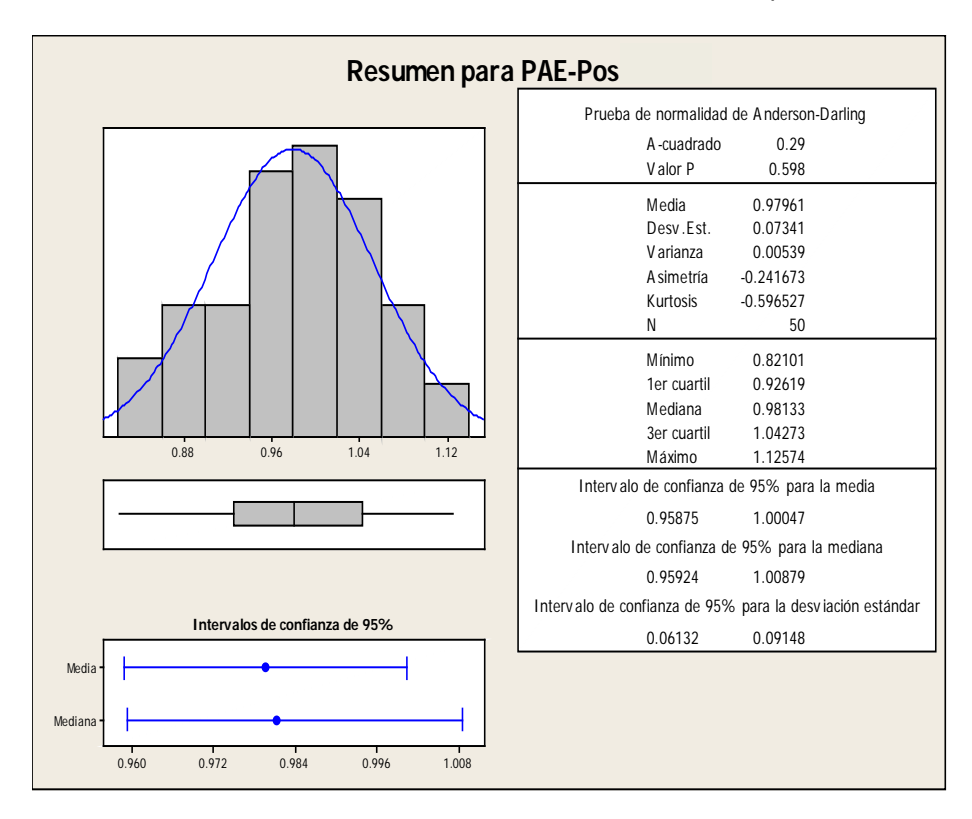

**GRÁFICO Nº 30:** Resumen Para Indicador Y4Posprueba

**Análisis de Prueba de Normalidad de Anderson – Darling GRÁFICO Nº31:** Probabilidad Estadística.

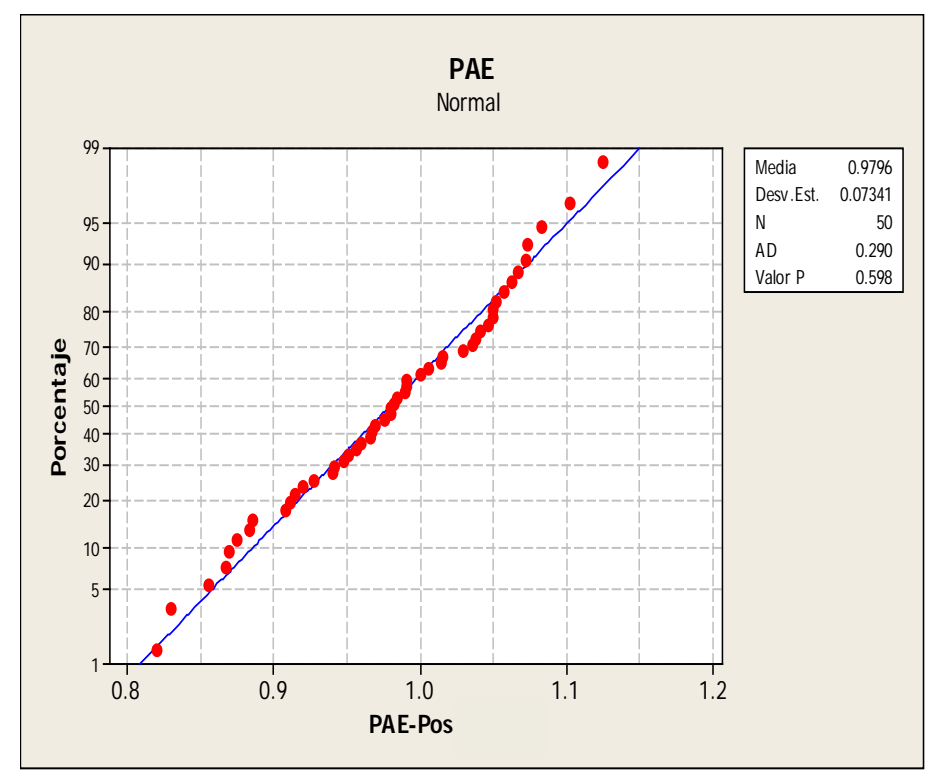

La prueba de normalidad Anderson-Darling nos da como resultado un valor de 0.598 para la variable P. Como el valor de la variable P es mayor a 0.05, entonces se confirma que la variable  $Y_4$  por lo que sigue una distribucion normal

## **B.5. POS\_Y5: Satisfacción estudiantil del proceso enseñanza**

o Opinión de los estudiantes con relación al proceso de enseñanza, se calcula con los resultados directos de la encuesta de estudiantes después de cada sesión.

**Satisfacción:**(Valor Asignado / Valor Estimado) \* 100

En la tabla se muestran las estadísticas respectivas derivada de la información recolectada.

Además para garantizar que el tamaño de la muestra sea representativo al trabajo observado, se requiere un tamaño de la muestra en la que se asegure un 95% de probabilidad de éxito y un error del 0.05.

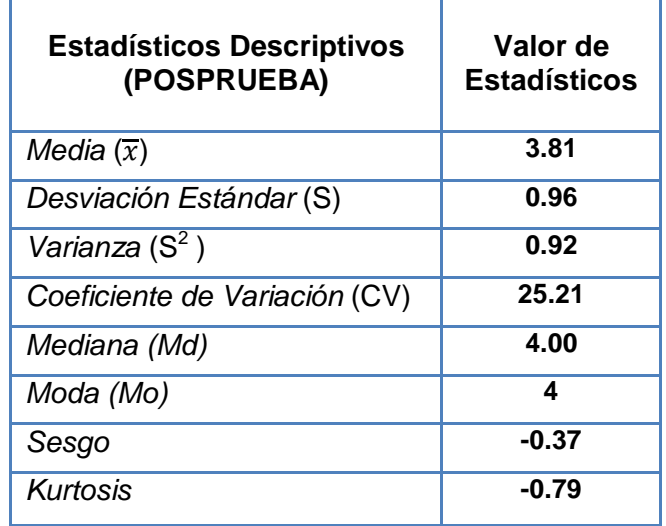

TABLA Nº 25: Estadística Descriptiva Y<sub>5</sub>Posprueba

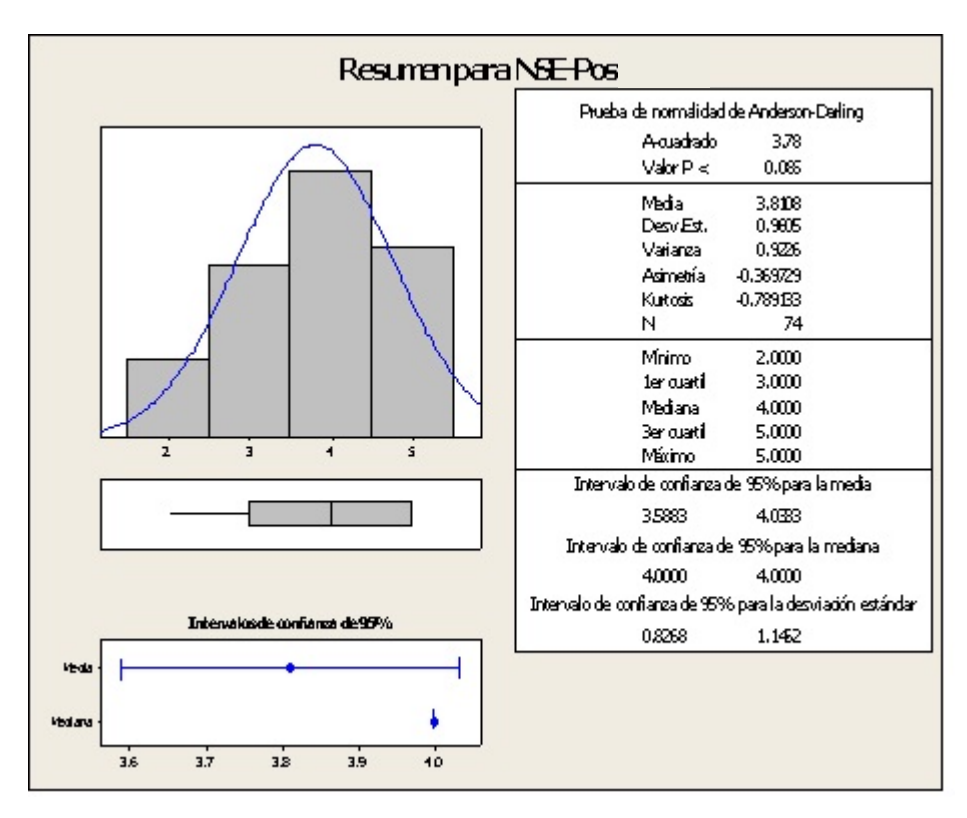

**GRÁFICO Nº32:** Resumen Para Indicador Y<sub>5</sub> Posprueba

**Análisis de Prueba de Normalidad de Anderson – Darling GRÁFICO Nº33:**Probabilidad Estadística

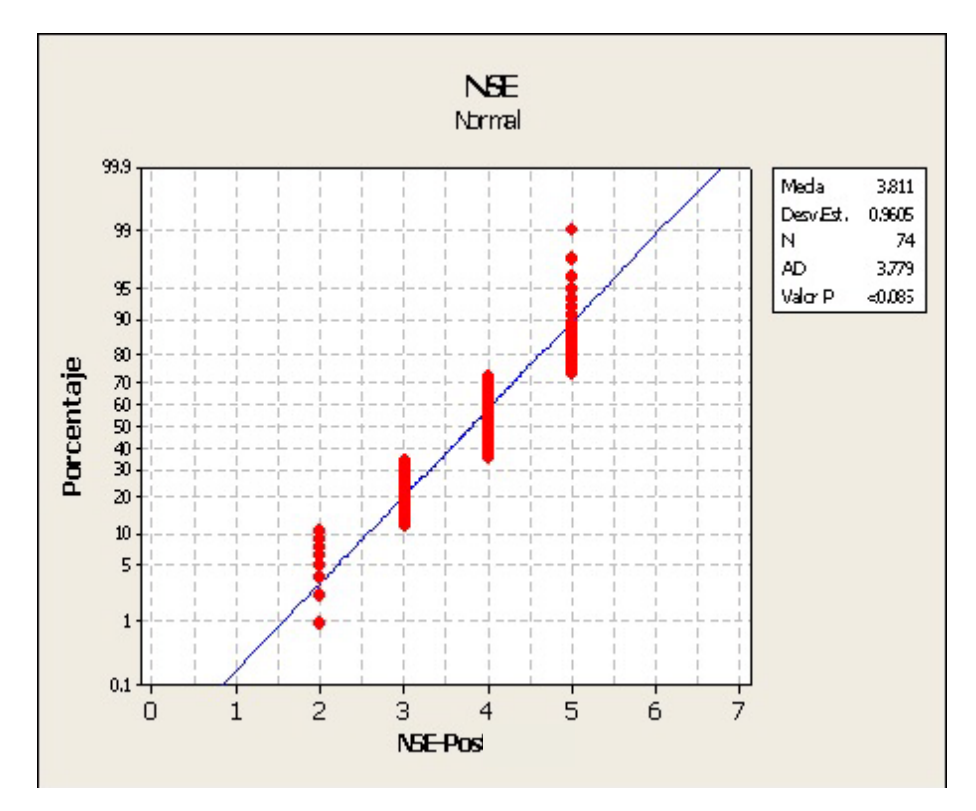

En el gráfico anterior se observa la prueba de normalidad de Anderson- Darling en la que el valor de P= 0.085 es mayor al nivel de significancia α=0.05, esto significa que los datos para este indicador siguen una distribución normal.

TABLA Nº26: Resumen del Indicador Y<sub>5</sub> (PosPrueba)

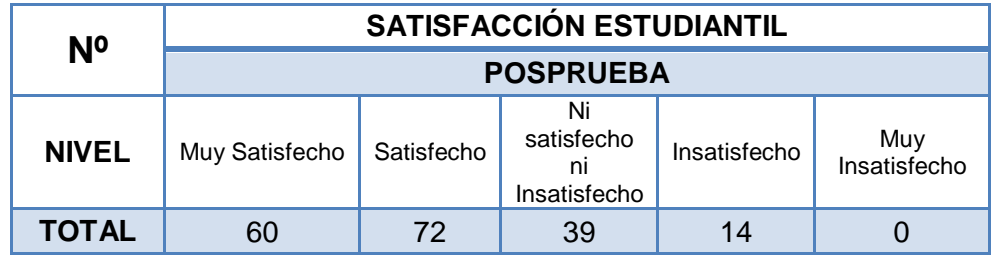

### **TABLA Nº27:** Estadística descriptiva del Indicador Y<sub>5</sub>(Posprueba)

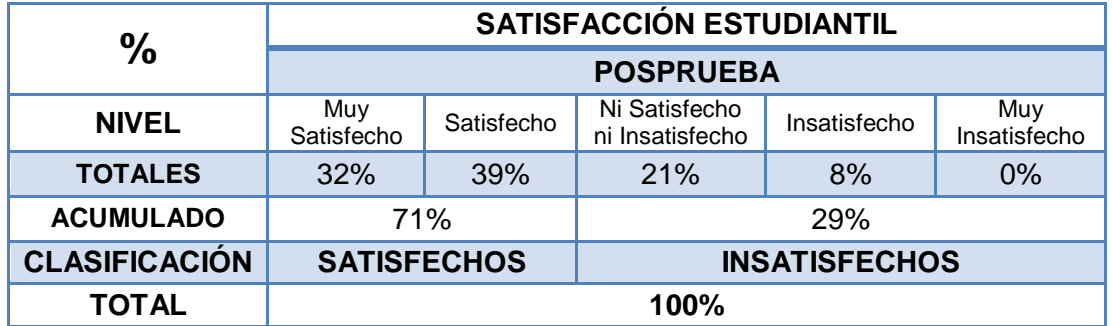

En la Tabla se pueden observar los porcentajes recogidos sobre la satisfacción del alumno de la Posprueba mediante encuestas realizadas nos indica con valores porcentuales, que el proceso de servicios al alumno, no está siendo realizado de manera eficiente. Teniendo una clasificación acumulada de satisfechos del 71% y de insatisfechos del 29%.

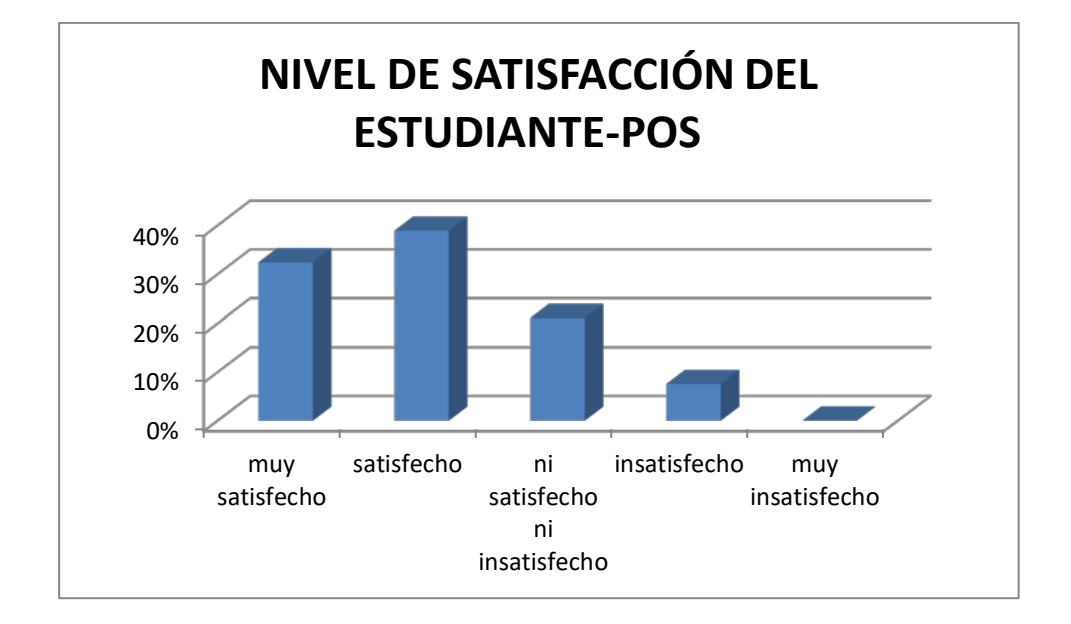

**GRÁFICO Nº 34** Gráfico de barras del Indicador Y<sub>5</sub> (Posprueba)

En el gráfico anterior se muestran las frecuencias en porcentajes sobre la satisfacción del estudiante.

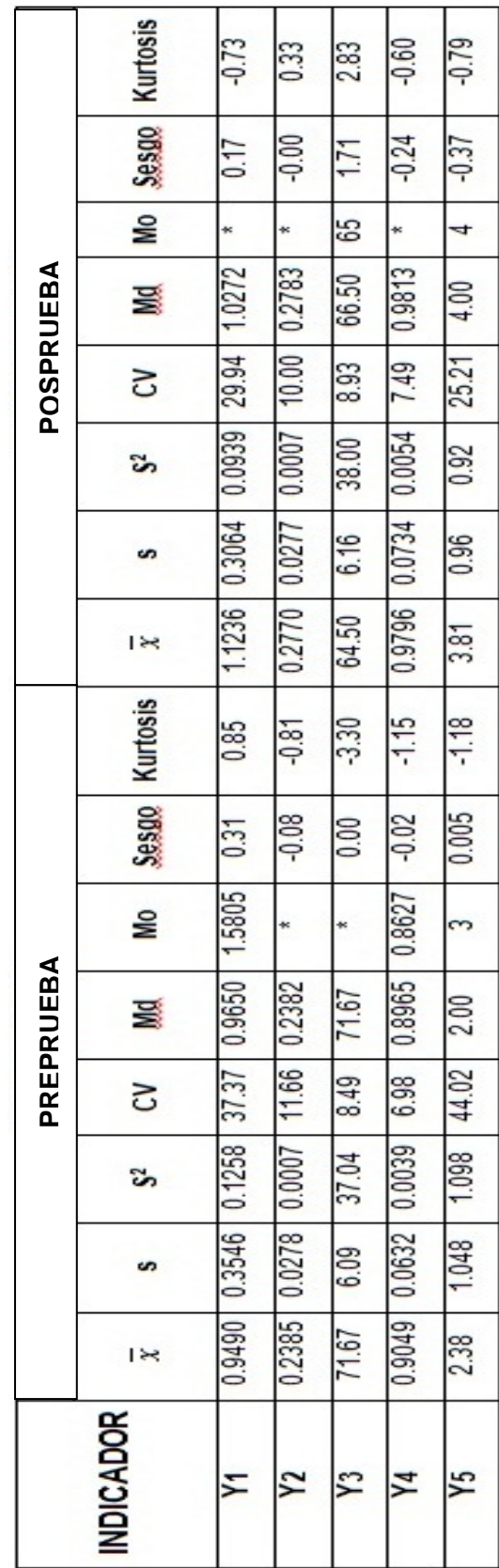

**TABLA Nº 28**Resumen Estadístico de la Preprueba y Posprueba de la Variable Dependiente

# **C. COMPARACIÓN ESTADÍSTICA DEL TRATAMIENTO DE A PREPRUEBA Y POSPRUEBA**

## **1. Y1: Porcentaje de aprobados**

TABLA Nº 29: Estadística Descriptiva Y<sub>1</sub> Preprueba y Posprueba

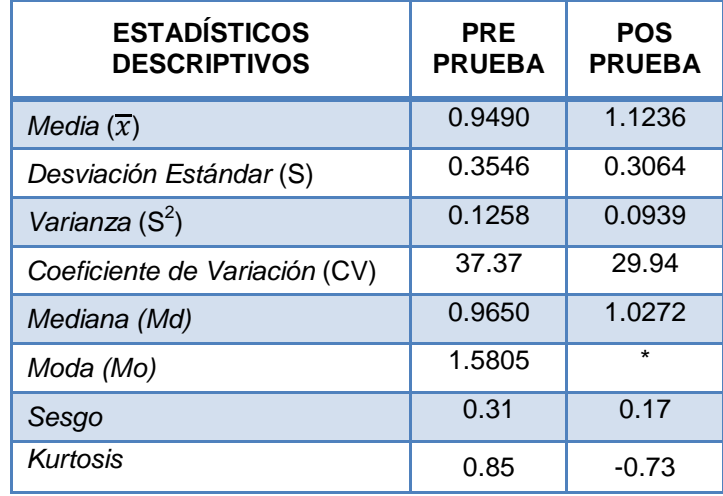

## **INTERPRETACIÓN:**

Como el coeficiente de variación CVPre=37.37 en la Preprueba es mayor que el coeficiente de variación CVPos =29.94; significa que el porcentaje de aprobados en la Posprueba es más homogéneo. Además las medias son diferentes, lo que significa que hay una diferencia de medias de 0.1746.

## **2. Y2: Porcentaje de impacto de las actividades on line en los procesos de aprendizaje**

**TABLA Nº30:**Estadística Descriptiva Y2 Preprueba y Posprueba

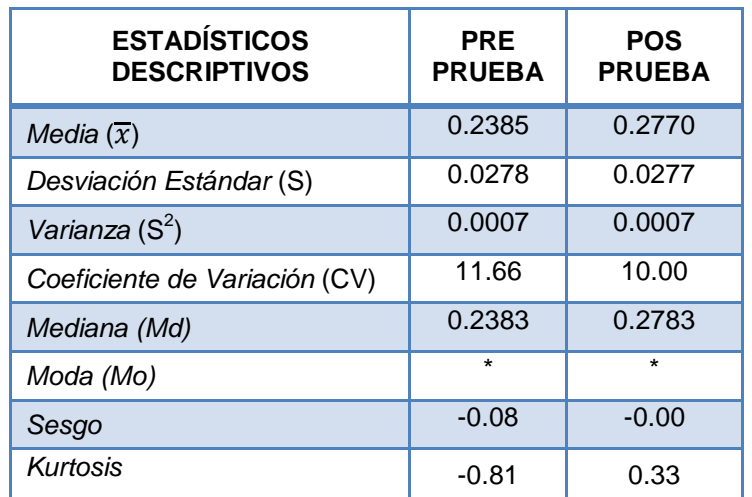

Como el coeficiente de variación CVPre=11.66 en la Preprueba es mayor que el coeficiente de variación CVPos =10.00; significa que el Porcentaje de impacto de las actividades on line en los procesos de aprendizaje del estudiante en la Posprueba es más homogéneo. Además las medias son diferentes, lo que significa que hay una diferencia de medias de 0.0385.

## **3. Y3: Cumplimiento de las actividades programadas**

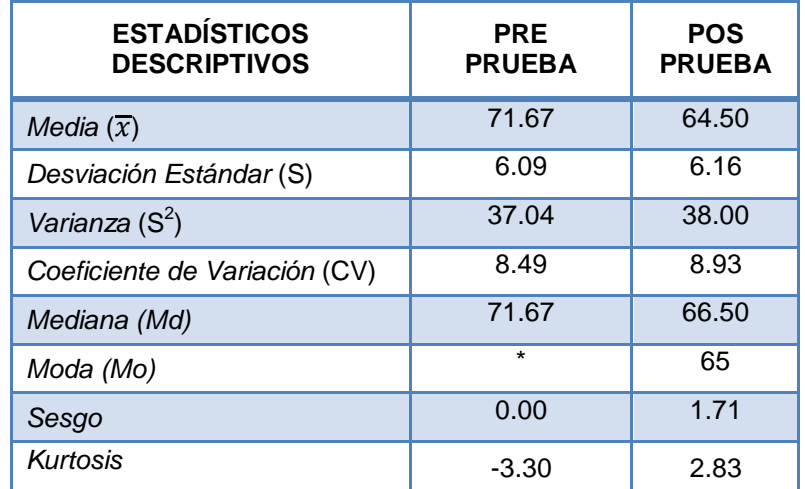

TABLA Nº31: Estadística Descriptiva Y<sub>3</sub> Preprueba y Posprueba

## **INTERPRETACIÓN:**

Como el coeficiente de variación CVPre=8.49 en la Preprueba es menorque el coeficiente de variación CVPos =8.93; significa que el cumplimiento de las actividades programadas en la Posprueba es menos homogéneo. Además las medias son diferentes, lo que significa que hay una diferencia de medias de 7.17.

## **4. Y4: Porcentaje de asistencia al módulo**

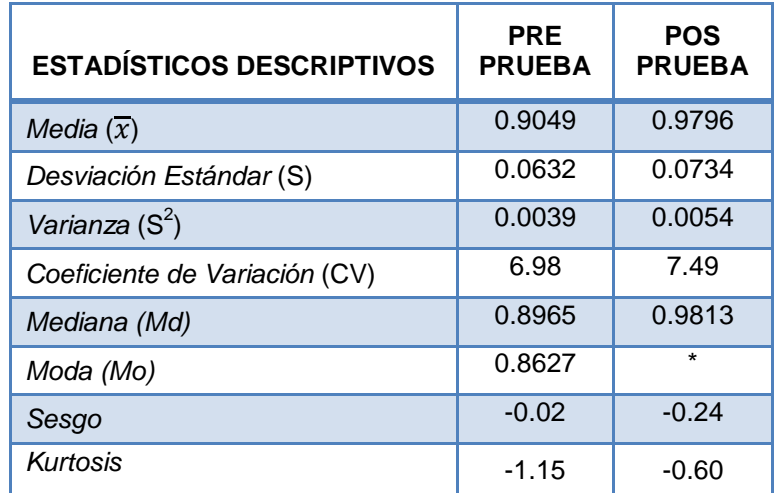

**TABLA Nº32:**Estadística Descriptiva Y4Preprueba y Posprueba

## **INTERPRETACIÓN:**

Como el coeficiente de variación CVPre=6.98 en la Preprueba es menor que el coeficiente de variación CVPos =7.49; significa que el cumplimiento de las actividades programadas en la Posprueba es menos homogéneo. Además las medias son diferentes, lo que significa que hay una diferencia de medias de 0.0747.

## **5. Y5:Satisfacción estudiantil del proceso enseñanza**

**TABLA Nº 33:**Estadística Descriptiva Y5Preprueba y Posprueba

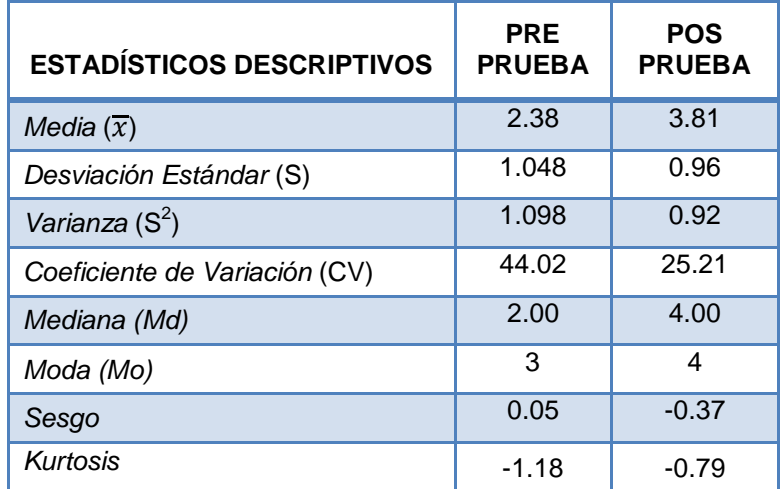

Como el coeficiente de variación CVPre=44.02 en la Preprueba es menor que el coeficiente de variación CVPos =25.21 significa que la satisfacción estudiantil del proceso enseñanza en la Posprueba es más homogéneo. Además las medias son diferentes, lo que significa que hay una diferencia de medias de 1.43.

#### **4.2. PRUEBA DE HIPOTESIS PARA LOS INDICADORES**

# **4.2.1. Validación de la hipótesis para el indicador Y1: Porcentaje de aprobados**

#### **Hipótesis General del indicador**

Si se aplica la metodología de la Plataforma Chamilo basado en la Metodología E - Learning entonces influye en el porcentaje de aprobados del proceso de aprendizaje en la Carrera de Secretariado Ejecutivo del Instituto de Educación Superior Tecnológico Público "Catalina Buendía de Pecho" – Ica.

## **Hipótesis Nula**

H<sub>0</sub>: Si se aplica la metodología de la Plataforma Chamilo basado en la Metodología E - Learning entonces no influye en el porcentaje de aprobadosdel proceso de aprendizaje en la Carrera de Secretariado Ejecutivo del Instituto de Educación Superior Tecnológico Público "Catalina Buendía de Pecho" – Ica.

#### **Hipótesis Alterna**

H<sub>1</sub>: Si se aplica la metodología de la Plataforma Chamilo basado en la Metodología E - Learning entonces influye en la Porcentaje de aprobados del proceso de aprendizaje en la Carrera de Secretariado Ejecutivo del Instituto de Educación Superior Tecnológico Público "Catalina Buendía de Pecho" – Ica.

# **Hipótesis Estadística**

.

Los datos al seguir una distribución normal y n=50, se aplica la prueba Z-normal

Sean:

- **μ1=** Media de las tasas netas de aprobados, en la Preprueba.
- **μ2=** Media de las tasas netas de aprobados, en la Posprueba.

H<sub>0</sub>: 
$$
\mu_1 = \mu_2
$$
  
H<sub>1</sub>:  $\mu_1 < \mu_2$ 

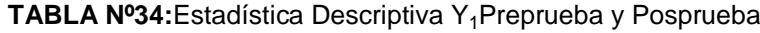

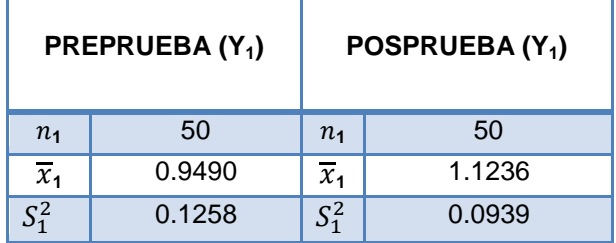

**Remplazando en la Fórmula:**

$$
Z = \frac{\overline{x}_1 - \overline{x}_2}{\sqrt{\frac{s_1^2}{n_1} + \frac{s_2^2}{n_2}}} Z = \frac{0.9490 - 1.1236}{\sqrt{\frac{0.1238}{50} + \frac{0.0939}{50}}}
$$

$$
\Box \rightarrow Z = -\frac{0.1746}{\sqrt{0.002516 + 0.001878}}
$$

$$
\Box \rightarrow Z = -\frac{0.1746}{\sqrt{0.004394}}
$$

$$
\begin{array}{ccc}\n\diagdown \\
Z = -2.63\n\end{array}
$$

## **Prueba Z e IC de dos muestras: PA-PRE, PA-POS**

```
Diferencia = mu (TNA-Pre) - mu (TNA-Post)
Estimado de la diferencia: -0.0746
IC de 95% para la diferencia: (-0.2062, 0.0570)
Prueba Z de diferencia = 0 (vs. no =): Valor Z = -2.63 Valor P = 0.263
```
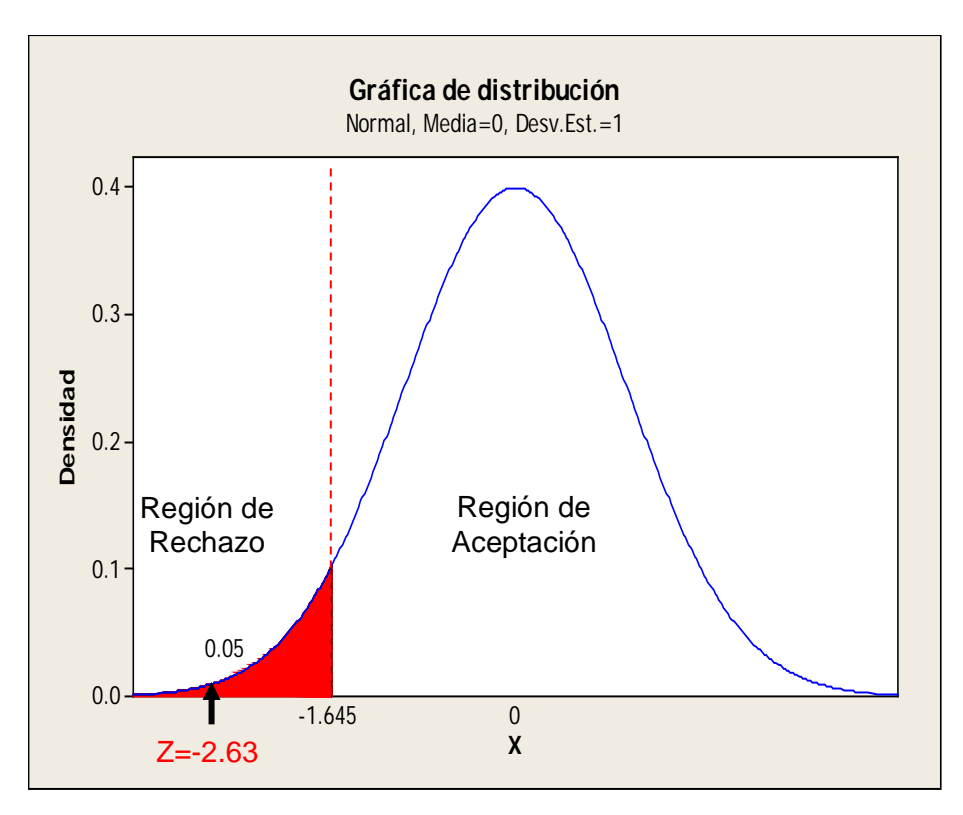

#### **GRÁFICO Nº 35:**Gráfica de Distribución Indicador Y1

#### **Interpretación:**

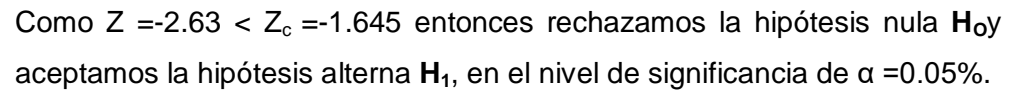

Si se aplica la Aplicación de la Plataforma Chamilo basado en la Metodología E - Learning entonces se influye positivamente en el porcentaje de aprobados en el proceso de aprendizaje en la Carrera de Secretariado Ejecutivo del Instituto de Educación Superior Tecnológico Público "Catalina Buendía de Pecho" – Ica.

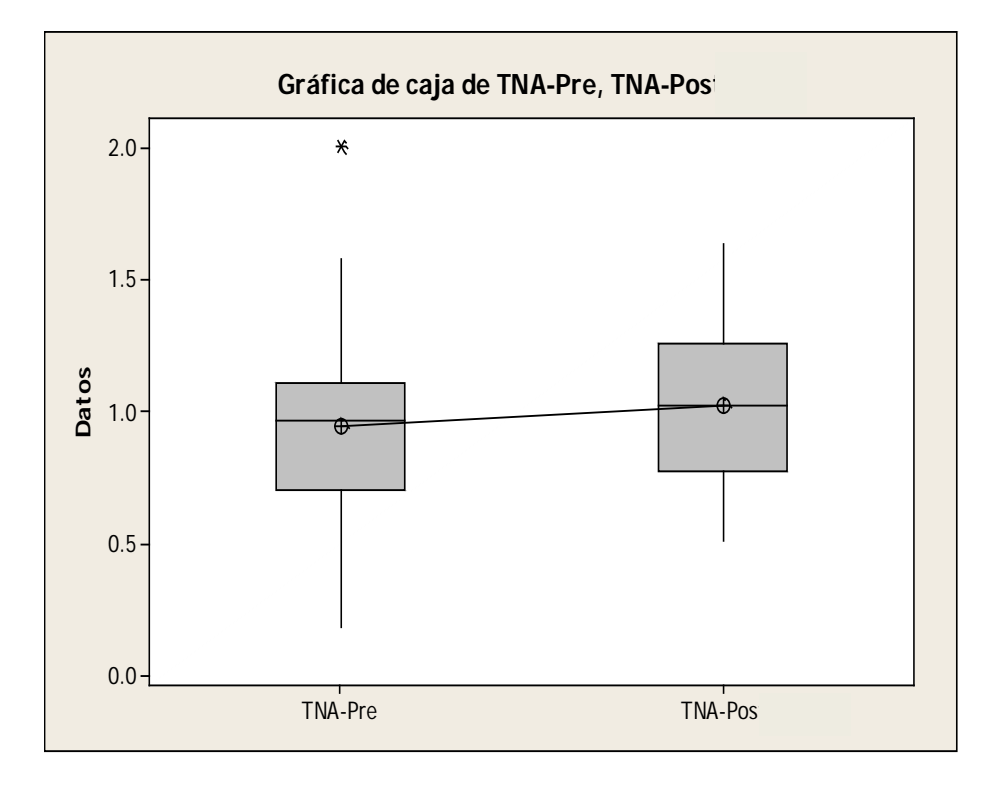

**GRÁFICO Nº36:**Gráfica de Cajas de Valores Individuales Indicador Y1

GRÁFICO Nº 37:Gráficade ValoresIndividualesIndicadorY<sub>1</sub>

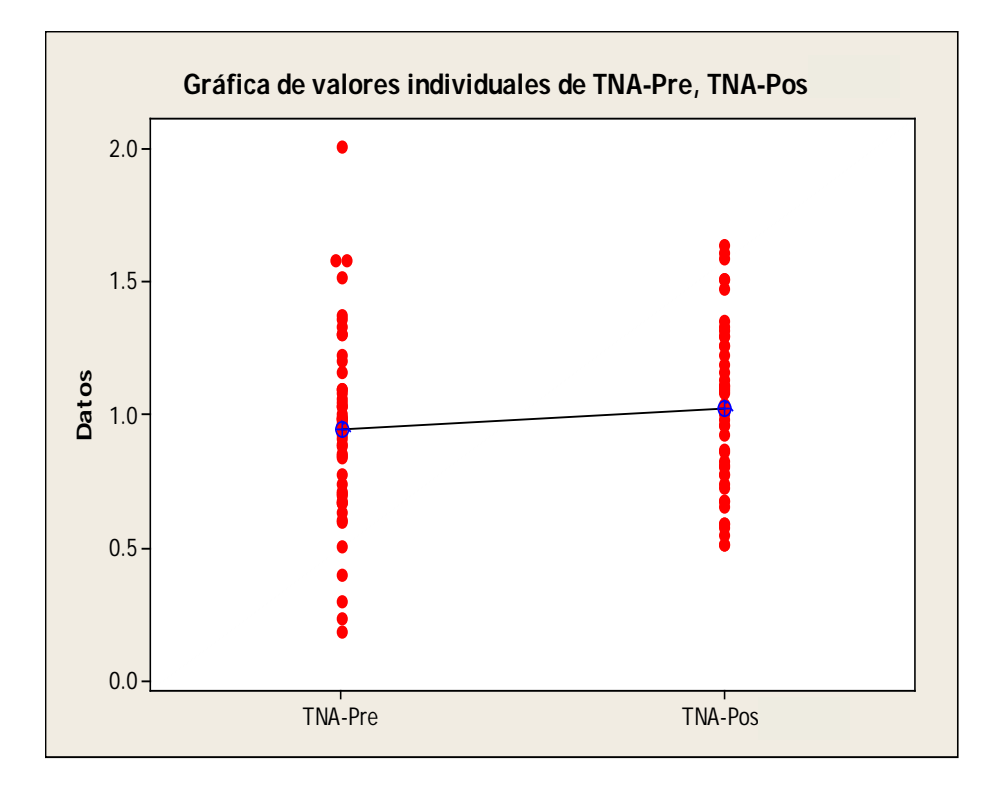

# 4.2.2. Validación de la hipótesis para el indicador Y<sub>2</sub>: Porcentaje de **impacto de las actividades on line en los procesos de aprendizaje**

### **Hipótesis General del indicador**

Si se aplica la Aplicación de la Plataforma Chamilo basado en la Metodología E – Learning entonces influye en el porcentaje de impacto de las actividades on line en los procesos de aprendizaje en la Carrera de Secretariado Ejecutivo del Instituto de Educación Superior Tecnológico Público "Catalina Buendía de Pecho" – Ica.

#### **Hipótesis Nula**

H<sub>0</sub>: Si se aplica la Aplicación de la Plataforma Chamilo basado en la Metodología E - Learning entonces no influye en el porcentaje de impacto de las actividades on line en los procesos de aprendizaje en la Carrera de Secretariado Ejecutivo del Instituto de Educación Superior Tecnológico Público "Catalina Buendía de Pecho" – Ica.

### **Hipótesis Alterna**

.

H<sub>1</sub>: Si se aplica la Aplicación de la Plataforma Chamilo basado en la Metodología E - Learning entonces influye en el porcentaje de impacto de las actividades on line en los procesos de aprendizaje en la Carrera de Secretariado Ejecutivo del Instituto de Educación Superior Tecnológico Público "Catalina Buendía de Pecho" – Ica.

#### **Hipótesis Estadística**

Los datos al seguir una distribución normal y n=50, se aplica la prueba Z-normal

Sean:

**μ1=** Media delporcentaje de impacto, en la Preprueba. **μ2=** Media delporcentaje de impacto, en la Posprueba.

> **H<sub>O</sub>**:  $\mu_1 = \mu_2$ **H**<sub>1</sub>:  $\mu_1 < \mu_2$

| PREPRUEBA (Y2)   |         | POSPRUEBA (Y2)   |         |
|------------------|---------|------------------|---------|
| $n_{1}$          | 50      | $n_{1}$          | 50      |
| $\overline{x}_1$ | 0.2385  | $\overline{x}_1$ | 0.2770  |
| $S_1^2$          | 0.00077 | $S_1^2$          | 0.00077 |

TABLA Nº35: Estadística Descriptiva Y<sub>2</sub>Preprueba y Posprueba

## **Remplazando en la Fórmula:**

$$
Z = \frac{x_1 - x_2}{\sqrt{\frac{s_1^2}{n_1} + \frac{s_2^2}{n_2}}} Z = \frac{0.2385 - 0.2770}{\sqrt{\frac{0.000\sqrt{7}}{50} + \frac{0.00077}{50}}}
$$

$$
\Box \rightarrow Z = -\frac{0.0385}{\sqrt{0.0000154 + 0.0000154}}
$$

$$
\overrightarrow{z} = -6.93
$$

### **Prueba Z e IC de dos muestras: PIA-PRE, PIA-POS**

Diferencia = mu (PCON-Pre) - mu (PCON-Post) Estimado de la diferencia: -0.03848 IC de 95% para la diferencia: (-0.04950, -0.02746) Prueba Z de diferencia = 0 (vs. no =): Valor Z = -6.93 Valor P = 0.000

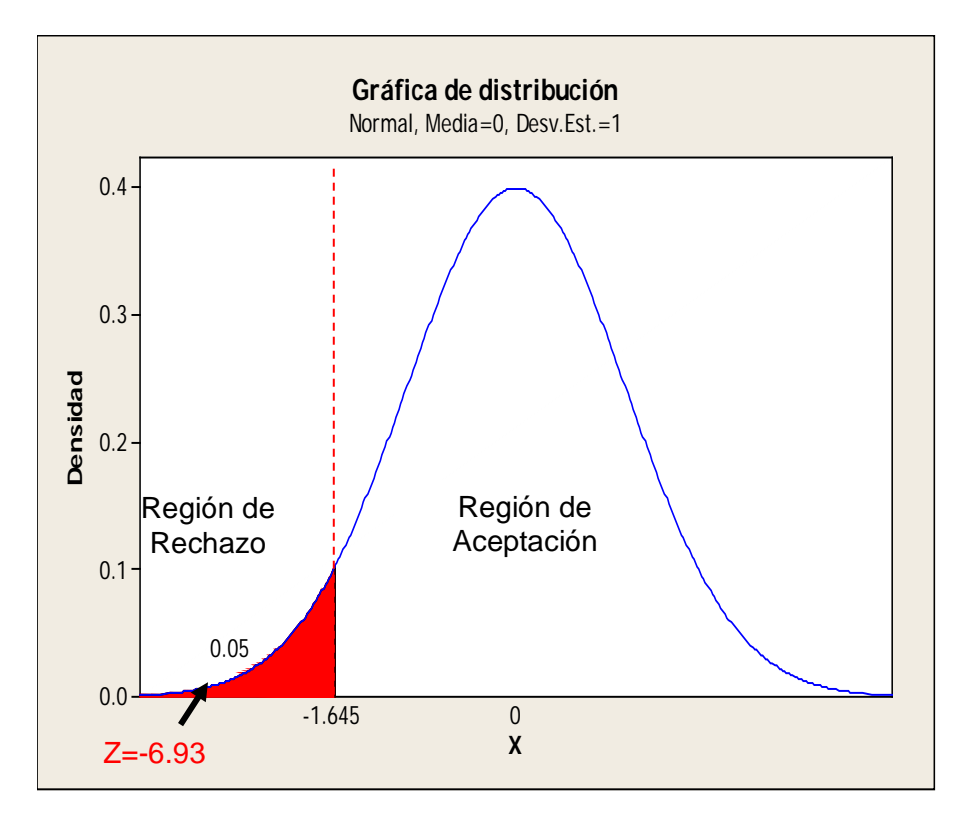

#### **GRÁFICO Nº 38:**Gráfica de Distribución Indicador Y2

#### **Interpretación:**

Como  $Z = -6.93 < Z_c = -1.645$  entonces rechazamos la hipótesis nula  $H_0$  y aceptamos la hipótesis alterna **H1**, en el nivel de significancia de α =0.05%.

Si se aplica la Aplicación de la Plataforma Chamilo basado en la Metodología E - Learning entonces influye en el porcentaje de impacto de las actividades on line en los procesos de aprendizaje en la Carrera de Secretariado Ejecutivo del Instituto de Educación Superior Tecnológico Público "Catalina Buendía de Pecho" – Ica.

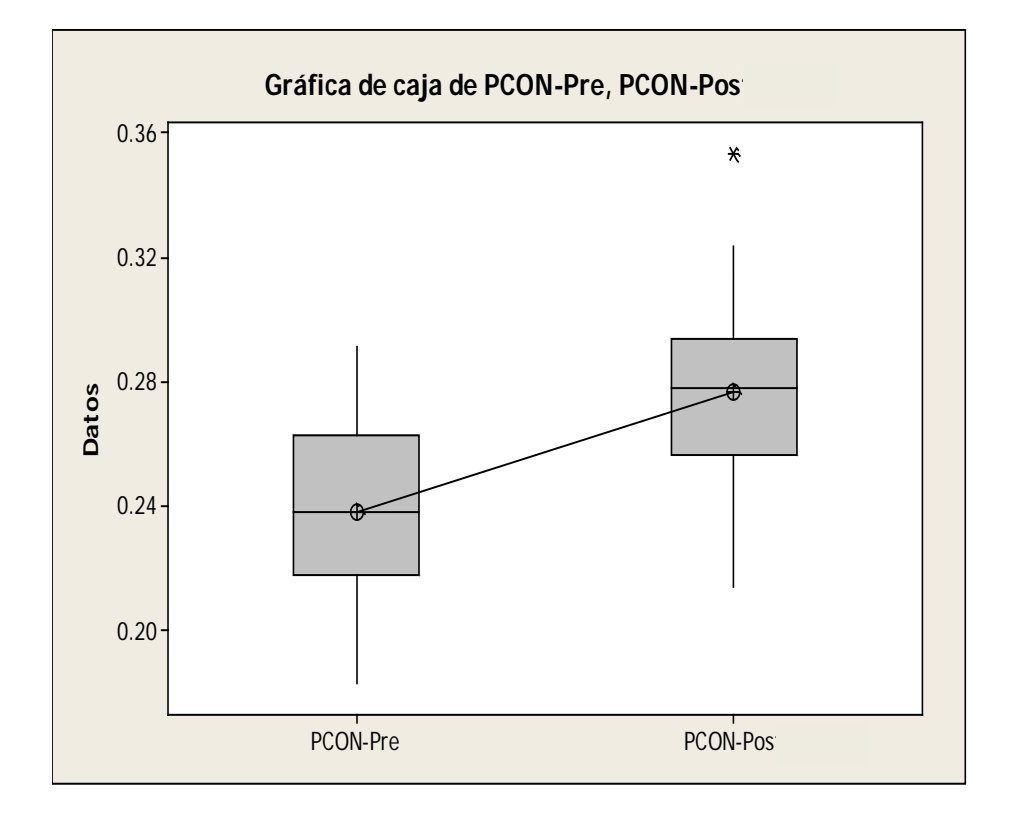

**GRÁFICO Nº 39:**Gráfica de Cajas de Valores Individuales Indicador Y2

GRÁFICO Nº40:Gráficade ValoresIndividuales IndicadorY<sub>2</sub>

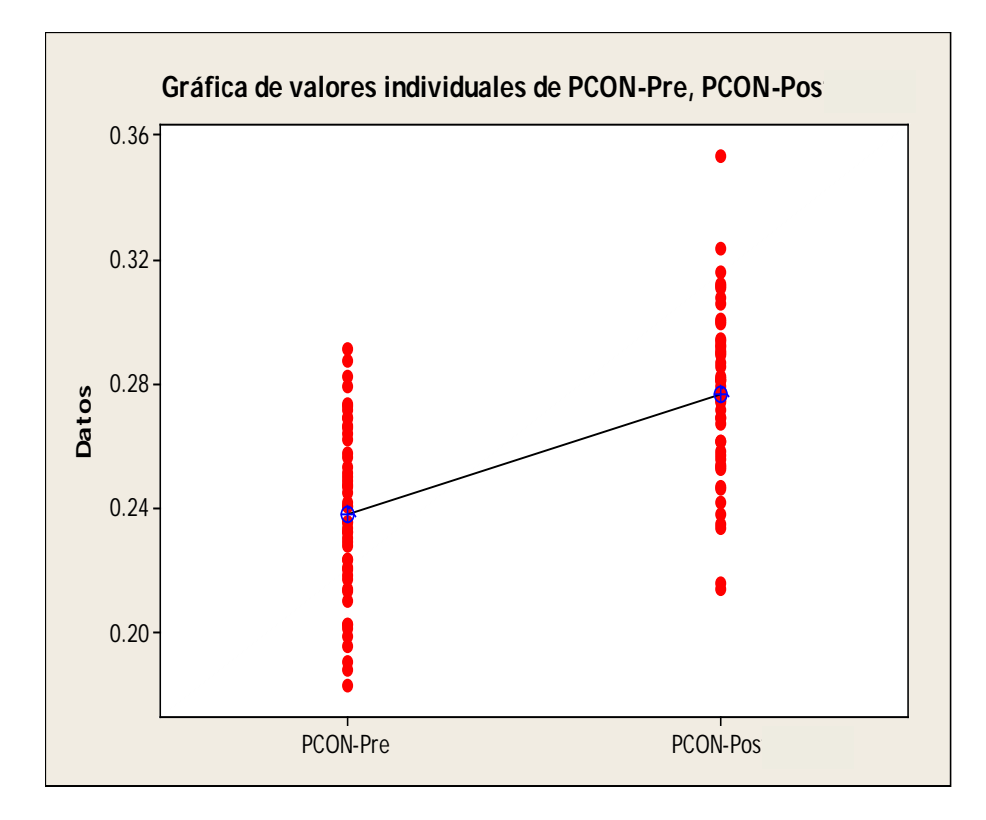

# **4.2.3. Validación de la hipótesis para el indicador Y3: Cumplimiento de las actividades programadas**

### **Hipótesis General del indicador**

Si se aplica la Aplicación de la Plataforma Chamilo basado en la Metodología E - Learning entonces se influye positivamente en cumplimiento de las actividades programadas. del proceso de aprendizaje en la Carrera de Secretariado Ejecutivo del Instituto de Educación Superior Tecnológico Público "Catalina Buendía de Pecho" – Ica.

#### **Hipótesis Nula**

H<sub>0</sub>: Si se aplica la Aplicación de la Plataforma Chamilo basado en la Metodología E - Learning entonces no se influye positivamente en cumplimiento de las actividades programadas. del proceso de aprendizaje en la Carrera de Secretariado Ejecutivo del Instituto de Educación Superior Tecnológico Público "Catalina Buendía de Pecho" – Ica.

#### **Hipótesis Alterna**

H1: Si se aplica la Aplicación de la Plataforma Chamilo basado en la Metodología E - Learning entonces se influye positivamente en cumplimiento de las actividades programadas. del proceso de aprendizaje en la Carrera de Secretariado Ejecutivo del Instituto de Educación Superior Tecnológico Público "Catalina Buendía de Pecho" – Ica.

#### **Hipótesis Estadística**

Los datos al seguir una distribución normal y n=4, se aplica la prueba Znormal

Sean:

- **μ1=** Media de la tasa neta de contenidos impartidos, en la Preprueba.
- **μ2=** Media de la tasa neta de contenidos impartidos, en la Posprueba.

 $H_0: \mu_1 = \mu_2$  $H_1: \mu_1 > \mu_2$ 

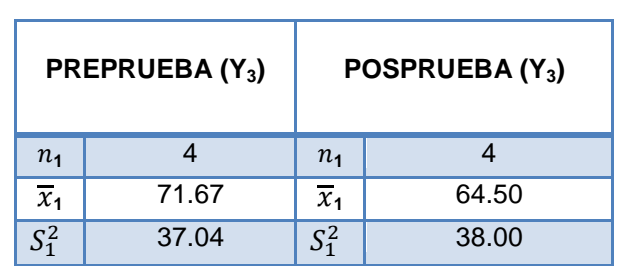

**TABLA Nº 36:**Estadística Descriptiva Y3Preprueba y Posprueba

#### **Remplazando en la Fórmula:**

$$
Z = \frac{x_1 - x_2}{\sqrt{\frac{s_1^2}{n_1} + \frac{s_2^2}{n_2}}} Z = \frac{71.67}{\sqrt{\frac{37.04}{4} + \frac{38.00}{4}}}
$$

$$
\begin{array}{c}\n\begin{array}{c}\n\diagup \\
\diagdown\n\end{array}\n\end{array}\n\quad Z = \frac{7.17}{\sqrt{9.26 + 9.5}}
$$

$$
\Box \rightarrow Z = \frac{7.17}{\sqrt{18.76}}
$$

$$
\begin{array}{ccc}\n\hline\n\end{array}
$$
  $Z = 1.66$ 

#### **Prueba Z e IC de dos muestras: CAP-PRE, CAP-POS**

Diferencia = mu (TCI-Pre) - mu (TCI-Post) Estimado de la diferencia: 2.67 IC de 95% para la diferencia: (-8.47, 13.80) Prueba Z de diferencia = 0 (vs. no =): Valor Z = 1.66 Valor P = 0.565

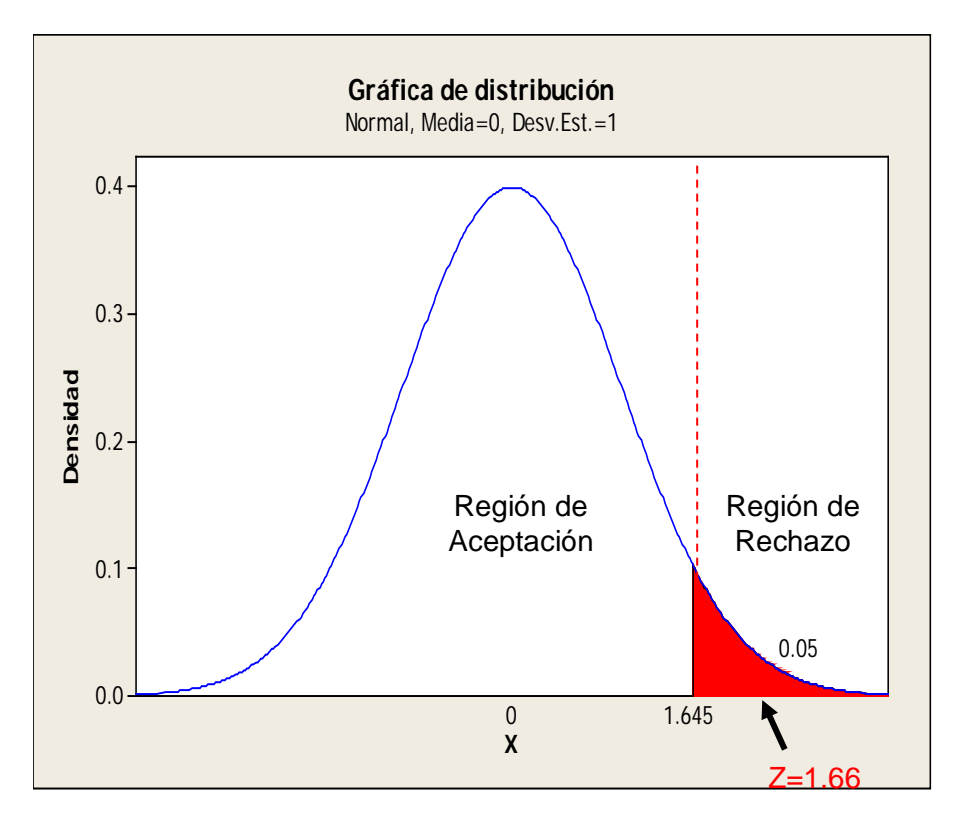

#### **GRÁFICO Nº41:**Gráfica de Distribución Indicador Y3

#### **Interpretación:**

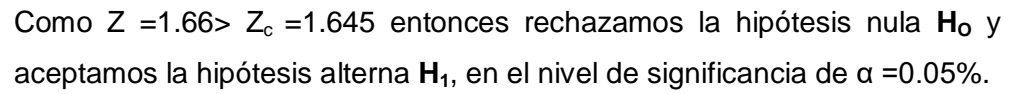

Si se aplica la Aplicación de la Plataforma Chamilo basado en la Metodología E - Learning entonces se influye positivamente en cumplimiento de las actividades programadas. del proceso de aprendizaje en la Carrera de Secretariado Ejecutivo del Instituto de Educación Superior Tecnológico Público "Catalina Buendía de Pecho" – Ica.

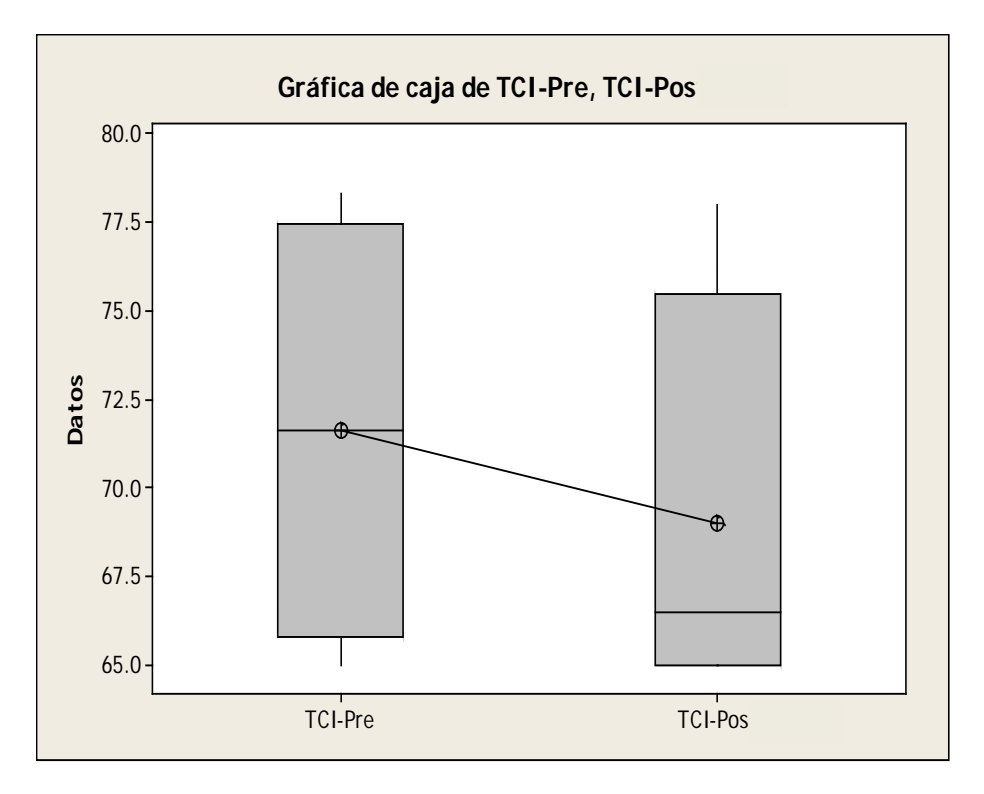

**GRÁFICO Nº42:** Gráfica de Cajas de Valores Individuales Indicador Y3

GRÁFICO Nº43: Gráfica de Valores Individuales IndicadorY<sub>3</sub>

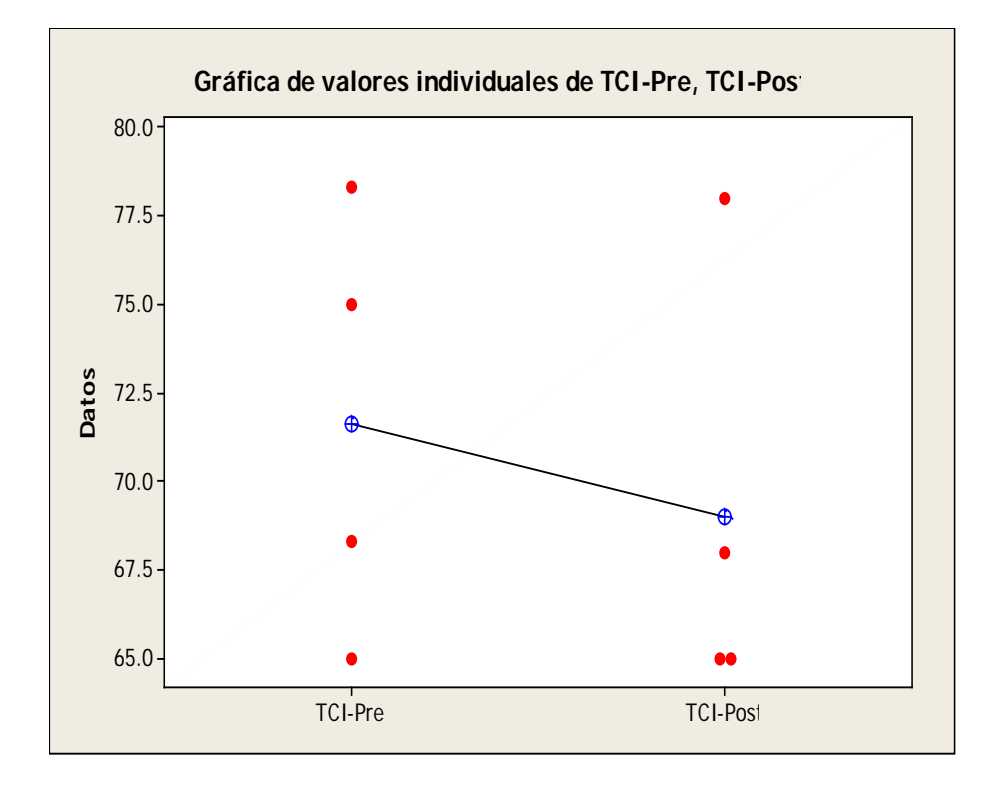

# **4.2.4. Validación de la hipótesis para el indicador Y4: Porcentaje de asistencia al módulo**

## **Hipótesis General del indicador**

Si se aplica la Aplicación de la Plataforma Chamilo basado en la Metodología E - Learning entonces influye en el porcentaje de asistencia en la Carrera de Secretariado Ejecutivo del Instituto de Educación Superior Tecnológico Público "Catalina Buendía de Pecho" – Ica.

### **Hipótesis Nula**

H<sub>0</sub>: Si se aplica la Aplicación de la Plataforma Chamilo basado en la Metodología E - Learning entonces no influye en el porcentaje de asistencia en la Carrera de Secretariado Ejecutivo del Instituto de Educación Superior Tecnológico Público "Catalina Buendía de Pecho" – Ica.

### **Hipótesis Alterna**

H<sub>1</sub>: Si se aplica la Aplicación de la Plataforma Chamilo basado en la Metodología E - Learning entonces influye en el porcentaje de asistencia en la Carrera de Secretariado Ejecutivo del Instituto de Educación Superior Tecnológico Público "Catalina Buendía de Pecho" – Ica.

#### **Hipótesis Estadística**

Los datos al seguir una distribución normal y n=50, se aplica la prueba Z-normal

Sean:

- **μ1=** Media del porcentaje de asistencia del estudiante, en la Preprueba.
- **μ2=** Media del porcentaje de asistencia del estudiante, en la Posprueba.

$$
H_o: \mu_1 = \mu_2
$$

$$
H_1: \mu_1 < \mu_2
$$
**TABLA Nº 37** Estadística Descriptiva Y4Preprueba y Posprueba

| <b>PREPRUEBA (Y4)</b> |        | POSPRUEBA (Y <sub>4</sub> ) |        |
|-----------------------|--------|-----------------------------|--------|
| n <sub>1</sub>        | 50     | n <sub>1</sub>              | 50     |
| $\overline{x}_1$      | 0.9049 | $\overline{x}_1$            | 0.9796 |
| $S^2_1$               | 0.0039 | $S_1^2$                     | 0.0054 |

#### **Remplazando en la Fórmula:**

$$
Z = \frac{\bar{x}_1 - \bar{x}_2}{\sqrt{\frac{s_1^2}{n_1} + \frac{s_2^2}{n_2}}} Z = \frac{0.9049 - 0.9796}{\sqrt{\frac{0.0039}{50} + \frac{0.0054}{50}}}
$$

$$
\Box \rightarrow Z = -\frac{0.0747}{\sqrt{0.000078 + 0.00018}}
$$

$$
\boxed{\phantom{0}}
$$
 
$$
Z = -\frac{0.0036}{\sqrt{0.000258}}
$$

$$
\begin{array}{c}\n\bigcirc \\
\bigcirc\n\end{array} \quad Z = -5.45
$$

#### **Prueba T e IC de dos muestras: PAM-Pre, PAM-Pos**

Diferencia = mu (PAE-Pre) - mu (PAE-Post) Estimado de la diferencia: -0.0747 IC de 95% para la diferencia: (-0.1019, -0.0475) Prueba Z de diferencia = 0 (vs. no =): Valor Z =  $-5.45$  Valor P = 0.000

#### **GRÁFICO Nº 44**Gráfica de Distribución Indicador Y4

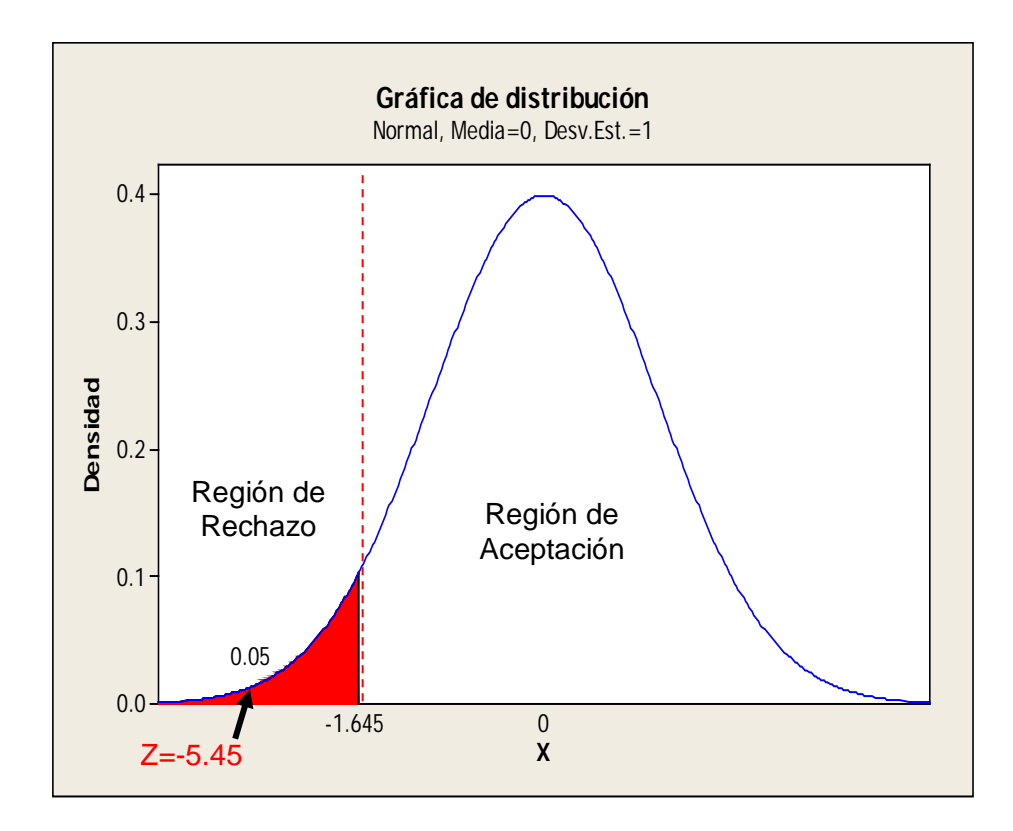

#### **Interpretación:**

Como Z =-5.45 < Z<sub>c</sub> =1.645 entonces rechazamos la hipótesis nula H<sub>o</sub> y aceptamos la hipótesis alterna **H1**, en el nivel de significancia de α =0.05%.

Si se aplica la Aplicación de la Plataforma Chamilo basado en la Metodología E - Learning entonces influye en el porcentaje de asistencia en la Carrera de Secretariado Ejecutivo del Instituto de Educación Superior Tecnológico Público "Catalina Buendía de Pecho" – Ica.

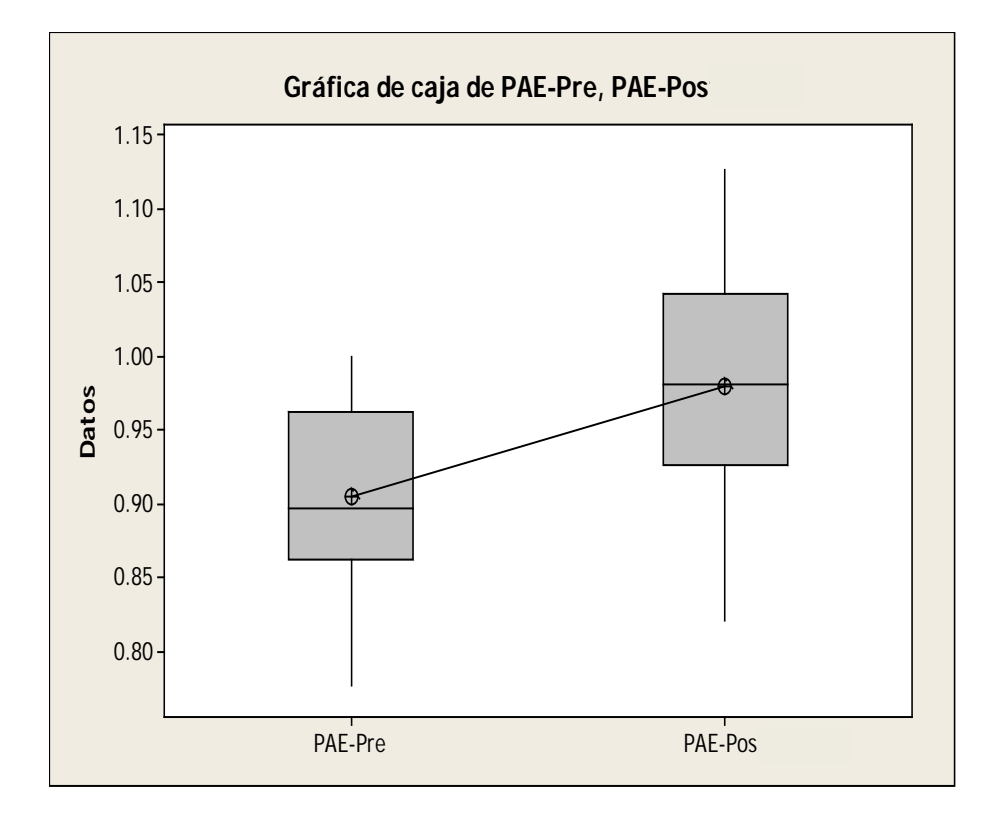

**GRÁFICO Nº45:**Gráfica de Cajas de Valores Individuales Indicador Y4

**GRÁFICO Nº 46:**Gráficade ValoresIndividuales IndicadorY4

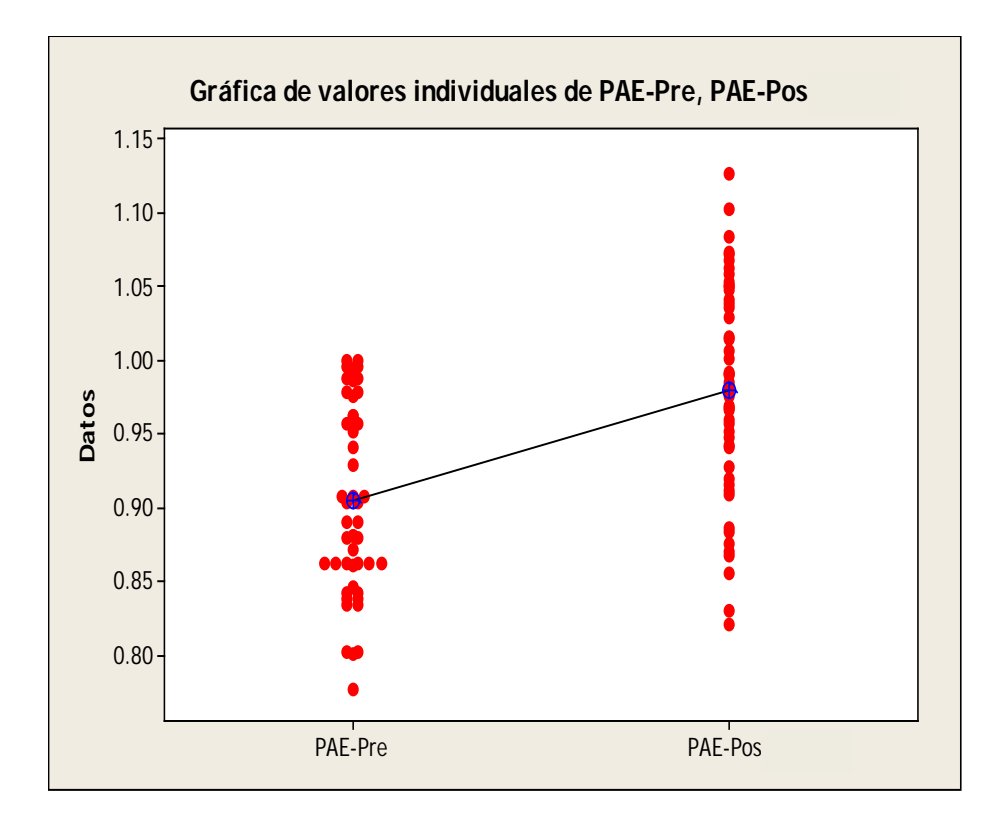

# 4.5.5 Validación de la hipótesis para el indicador Y<sub>5</sub>: Satisfacción **estudiantil del proceso enseñanza**

#### **Hipótesis General del indicador**

Si se aplica la Aplicación de la Plataforma Chamilo basado en la Metodología E – Learning entonces influye en la satisfacción estudiantil del proceso de enseñanza en la Carrera de Secretariado Ejecutivo del Instituto de Educación Superior Tecnológico Público "Catalina Buendía de Pecho" – Ica.

#### **Hipótesis Nula**

H<sub>0</sub>: Si se aplica la Aplicación de la Plataforma Chamilo basado en la Metodología E - Learning entonces no influye en la satisfacción estudiantil del proceso de enseñanza en la Carrera de Secretariado Ejecutivo del Instituto de Educación Superior Tecnológico Público "Catalina Buendía de Pecho" – Ica

#### **Hipótesis Alterna**

H<sub>1</sub>: Si se aplica la Aplicación de la Plataforma Chamilo basado en la Metodología E - Learning entonces influye en la satisfacción estudiantil del proceso de enseñanza en la Carrera de Secretariado Ejecutivo del Instituto de Educación Superior Tecnológico Público "Catalina Buendía de Pecho" – Ica

#### **Hipótesis Estadística**

Los datos al seguir una distribución normal y n=50, se aplica la prueba Z-normal

Sean:

- **μ1=** Media del nivel de satisfacción del estudiante, en la Preprueba.
- **μ2=** Media del nivel de satisfacción del estudiante, en la Posprueba.

**H<sub>O</sub>:**  $\mu_1 = \mu_2$ **H**<sub>1</sub>:  $\mu_1 < \mu_2$ 

| PREPRUEBA (Y <sub>5</sub> ) |       | POSPRUEBA (Y <sub>5</sub> ) |      |
|-----------------------------|-------|-----------------------------|------|
| n <sub>1</sub>              | 50    | $n_{1}$                     | 50   |
| $\overline{x}_1$            | 2.38  | $\overline{x}_1$            | 3.81 |
| $S_1^2$                     | 1.098 | $S_1^2$                     | 0.92 |

TABLA Nº38: Estadística Descriptiva Y<sub>5</sub>Preprueba y Posprueba

#### **Remplazando en la Fórmula:**

$$
Z = \frac{x_1 - x_2}{\sqrt{\frac{s_1^2}{n_1} + \frac{s_2^2}{n_2}}} Z = \frac{2.38 \times 3.81}{\sqrt{\frac{1.098}{50} + \frac{0.92}{50}}}
$$

$$
\Box \bigg\}
$$
 
$$
Z = -\frac{1.43}{\sqrt{0.02196 + 0.00018}}
$$

$$
\Rightarrow Z = -\frac{1.43}{\sqrt{0.02214}}
$$

$$
\Box \qquad Z = -6.46
$$

# **Prueba Z e IC de dos muestras: SE-PRE, SE-POS**

```
Diferencia = mu (NSE-Pre) - mu (NSE-Post)
Estimado de la diferencia: -1.320
IC de 95% para la diferencia: (-1.726, -0.914)
Prueba Z de diferencia = 0 (vs. no =): Valor Z = -6.46 Valor P = 0.000
```
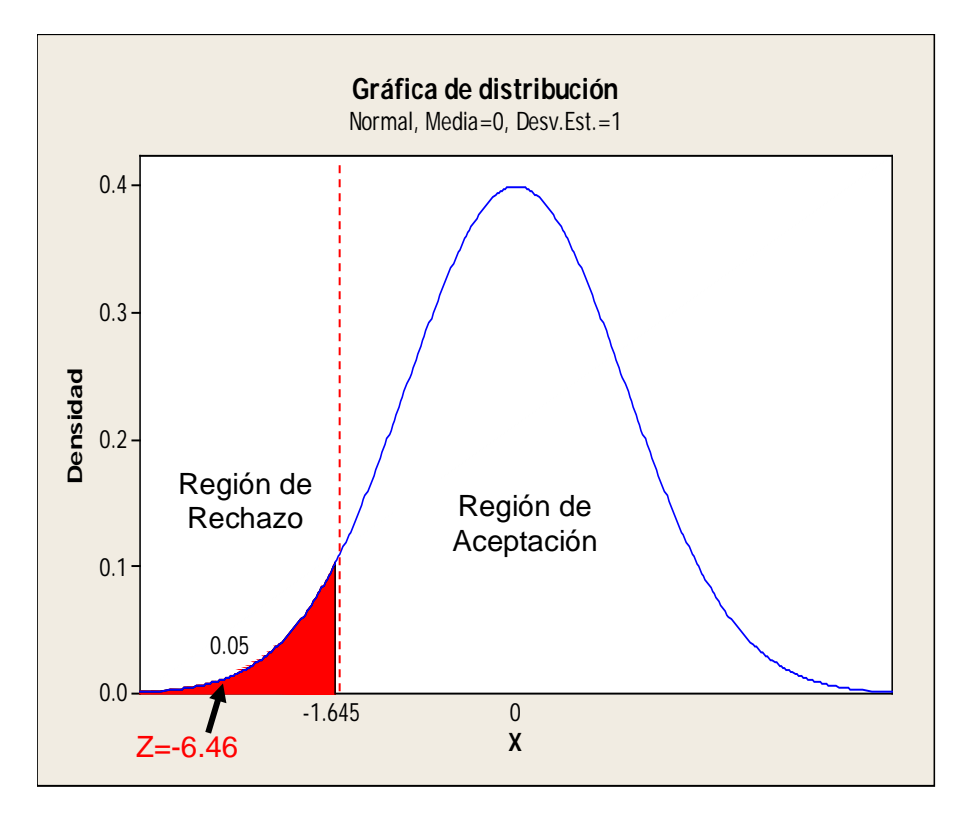

#### **GRÁFICO Nº47:**Gráfica de Distribución Indicador Y<sub>5</sub>

#### **Interpretación:**

.

Como Z =-6.46< Z<sub>c</sub> =1.645 entonces rechazamos la hipótesis nula H<sub>o</sub> y aceptamos la hipótesis alterna **H1**, en el nivel de significancia de α =0.05%.

Si se aplica la Aplicación de la Plataforma Chamilo basado en la Metodología E - Learning entonces influye en la satisfacción estudiantil del proceso de enseñanza en la Carrera de Secretariado Ejecutivo del Instituto de Educación Superior Tecnológico Público "Catalina Buendía de Pecho" – Ica

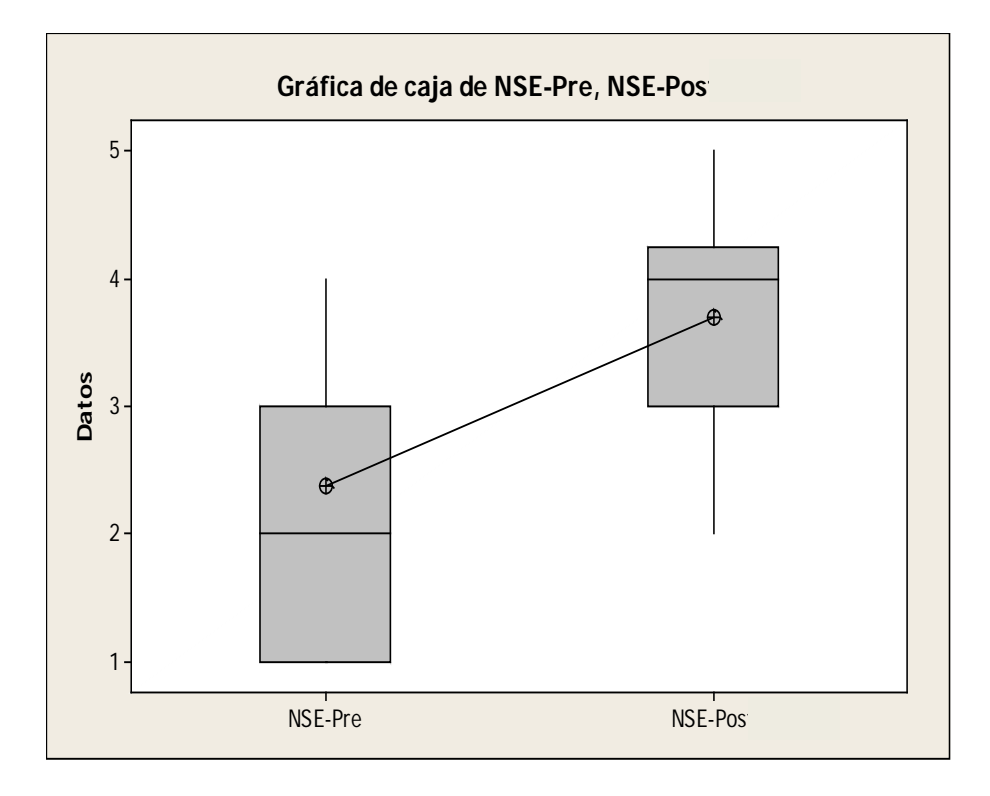

**GRÁFICO Nº 48:** Gráfica de Cajas de Valores Individuales Indicador Y5

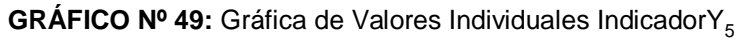

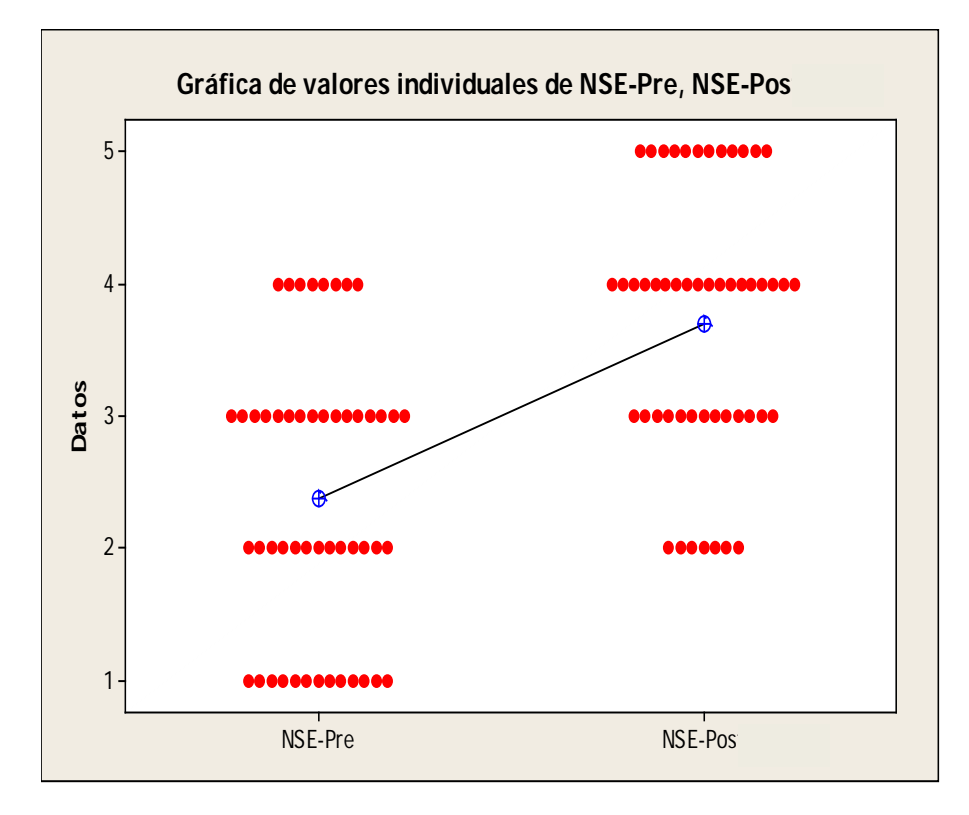

# **CAPÍTULO V: CONCLUSIONES Y RECOMENDACIONES**

#### **5.1 CONCLUSIONES**

•

- Se ha demostrado que la Aplicación de la Plataforma Chamilo basado en la Metodología E - Learning influye directa y positivamente en el proceso de aprendizaje en la Carrera de Secretariado Ejecutivo del Instituto de Educación Superior Tecnológico Público "Catalina Buendía de Pecho"– Ica.
- La Aplicación de la Plataforma Chamilo basado en la Metodología E Learning ha logrado reducir significativamente en los indicadores como: La satisfacción del estudiante, Porcentaje de asistencia del estudiante, Tasa neta de aprobados, Tasa de contenidos impartidos.
- Toda la documentación desarrollada en el transcurso del presente proyecto ha sido de gran utilidad para garantizar una ejecución exitosa del mismo.
- Se logró obtener toda la información necesaria y oportuna para analizar y elaborar la implementación de una solución que esté acorde a las necesidades tecnológicas en el I.E.S.T.P. "Catalina Buendía de Pecho".
- En relación a lo dicho anteriormente, se ha logrado cumplir con los objetivos generales y específicos planteados en esta tesis, siendo la hipótesis planteada al inicio del proyecto, validada y probada.
- De acuerdo a la ejecución exitosa del proyecto se entiende q la aplicación de la Metoología E- Learning en pedagogía para un entorno q no ha tenido ninguna cercanía de TICs es totalmente factible, los alumnos y maestros se pueden adaptar muy fácilmente al entorno virtual

105

#### **5.2 RECOMENDACIONES**

- La Aplicación de la Plataforma Chamilo basado en la Metodología E Learning ha logrado influir en el proceso de aprendizaje en la Carrera de Secretariado Ejecutivo del Instituto de Educación Superior Tecnológico Público "Catalina Buendía de Pecho"– Ica; es recomendable mostrar y presentar ante las personas a cargo del sector educativo en vista de la mejora a la problemática hallada.
- Considerando que se ha demostrado que la Aplicación de la Plataforma Chamilo basado en la Metodología E - Learning, es una solución que ha logrado satisfacer y resolver el problema hallado en la Carrera de Secretariado Ejecutivo del Instituto de Educación Superior Tecnológico Público "Catalina Buendía de Pecho", hay que mantener la búsqueda y actualización de herramientas tecnológicas en beneficio de las carreras que ofrece la Institución.
- Dado que se ha comprobado mediante una prueba de hipótesis a un nivel de confianza del 95%; que la Aplicación de la Plataforma Chamilo basado en la Metodología E - Learning, aumenta significativamente el porcentaje de aprobados en la Carrera de Secretariado Ejecutivo del Instituto de Educación Superior Tecnológico Público "Catalina Buendía de Pecho" – Ica, se recomienda tener en cuenta la eficiencia del sistema para resolver el problema de aprendizaje.
- Habiéndose determinado, mediante una prueba de hipótesis a un nivel de confianza del 95%; que la aplicación de la metodología Blendend Learning, aumenta significativamente el Porcentaje de esfuerzo y capacidad necesaria del estudiante en el proceso de aprendizaje en la Carrera de Secretariado

Ejecutivo del I.E.S.T.P. "Catalina Buendía de Pecho", se recomienda realizar capacitaciones para resolver el problema tecnológico en cuanto al aprendizaje.

• Habiéndose demostrado la factibilidad técnica, operativa y económica de la Aplicación de la Plataforma Chamilo basado en la Metodología E - Learning; se recomienda tener presente que no existen restricciones significativas para su implementación.

#### **BIBLIOGRAFÍA:**

#### **Libros**

- **1.** Hernández, Fernández y Baptista. **Metodología de la Investigación. 4º ed.,** México. 2008. Mc Graw Hill. 850 pp.
- **2.** David Ausubel "**Psicología Educativa Un punto de vista cognoscitivo**", 2ª Edición, Editorial Trillas, México, 1993, 623pp.
- **3.** Gomero C. y Moreno M. **"El Proceso de Investigación Científica"**, 1997, 92p
- **4.** Caballero Romero, Alejandro E. **Innovaciones en las guías metodológicas para los planes y tesis de maestría y doctorado**. 2da ed., Perú, Lima., Ed. Instituto Metodológico Allen Caro E.I.R.L., 2009,578.
- **5.** Roberto Hernández Sampieri, **Metodología de la Investigación Científica**, 4ª Edición, 2006, 110p
- **6.** Sánchez Carlessi, Hugo y Reyes Meza Carlos. **Metodología y Diseños en la Investigación Científica.** Perú, Editorial Universitaria, 2002, 23.
- **7. TACCLE. -. Manual de Aula de E-Learning para Docentes**, Última edición (29/05/2009) Bruselas, Bélgica, 67 pp

#### **Tesis**

**8. Mendoza Gilberto. Tesis**: ""Incidencia de la plataforma educativa virtual MOODLE como recurso didáctico para optimizar el proceso de enseñanza en la asignatura del colegio Nacional Mixto Dr. José María Velazco lbarra del Cantón"(2012). Machala, Ecuador.

- **9. Grisales Caceres .Tesis**: **"**Implementación de la plataforma Moodle en la Institución Educativa Luis López de Mesa" . (2013). Medellín – Colombia.
- **10. Pérez M, Saker A**. **.Tesis**: ""Importancia del uso de las plataformas virtuales en la formación superior para favorecer el cambio de actitud hacia las TIC"(2013). Colombia.
- **11. De la rosa J .Tesis**: "Aplicación de la plataforma Moodle para mejorar el rendimiento académico en la enseñanza de la asignatura de cultura de la calidad total en la facultad de administración de la universidad del Callao" (2011).

#### **Artículos de internet**

- **12.** En:<http://www.bdigital.unal.edu.co/9511/1/4546632.2013.pdf>
- **13.** [http://repositorio.une.edu.pe/bitstream/handle/UNE/789/TS%20CS-](http://repositorio.une.edu.pe/bitstream/handle/UNE/789/TS%20CS-Ie%20C636%202014.pdf?sequence=1&isAllowed=y)[Ie%20C636%202014.pdf?sequence=1&isAllowed=y](http://repositorio.une.edu.pe/bitstream/handle/UNE/789/TS%20CS-Ie%20C636%202014.pdf?sequence=1&isAllowed=y)
- **14.** [http://www.e-comunia.com/blog/2010/que-es-plataforma-de-e-learning/.](http://www.e-comunia.com/blog/2010/que-es-plataforma-de-e-learning/) 4 de Febrero 2010
- **15.** <http://ventagchamilo.blogspot.pe/>
- **16.** Castillero B., Antonio. El seguimiento del aprendizaje en entornos virtuales. 2012. En: [http://desarrollo-comunidades](http://desarrollo-comunidades-virtuales.wikispaces.com/Cap%C3%ADtulo+7-+El+seguimiento+del+aprendizaje)[virtuales.wikispaces.com/Cap%C3%ADtulo+7-](http://desarrollo-comunidades-virtuales.wikispaces.com/Cap%C3%ADtulo+7-+El+seguimiento+del+aprendizaje) [+El+seguimiento+del+aprendizaje](http://desarrollo-comunidades-virtuales.wikispaces.com/Cap%C3%ADtulo+7-+El+seguimiento+del+aprendizaje)
- **17.** David Paul Ausubel. Teoría de la asimilación. En: [http://www.unilumendidactica.wordpress.com.](http://www.unilumendidactica.wordpress.com/) 2009
- **18.** [https://es.slideshare.net/claudioclarenc/qu-es-chamilo-ventajas-y](https://es.slideshare.net/claudioclarenc/qu-es-chamilo-ventajas-y-desventajas)[desventajas](https://es.slideshare.net/claudioclarenc/qu-es-chamilo-ventajas-y-desventajas)
- **19.** E-learning, En[:http://www.auladiez.com/didactica/e-learning-01.html](http://www.auladiez.com/didactica/e-learning-01.html)
- **20.** En: [http://www.scribd.com/doc/37295266/Internet-es-un-conjunto](http://www.scribd.com/doc/37295266/Internet-es-un-conjunto-descentralizado-de-redes-de-comunicacion-interconectadas)[descentralizado-de-redes-de-comunicacion-interconectadas,](http://www.scribd.com/doc/37295266/Internet-es-un-conjunto-descentralizado-de-redes-de-comunicacion-interconectadas) 9pp
- **21.** [https://es.wikipedia.org/wiki/Tecnolog%C3%ADas\\_de\\_la\\_informaci%C3](https://es.wikipedia.org/wiki/Tecnolog%C3%ADas_de_la_informaci%C3%B3n_y_la_comunicaci%C3%B3n) [%B3n\\_y\\_la\\_comunicaci%C3%B3n](https://es.wikipedia.org/wiki/Tecnolog%C3%ADas_de_la_informaci%C3%B3n_y_la_comunicaci%C3%B3n)
- **22.** <https://es.wikipedia.org/wiki/Chamilo>
- **23.** [https://es.wikipedia.org/wiki/Sistema\\_de\\_gesti%C3%B3n\\_de\\_aprendizaj](https://es.wikipedia.org/wiki/Sistema_de_gesti%C3%B3n_de_aprendizaje) [e](https://es.wikipedia.org/wiki/Sistema_de_gesti%C3%B3n_de_aprendizaje)
- **24.** Plataforma Virtual[:http://desarrollo-comunidades](http://desarrollo-comunidades-virtuales.wikispaces.com/Cap%C3%ADtulo+7-+El+seguimiento+del+aprendizaje)[virtuales.wikispaces.com/Cap%C3%ADtulo+7-](http://desarrollo-comunidades-virtuales.wikispaces.com/Cap%C3%ADtulo+7-+El+seguimiento+del+aprendizaje) [+El+seguimiento+del+aprendizaje](http://desarrollo-comunidades-virtuales.wikispaces.com/Cap%C3%ADtulo+7-+El+seguimiento+del+aprendizaje)
- **25.** "Las tecnologías de Información y Comunicación en los Hogares. En: <http://www1.inei.gob.pe/web/Boletin/Attach/10470.pdf> , 38p
- **26.** Las plataformas virtuales en el aprendizaje. Uso en grupos piloto de economía y administración de empresas. En[:http://www.uclm.es/organos/vic\\_ordenacionacademica/uie/intercamp](http://www.uclm.es/organos/vic_ordenacionacademica/uie/intercampus/intercampusIV/simposios/TRABAJOS/TRABAJO14.pdf) [us/intercampusIV/simposios/TRABAJOS/TRABAJO14.pdf,](http://www.uclm.es/organos/vic_ordenacionacademica/uie/intercampus/intercampusIV/simposios/TRABAJOS/TRABAJO14.pdf) España
- **27.** [.https://es.wikipedia.org/wiki/Sistema\\_de\\_gesti%C3%B3n\\_de\\_aprendiza](https://es.wikipedia.org/wiki/Sistema_de_gesti%C3%B3n_de_aprendizaje) [je](https://es.wikipedia.org/wiki/Sistema_de_gesti%C3%B3n_de_aprendizaje)

# **ANEXOS**

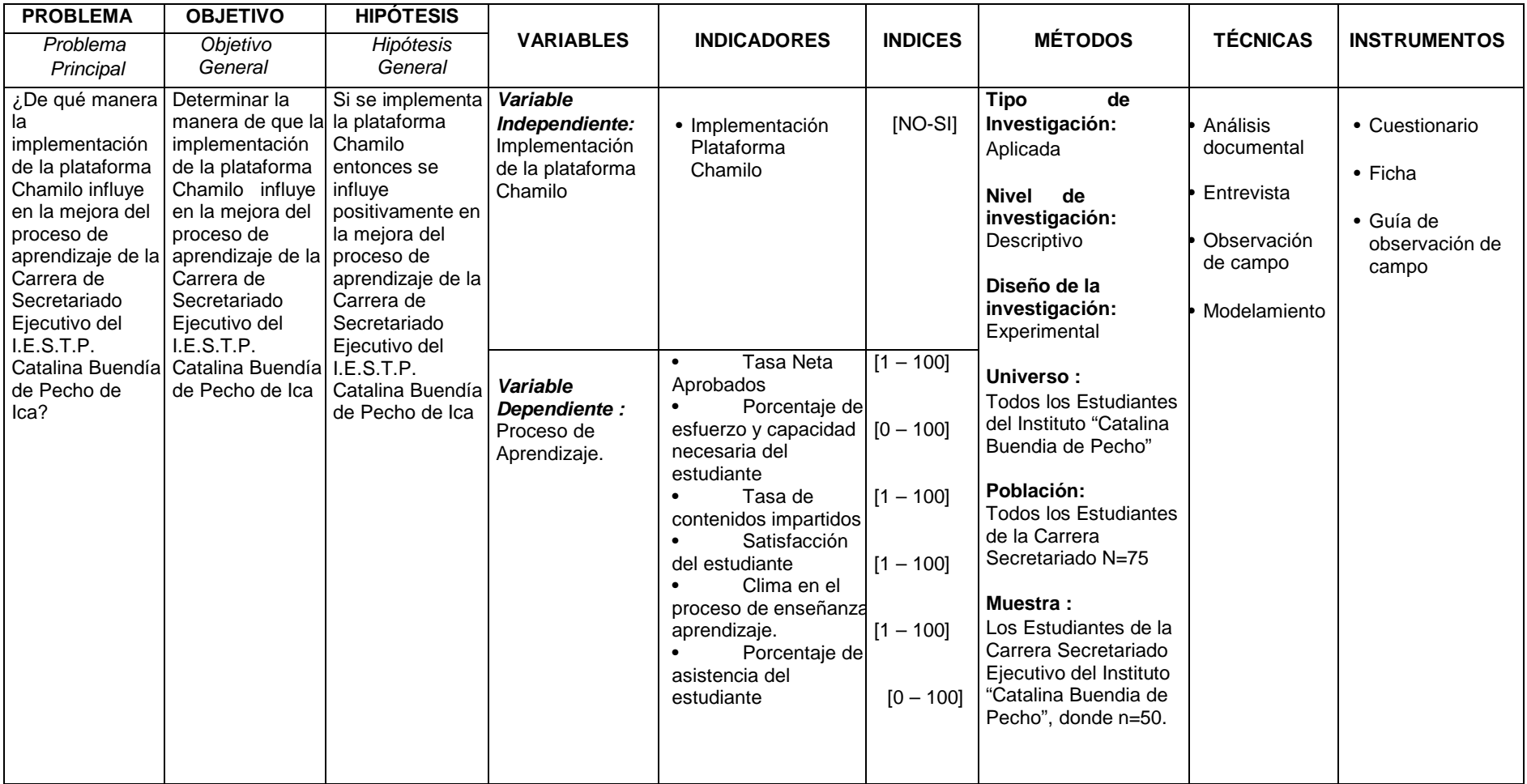

#### **Anexo N° 1 Matriz de consistencia**

**Fuente: El investigador, Ica-Perú**

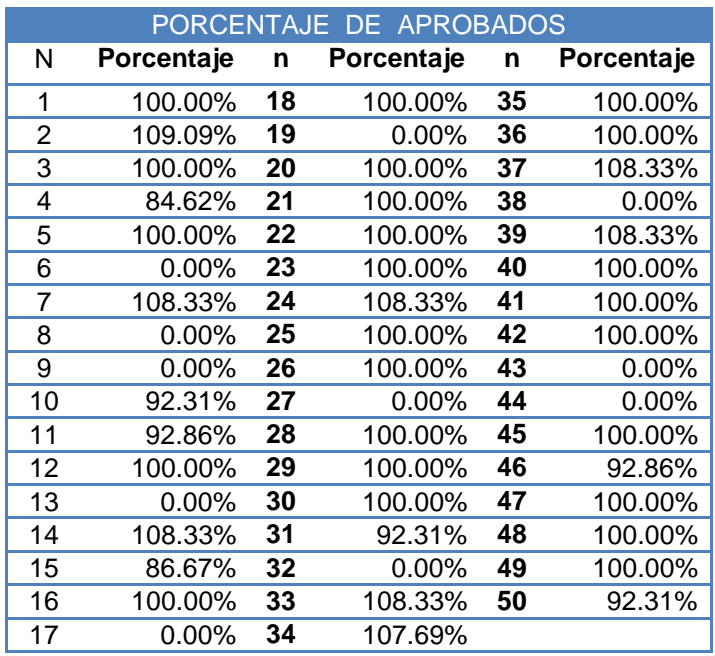

#### Anexo Nº 2: DATOS RECOLECTADOS PARA EL INDICADOR Y<sub>1</sub>PREPRUEBA

# **Anexo № 3:**DATOS RECOLECTADOS PARA EL INDICADOR Y<sub>2</sub>PREPRUEBA

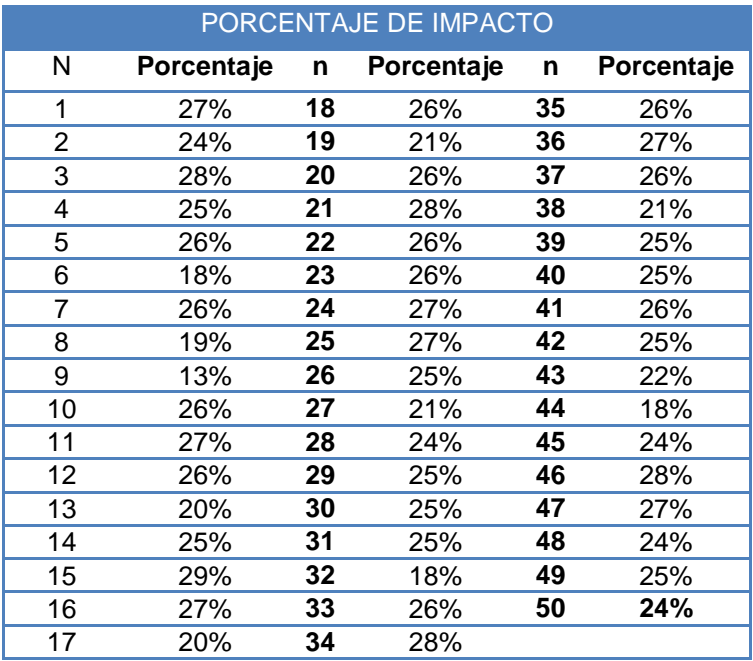

#### **Anexo Nº 4:**CUMPLIMIENTO DE LAS ACTIVIDADES PROGRAMADAS RECOLECTADOS PARA EL INDICADOR Y<sub>3</sub>PREPRUEBA

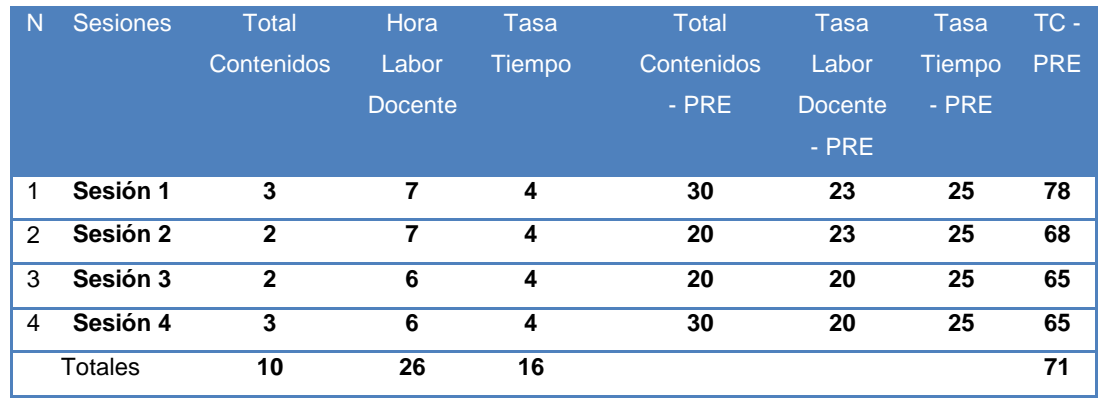

Horas labor docente x mes : 30 Tiempo módulo : 16

# **Anexo Nº 5:**DATOS RECOLECTADOS PARA EL INDICADOR Y4PREPRUEBA

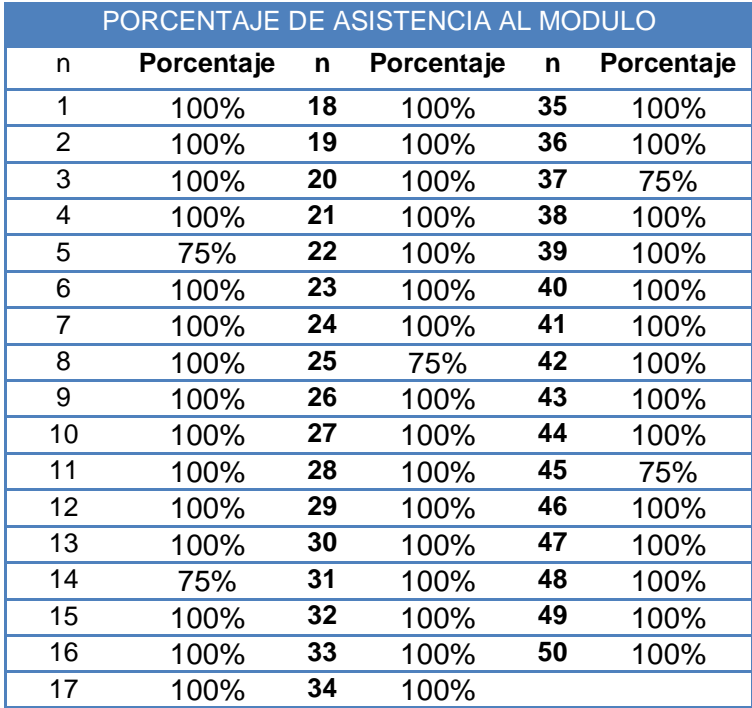

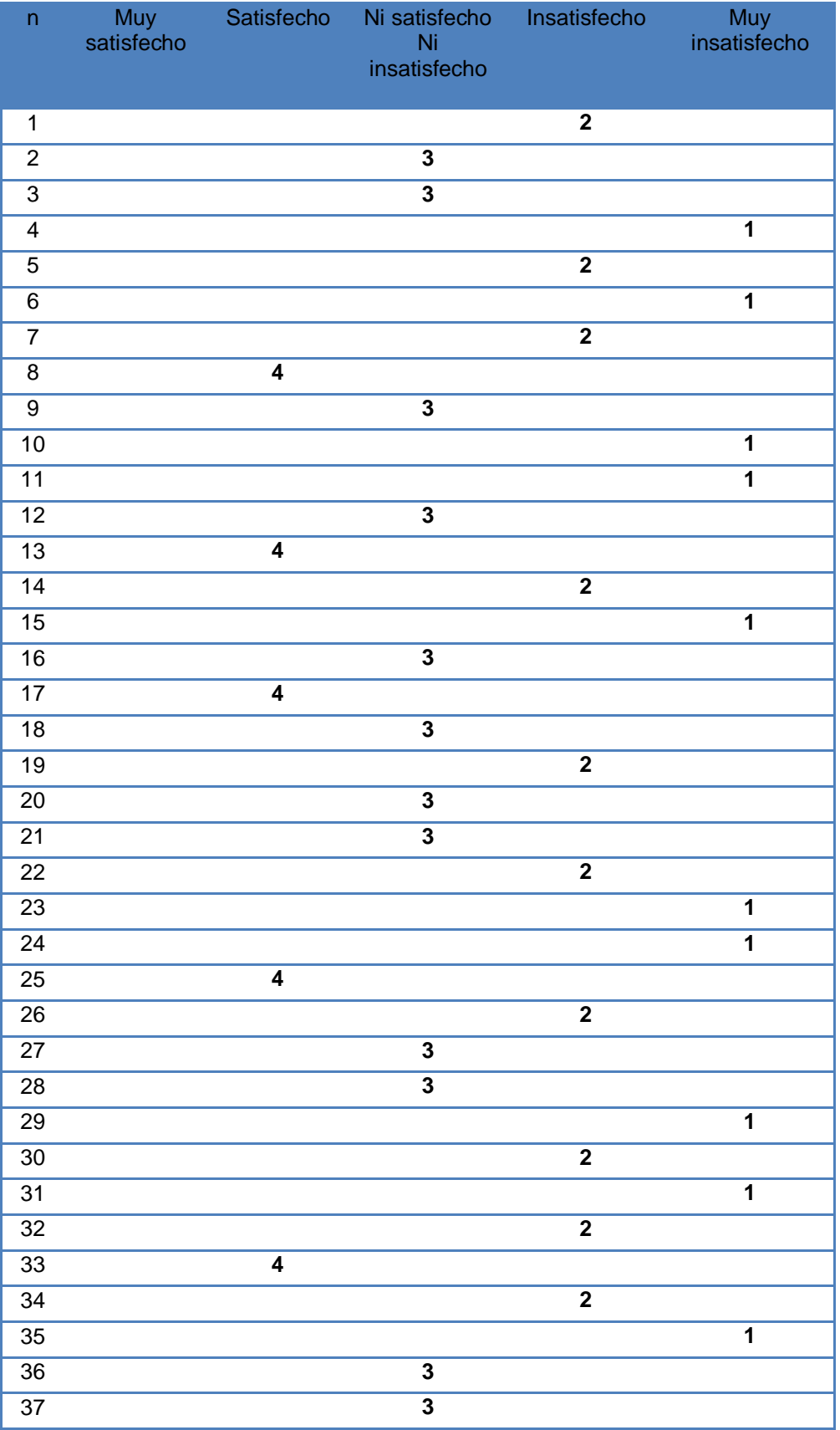

# Anexo Nº 6: DATOS RECOLECTADOS PARA EL INDICADOR Y<sub>5</sub>PREPRUEBA

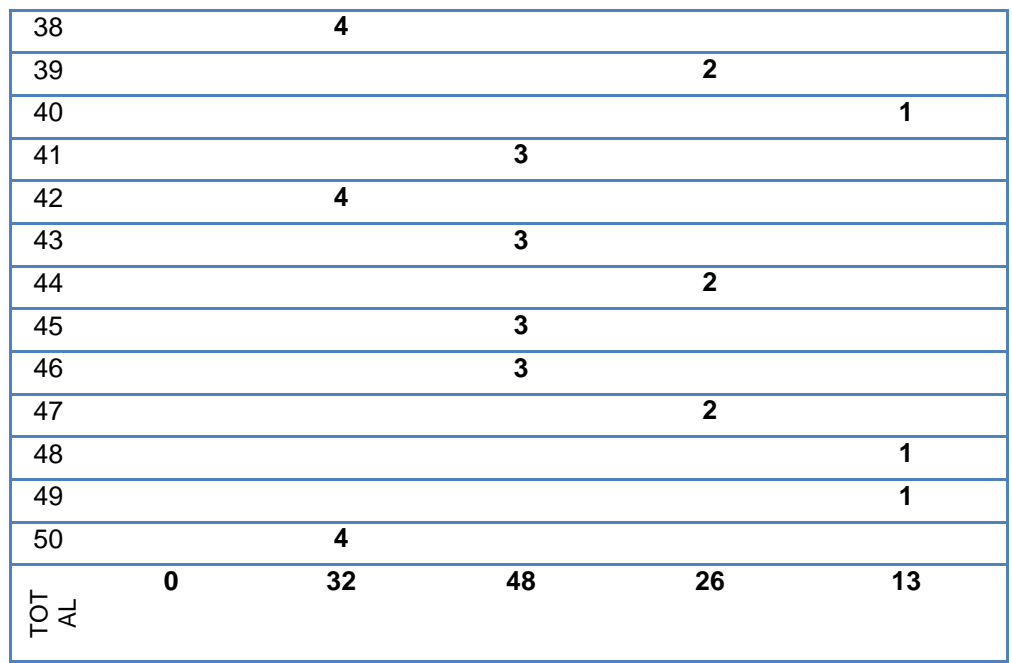

**Nota:** Valores Ponderados

# **Anexo Nº 7:**DATOS RECOLECTADOS PARA EL INDICADOR Y1POSPRUEBA

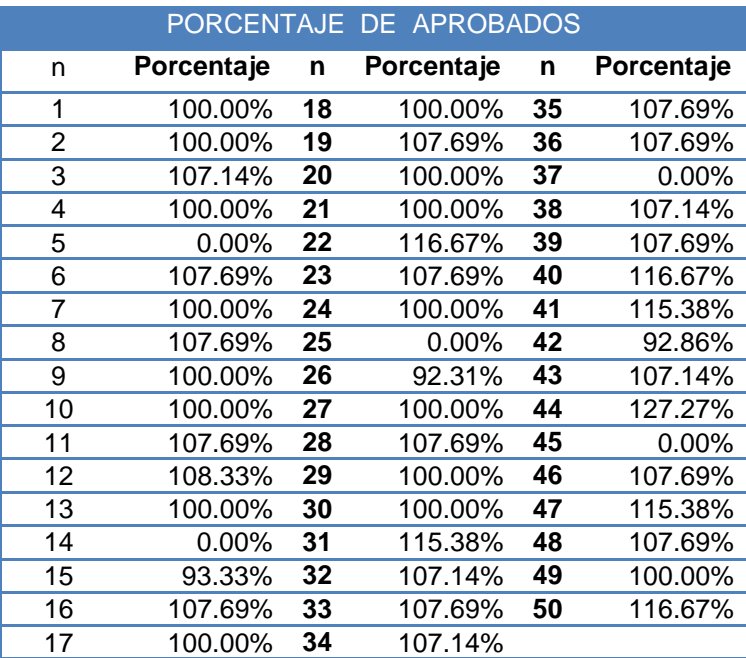

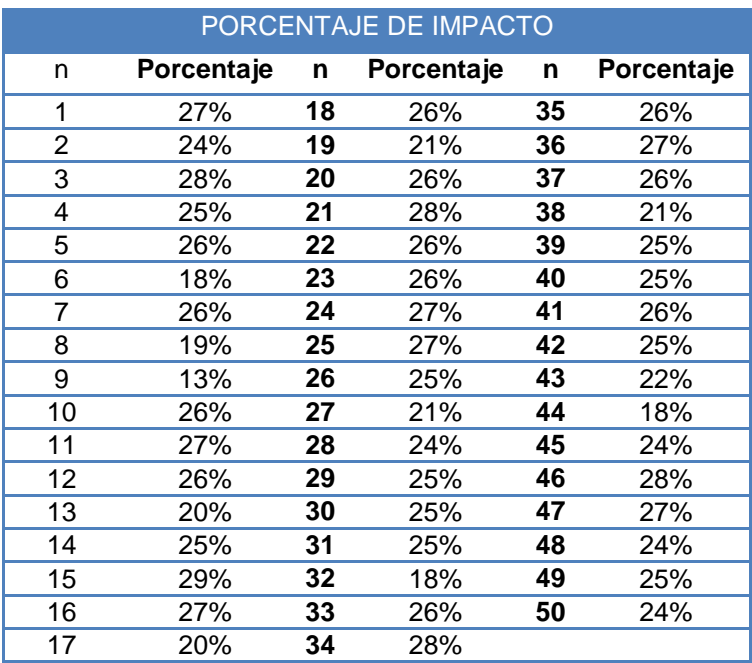

#### **Anexo Nº 8:**DATOS RECOLECTADOS PARA EL INDICADOR Y2POSPRUEBA

# **Anexo Nº 9:**DATOS RECOLECTADOS PARA EL INDICADOR Y3POSPRUEBA

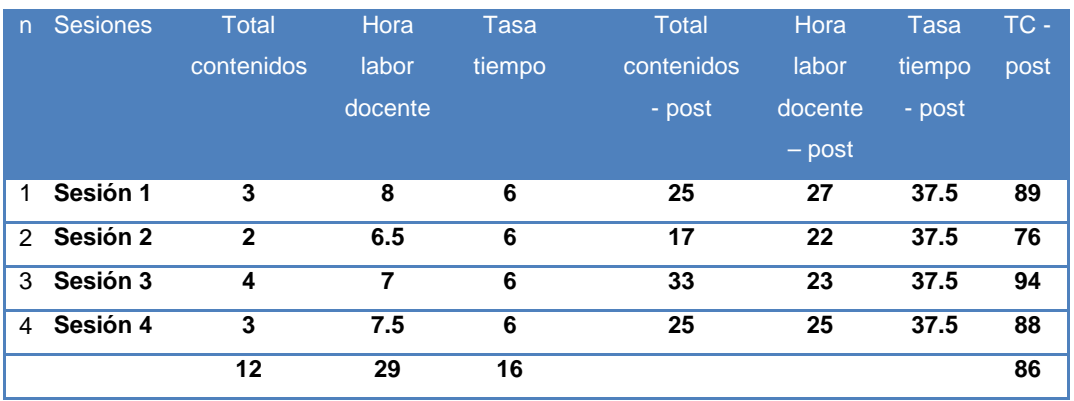

Horas labor docente x mes : 30

Tiempo módulo : 16

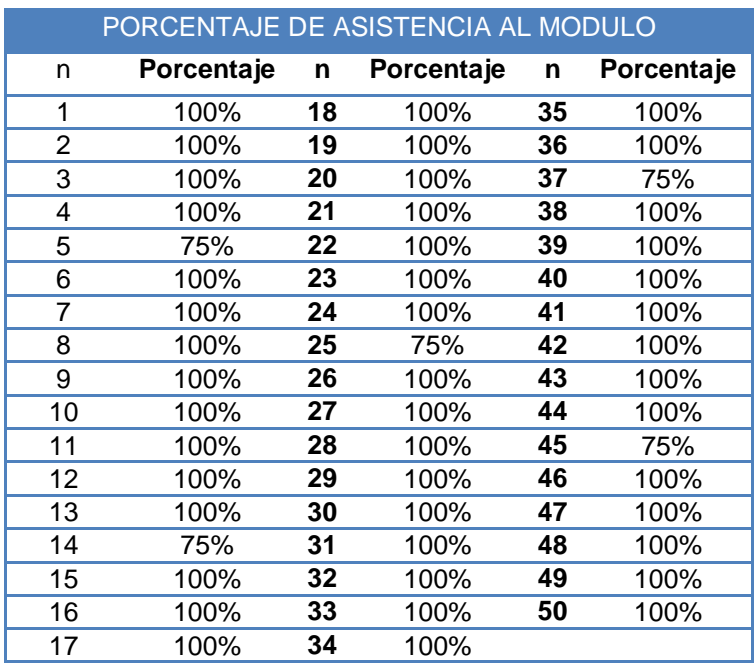

#### **Anexo Nº 10:**DATOS RECOLECTADOS PARA EL INDICADOR Y4PREPRUEBA

#### Anexo Nº:11 DATOS RECOLECTADOS PARA EL INDICADOR Y<sub>5</sub>POSPRUEBA

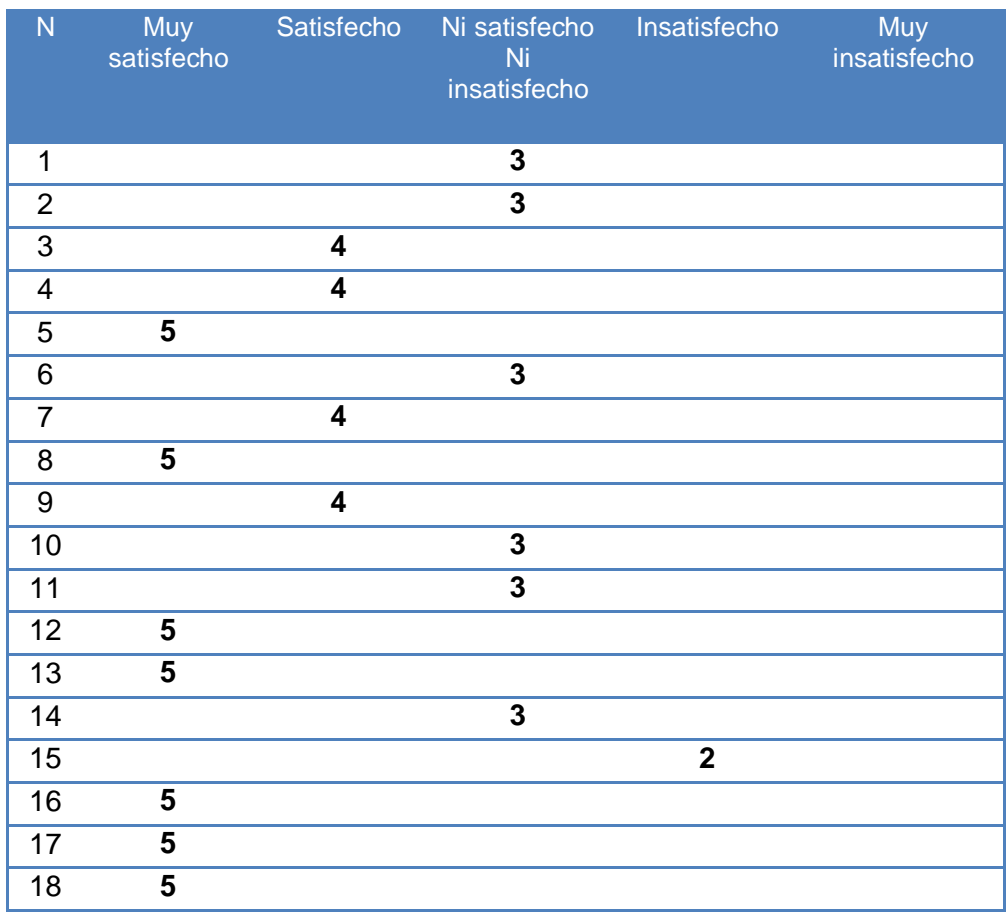

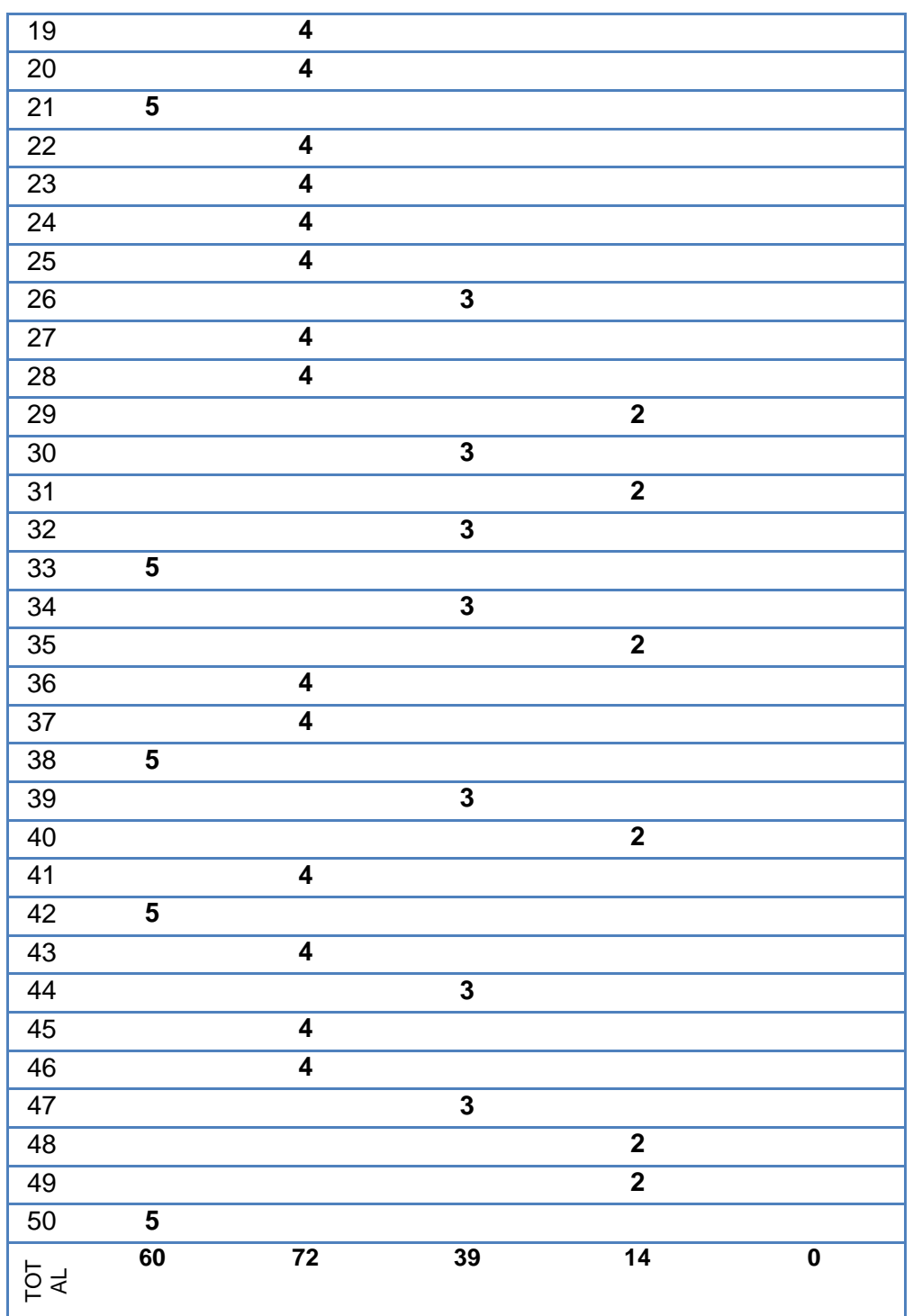

**Nota:** Valores Ponderados

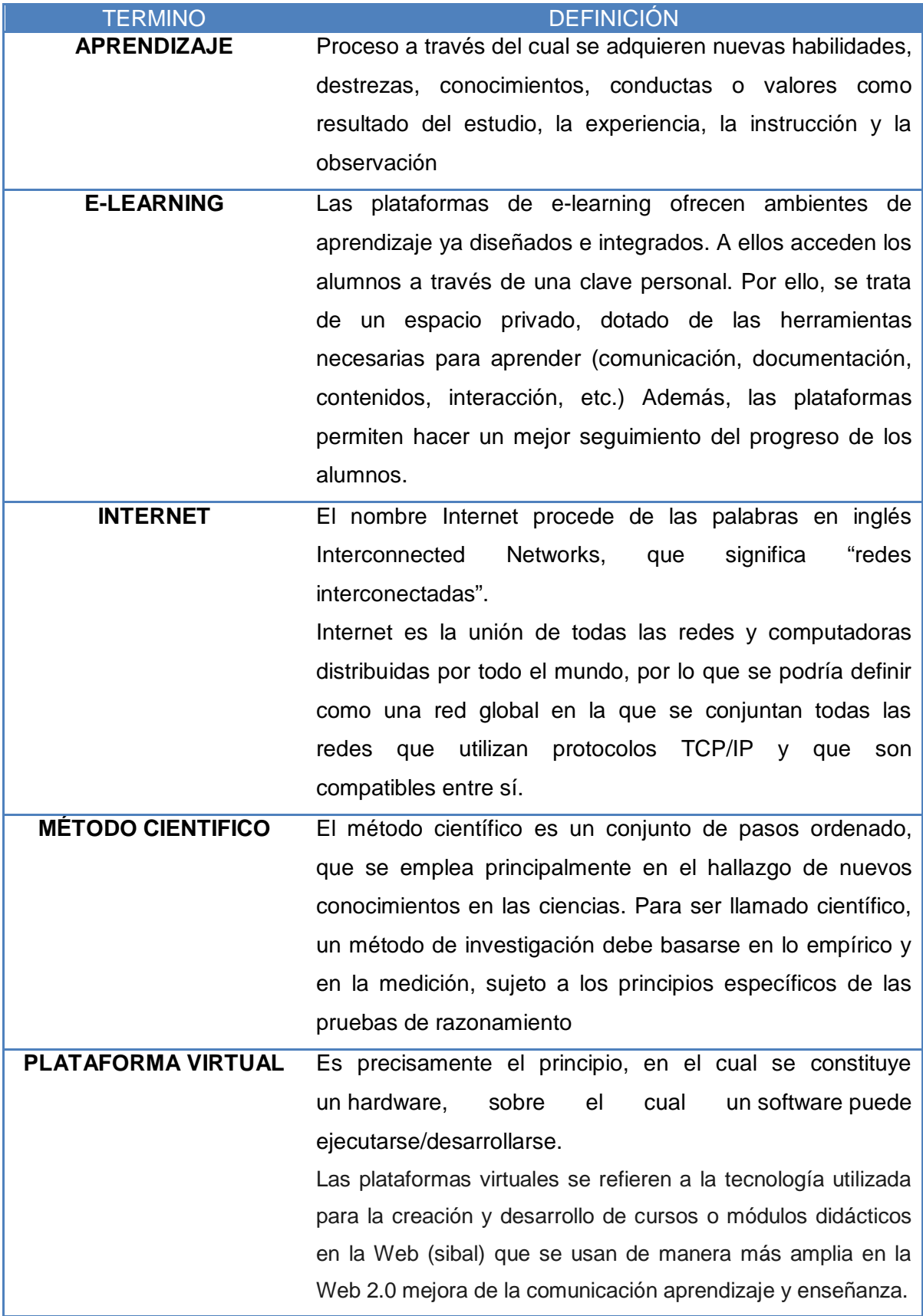

# **GLOSARIO DE TÉRMINOS**

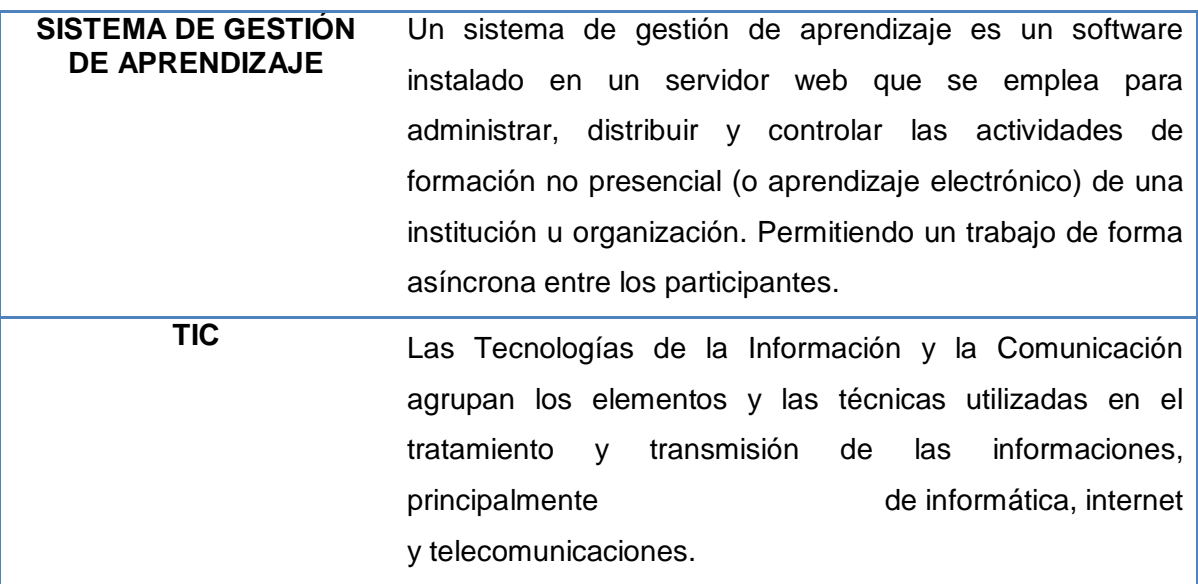